# A REVUE DES UTILISATEURS D'AMSTRAD UN CLUB AMSTRAD?

 $\mathbf{1}$ 4

## **MAZE**

## **REDEF'CAR**

## **TURBO PASCAL**

 $\Delta$ 

## **JOUEZ AVEC LES** INTERRUPTIONS

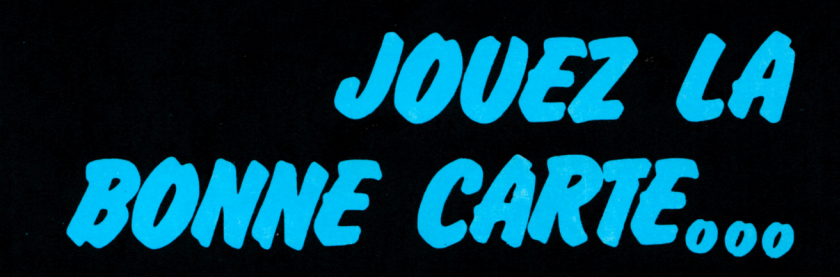

**MENSUEL.N°4. OCTOBRE 85** 

## **DU LOGICIEL PROFESSIONNEL A L'INFORMATIQUE DOMESTIQUE...**

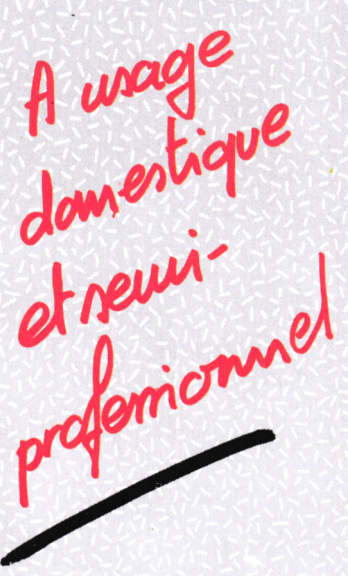

Au newrice<br>du havail

**SCRIBE** 

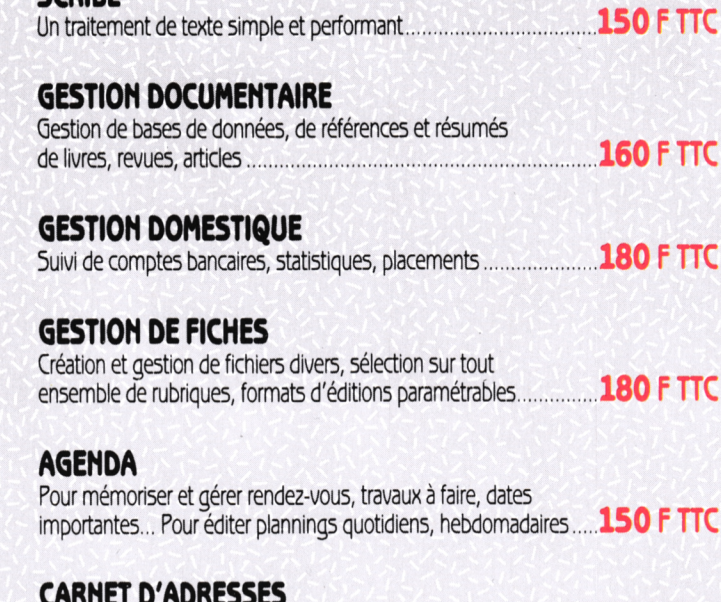

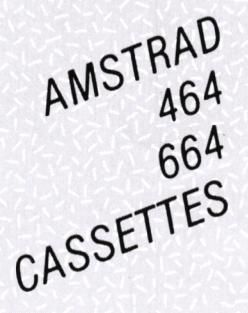

**CARNET D'ADRESSES** Gestion de fichiers <sup>d</sup>'adresses, éditions <sup>d</sup>'étiquettes, de répertoires **..150 <sup>F</sup> UC**

**CAHIER DE TEXTES** Pour transformer votre ordinateur en cahier de texte électronique....**150 <sup>F</sup> HC**

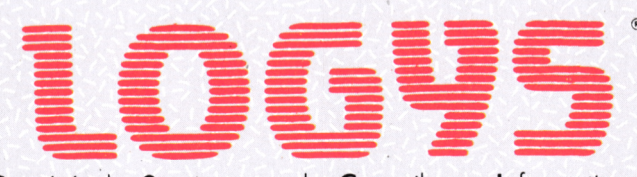

Société de Services et de Conseils en Informatique

A RETOURNER A : LOGY5,5, rue Ferdinand-Buisson, <sup>92110</sup> CLICHY - ®750.04.56

Veuillez m'adresser les progiciels suivants :

Ci-joint, chèque de F <sup>à</sup> l'ordre de LOGY5 Nom\_ \_ \_ \_ \_\_ \_ \_ \_ \_ \_ \_ \_ \_ \_ \_ \_ \_ \_ \_ \_ \_ \_ \_ \_ \_ \_ \_ \_ \_ \_ \_ \_ \_ \_ \_ \_ \_ \_ \_ \_ \_ \_ Adresse \_

## **ABONNEZ-VO**

#### MÉGAHERTZ Revue Européenne d'Ondes Courtes

**ABONNEMENT D'ESSAI SUR 3 MOIS : 50 <sup>F</sup> (valable une seule fois) ABONNEMENT 6 MOIS AU PRIX DE 115 F AU LIEU DE 138 <sup>F</sup> 12 NUMÉROS POUR LE PRIX DE 230 F AU LIEU DE 270 F (+ 70 F étranger)**

Ci-joint un chèque (libellé à l'ordre des Editions SORACOM) d'un montant de . . . . . . francs.

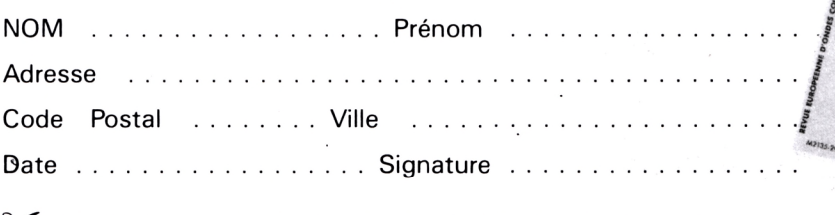

#### THEORIC, La Revue des Passionnés d'Oric

**ABONNEMENT POUR UN AN - <sup>11</sup> NUMÉROS : <sup>270</sup> <sup>F</sup> ABONNEMENT 6 MOIS = 160 <sup>F</sup> (Tarif avion : + 140 F)**

**ATTENTION : pour les mois de juillet et août, il n'y a qu'un numéro.**

Ci-joint un chèque (libellé à l'ordre des Editions SORACOM) d'un montant de . . . . . . francs.

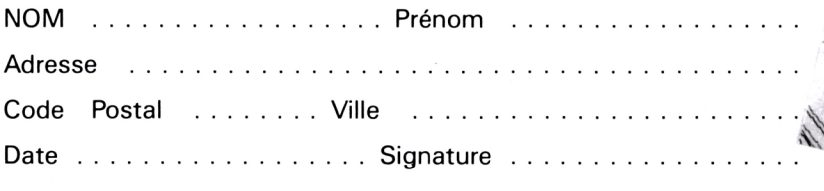

#### CPC, La Revue des Utilisateurs d'Amstrad

**ABONNEMENT POUR UN AN - <sup>11</sup> NUMÉROS : <sup>175</sup> <sup>F</sup> <sup>6</sup> MOIS : <sup>99</sup> <sup>F</sup> - <sup>D</sup>'ESSAI <sup>3</sup> MOIS : <sup>50</sup> <sup>F</sup> (Tarif avion :+ 120 F)**

Ci-joint un chèque (libellé à l'ordre des Editions SORACOM) d'un montant de . . . . . . francs.

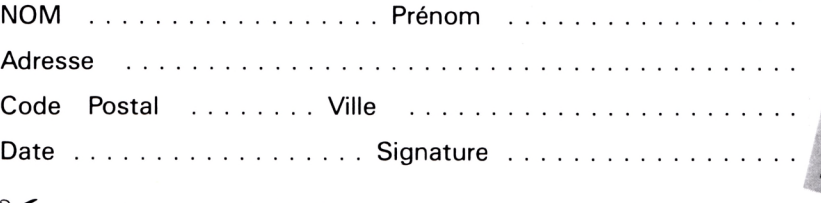

**POUR LES ANCIENS NUMÉROS, UTILISEZ LE BON DE COMMANDE SPECIAL Ci-joint un chèque libellé à l'ordre de : Éditions SORACOM. Retournez le(s) bulletin(s) ou une photocopie à :** Le Grand Logis - 10, Avenue du Général de Gaulle - 35170 BRUZ.

 $\boldsymbol{\times}$ 

# ses derniers

#### **EMPIRE** 205 Frs

AVE CESAR crie la foule en délire qui vous acclame. Le jeu commence, et vous êtes à présent César d'une des 9 provinces au relief particulier que comporte ce monde. A la tête d'une petite troupe et de ses 3 consuls,<br>vous disposez d'un stock de vivres, et au fil des saisons vous devrez, par l'intermédiaire des consuls, mettre économiquement en valeur votre province. Construisez moulins, écuries, forges... N'oubliez pas les catapultes, car vous devrez monter de grandes expéditions pour annexer des provinces voisines. Assiégez les cités ennemies, rédigez des traités d'alliance, soyez fort et rusé, afin de construire un Empire immense et invincible. Utilisez au mieux l'accroissement démographique et veillez à l'approvisionnement de la population car la famine menace. Au fil du jeu, devenez un des plus grands stratèges de l'antiquité en recréant en une fresque passionnante les héroïques moments de l'histoire de l'humanité. AVE CESAR!

#### **RALLY II ......**

N'avez-vous jamais rêvé de participer à un de ces rallyes mondialement connus? Et au volant d'une superbe voiture de sport aux reprises foudroyantes devenir l'idole des foules en remportant la victoire ? Alors n'hésitez plus ; chargez "Rally II", installez-vous dans votre siège et bouclez votre harnais de sécurité car vous allez vivre des moments inoubliables. Rally II est entièrement reconfigurable. Vous pouvez créer votre propre parcours. Le circuit initial se déroule en dix étapes que vous devez réussir pour terminer dans les voitures classées. Vous devrez traverser à toute allure des zones météorologiques et topographiques les plus variées qui influenceront sensiblement le comportement de votre engin. Très vite, la conduite sportive n'aura plus aucun secret pour vous et vous vous surpasserez en pilotage de nuit, sur la glace, sous la pluie, dans le désert ou même en plein brouillard. Jeu 100 % langage machine, où la route est représentée en 3D avec une rapidité étonnante. Le graphisme de ce jeu le place parmi les meilleurs du moment.

#### 3D FIGHT ....... **150 Frs** Superbe jeu d'action en 3D.

A bord de votre vaisseau de combat intergalactique, vous voici aux prises avec des vagues successives de **vaisseaux puissamment armés aux abords d'une planète<br>inconnue. Vous allez devoir les vaincre malgré les météo**rites qui se jettent sur vous, les toupies ennemies lancées du sól et les vaisseaux kamikazes pour enfin détruire la base ennemie<br><mark>De nombreux astronefs tenteront de vous prendre à revers et votre</mark> seule chance de les éviter sera de bien observer votre radar qui indiquera leur position. Vous pourrez aussi évoluer dans les profonds canyons ou dans les tunnels qui sillonnent la planète. Pour refaire plein de carburant, détruisez les bidons posés sur le sol. Essuyez sueur de votre front, agrippez-vous au manche et bon courage

rix maximum autorisé version cassette gonible aussi sur disquette pour Amstrad

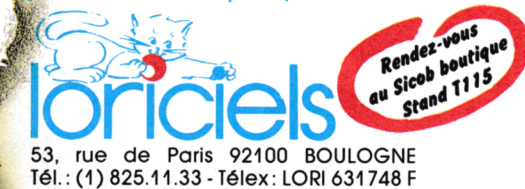

#### Demandez "LORICIELS NEWS" N° 1 Le journal d'information sur nos produit

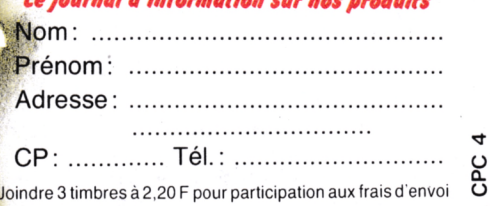

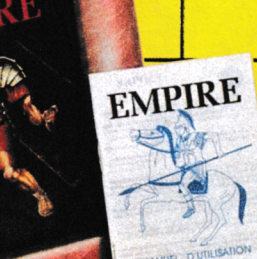

 $\circledR$ 

**THOMSON-AMSTRAD** 

**UAISSEAUX** 

**RESPRE** 

**RA1** 

score..

**AMST** 

TOP CHRONO, course de voitures en 3D est également disponible pour Thomson.

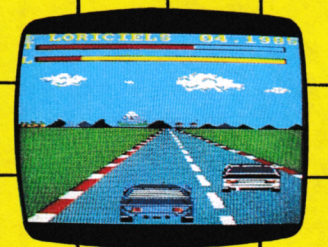

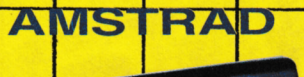

*CIES High* 

# SOMMAIRE

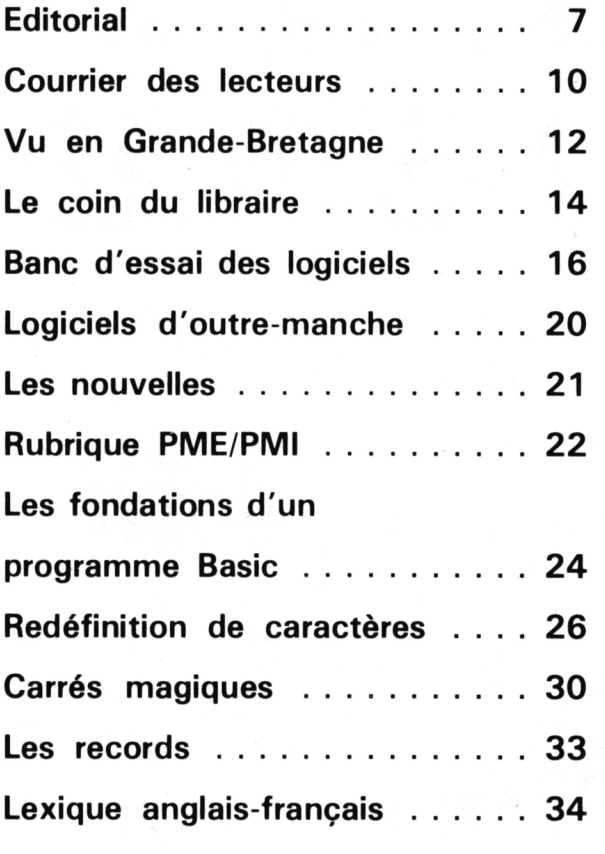

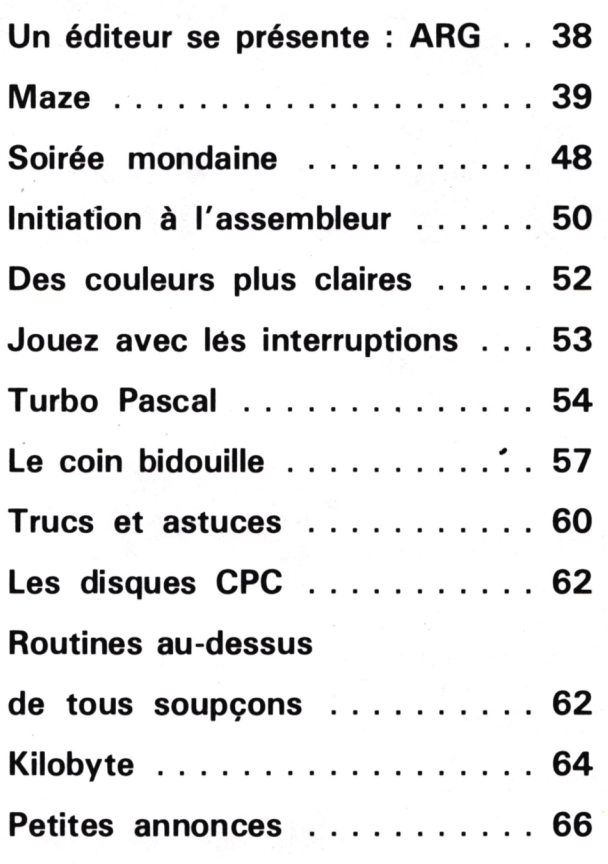

**SUMMARY STATES** 

### **MICRO ORDINATEUR 82**

ORDINATEURS CPC 464 ET 664

*Formation sur AMSTRAD Nombreux logiciels et périphériques*

39, rue de la Comédie (près du Théâtre) 82000 MONTAUBAN Tél.: (63) 66.27.22

## **Alicronaute**

**LE SPECIALISTE AMSTRAD à NANTES**

**464-664-6128** périphériques + de **100** logiciels disquettes, cassettes semi-pro ou particuliers

*9, rue Urvoy de St. Bedan 44000 NANTES Té!.: 40.69.03.58*

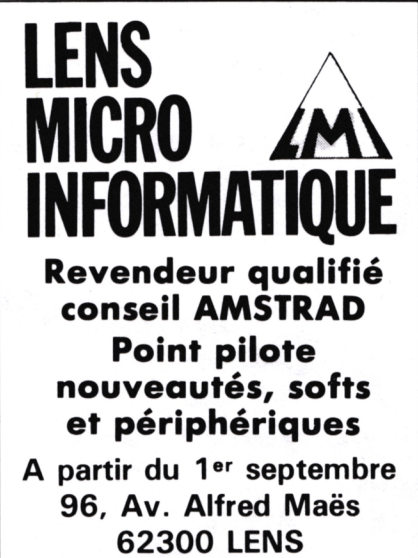

**Tél.: (21) 28.72.44**

<sub>san</sub>ammassa

 $\mathsf{\Pi}^\circ\mathsf{4}$ 

### UNE CREATION DONNEZ PHILIPPE KAHN 300.000 LOGICIELS **VENDUS AUX USA** LA GROSSE TETE 77 A VOTRE AMSTRAD

Avec son « kit-programmation Turbo Pascal », Fraciel vous donne la possibilité d'utiliser pleinement toutes les ressources de votre AMSTRAD. à la manière d'un véritable ordinateur professionnel.

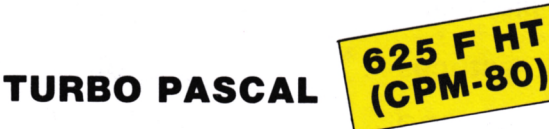

PLUS VITE, PLUS FACILE, LE LANGAGE QUI VOUS PERMET **D'UTILISER A FOND VOTRE ORDINATEUR** 

#### • Vitesse de compilation

Turbo Pascal compile en mémoire et en une seule passe, à la vitesse d'environ 100 lignes/seconde.

#### · Editeur-compilateur intégrés

L'ensemble éditeur-compilateur réside en mémoire. Lorsque votre programme est entré, vous le compilez en tapant simplement sur une touche.

Si une erreur survient à la compilation, l'éditeur est appelé et l'erreur retrouvée dans le code source.

#### • Un langage toutes applications

Toutes vos applications peuvent être écrites avec Turbo Pascal : gestion, enseignement, calculs, logiciels systèmes, jeux, graphisme, recherche, etc..

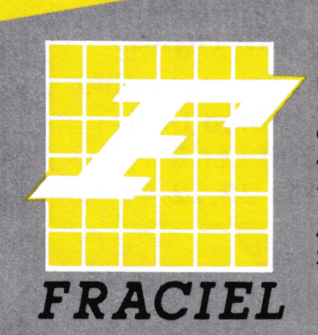

Pour vos commandes. renseignements et documentation gratuite : ou pour contacter notre assistance téléphonique : 47.64.08.52

42, rue des Prébendes **37000 Tours** 

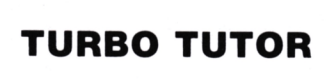

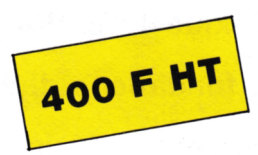

Turbo Tutor c'est un ensemble formation pour apprendre et maîtriser « sans peine » le Pascal et toutes les ressources de Turbo Pascal. Turbo Tutor s'adresse aussi bien aux débutants qu'aux programmeurs confirmés auxquels il explique les notions les plus « pointues ». Turbo Tutor ne coûte que 400 F.

Il comprend 1 manuel en français (200 pages) et 1 disquette reprenant tous les exemples du livre.

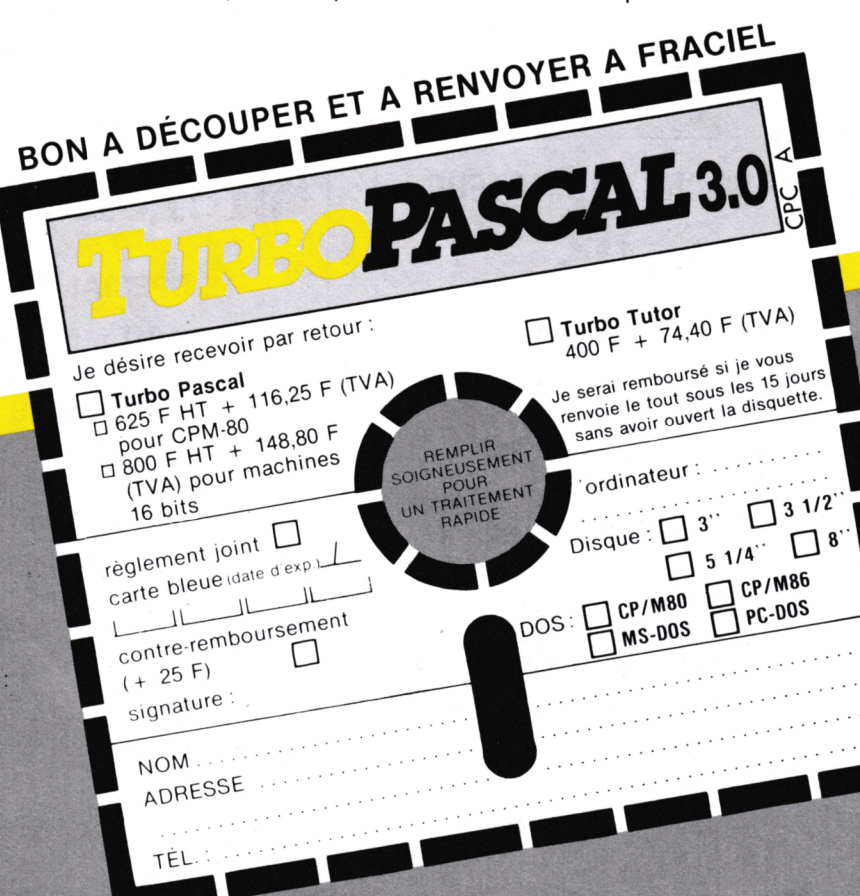

# <span id="page-6-0"></span>*EDITORIAL*

#### **CLUB AMSTRAD OU PAS ?**

C'est tout à fait certain, le nombre des clubs AMSTRAD va aller en augmentant. Il y aura sans doute le club AMSTRAD FRANCE, les clubs de certains professionnels (c'est pratique, c'est facile et cela peut rapporter I).

Moyennant une cotisation, vous recevez, qui un journal, qui une carte d'achat ou un bulletin de club. Dans ce dernier cas, c'est déjà plus sérieux, surtout s'il s'agit d'un club structuré, sous forme d'association, par exemple.

Alors, devons-nous suivre la mode (vous prendre au passage un peu de "fric'') ou poursuivre nos actions comme nous l'avons toujours fait jusqu'à ce jour ? Notre choix est fait. Il l'a été dès le premier numéro. L'ensemble des lecteurs de cette revue est membre d'office de ce que nous n'appellerons pas un club. Cela ne nous empêche en aucune façon d'être très efficaces, et nous n'en voulons pour preuve que l'exemple suivant :

Notre lecteur, Monsieur VOISINE, nous a écrit, nous signalant avoir acheté (dans une grande surface) son appareil avec une notice en anglais. Malgré des courriers et des appels téléphoniques, impossible d'obtenir cette notice en français, obligatoire. Il a donc fait appel à nous, et nous avons réagi immédiatement. 48 heures après nos menaces, il recevait un appel l'informant que la notice était disponible !

Si nous ne sommes ni un club officiel, ni une association de consommateurs, l'équipe de CPC s'estime dévouée à ses lecteurs. C'est depuis des années la politique et la force de notre société ! Dans quelque temps, nous mettrons à la disposition des lecteurs de CPC un numéro de téléphone spécial. Mais attention ! comme nous l'avons fait remarquer dans le numéro précédent, il est hors de question de prendre en charge vos questions sur des articles d'autres revues, vous le comprendrez sans aucun doute.

Aussi, si vous avez des questions ou des problèmes à résoudre, vous voudrez bien joindre votre numéro d'abonné ou le coupon numéroté que vous découperez dans chaque mensuel.

Dans tous les cas, il est évident que l'ensemble de nos abonnés aura toujours priorité dans tous les domaines, y compris les prix que nous pratiquons <sup>I</sup>

Alors, faites le compte <sup>I</sup> Pour 18 francs par mois, vous êtes membre d'un club <sup>I</sup>

**L'équipe de la rédaction**

#### **AVERTISSEMENT AUX AUTEURS**

Nous avions prévu vous proposer dans ce numéro de CPC un programme de dessin intitulé CPC PAINT, écrit par Michel CHANAUD, auteur de AWARI et MATRIX que nous avons publiés dans CPC n° 2. Le hasard nous a fait découvrir, quelques heures avant la remise des documents à l'imprimeur, ce même programme dans une revue concurrente. Dans le souci de ne pas offrir à nos lecteurs des programmes figurant dans d'autres revues, nous vous demandons de n'envoyer à la rédaction de CPC que des programmes originaux et que vous n'avez pas proposés ailleurs.

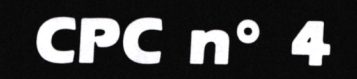

**MARKA ANG PANGANGAN ANG PANGANGAN ANG PANG** 

**coupon à Joindre à toute correspondance**

#### **CPC**

**Revue des Utilisateurs d'Amstrad 10, Avenue du Général de Gaulle 35170 BRUZ Tél.: (99) 52.98.11 Télex : SORMHZ 741042 <sup>F</sup> CCP RENNES 794.17 V**

**Directeur de publication** Sylvio FAUREZ **Rédacteurs en chef** Marcel LE JEUNE Denis BONOMO **Photocomposition — Dessins** FIDELTEX **Impression** JOUVE S.A. **Maquette** Patricia MANGIN Jean-Luc AULNETTE

**Distribution NMPP** 

**Dépôt légal à parution**

**Copyright 1985 Publicité**

IZARD CREATIONS 66, rue Saint Hélier, 35100 RENNES Tél.: (99) 31.64.73

CPC est un mensuel édité par la Sari SORACOM, expirant le 22 septembre 2079, au capital de 50 000 francs. S. FAUREZ en est le gérant, représentant légal. L'actionnaire majoritaire est Florence MELLET. Code APE : 5120

CPC est une revue mensuelle totalement indépendante d'AMS-TRAD (GB) et d'AMSTRAD FRANCE.

#### Tirage 25 000 exemplaires

*Les articles et programmes que nous publions dans ce numéro bénéficient pour une grande part du droit d'auteur. De ce fait, ils ne peuvent être reproduits, imités, contrefaits, même par-tiellement, sans ¡'autorisation écrite de la Société SORACOM et de l'auteur concerné. Les différents montages présentés ne peuvent être réalisés que dans un but privé ou scientifique, mais non commercial. Ces réserves concernent les logiciels publiés dans la revue.*

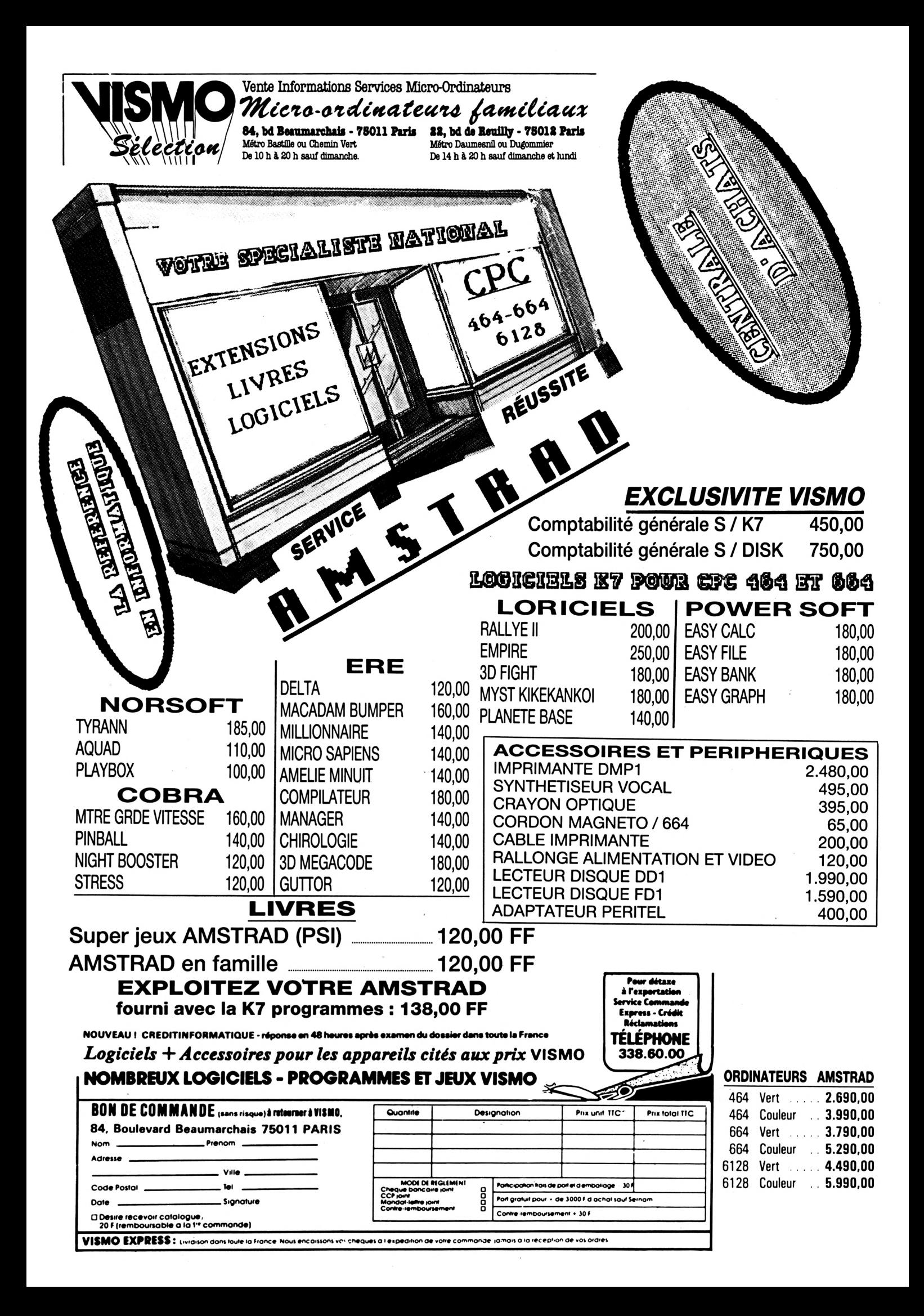

# « REJOIGNEZ DES LEADERS »

# **PEVENEZ UN LEADER**

pus avez écrit un programme

 $\theta$ désirez travailler avec nou rception,

si vous aimez la qualité sans concession,

— et si comme nous,vous recherchez les

alors contactez au plus tôt : *LORICIELS-département Edition 53 rue de Paris 92100 BOULOGNE Tel. :(1)825.11.33. Télex :LORI 631748*

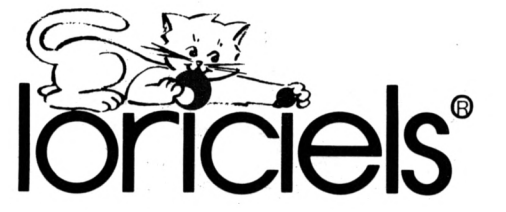

#### *LORICIELS c'est :*

- plus de 120 titres pour : AMSTRAD, THOMSON, APPLE, MSX, ORIC, ATARI, COMMODORE, SINCLAIR, MATRA...
- Des jeux, des utilitaires, des éducatifs, des langages, dont Forth, Logo, Assembleur, Basic...
- L'univers fantastique du Logiciel.

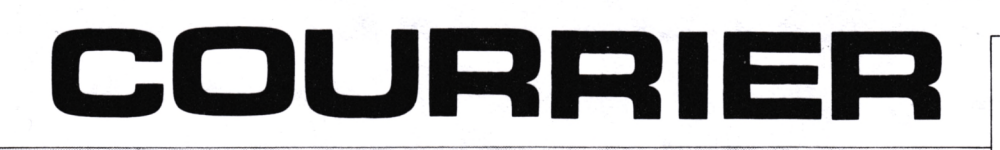

N'essayez pas de charger un ''morceau'' de programme : ce n'est pas prévu pour !

#### **Hervé DREGE "**

*... je n 'arrive pas à chargerte programme intitulé "TGVDEF" de Meurtre à Grande Vitesse".* Les logiciels du commerce ne sont pas prévus pour être chargés en ''morceaux''. Il est normal que l'ordinateur refuse de prendre un programme après le début de la cassette. Ceci est souvent lié à des problèmes de protection obligeant l'utilisateur à lire la bande dès son début.

#### **M. WILLEME 25 EXINCOURT**

*"...je vous suggère de traiter les sujets suivants : statistiques, tracés de biorythmes, calcul de l'impôt sur le revenu... "*

Message reçu, cher lecteur ! Autant que faire se peut, nous tiendrons compte de vos désirs. Nous avons déjà publié un programme de "biorythme". C'est aussi pour répondre à une demande sans cesse croissante que nous publions dans ce numéro un programme de "HARDCOPY" quasi universel.

#### **Alfred LEPRETRE 92 CHATENAY-MALABRY**

*"... les informations sur bandes magnétiques, peuvent-elles se présenter sous une forme différente de blocs de 2 k ?"* Sur plusieurs logiciels commercialisés, on trouve maintenant des formats de sauvegarde différents du format classique AMS-TRAD. Ceci est souvent fait dans un souci de protection, les cassettes débutant par un "loader", programme de chargement constituant une routine capable de lire le format modifié.

#### **Georges PEREZ 24 CHAMPAGNE DE BELAIR**

*"Existe-t-H une sorte de dictionnaire donnant les équivalences entre les différents ordinateurs ?"* Bien que votre question soit assez imprécise, nous croyons comprendre que vous recherchez un ouvrage traitant des différents Basic. Il existe plusieurs livres de la sorte, les plus célèbres étant certainement le "Dictionnaire du Basic" de PSI et le "Guide du Basic" chez Mac Graw Hill.

#### **Jacques MARQUET 31 BALMA**

*"J'ai acheté EASY-AMSCALC, tableur queje destine à une petite comptabilité prévisionnelle. L'ennui est que la documentation est en anglais... "*

Nous ne saurions que trop conseiller à nos lecteurs d'attendre avant de se précipiter sur ce logiciel, et de faire le tour pour savoir ce qui existe en équivalent, pour comparer les caractéristiques... en incluant la qualité de la documentation. Pour un utilitaire, la rédaction de la notice importe au moins autant que la réalisation du logiciel. Il est inadmissible qu'un utilisateur soit obligé de "décrypter" une notice écrite par l'auteur du logiciel (forcément imprégné de son travail) et qui n'a jamais été soumise à des néophytes.

#### **EST-IL POSSIBLE DE SIGNALER A L'ECRAN LE MODE MAJUSCULES ?**

Sur les AMSTRAD, rien n'a été prévu pour indiquer à l'utilisateur l'état de la "bascule" CAPS LOCK. D'autres ordinateurs ont une petite diode électroluminescente ou un rappel à l'écran (ex.: ORIC) de l'état du clavier. Vous trouverez, dans CPC, un

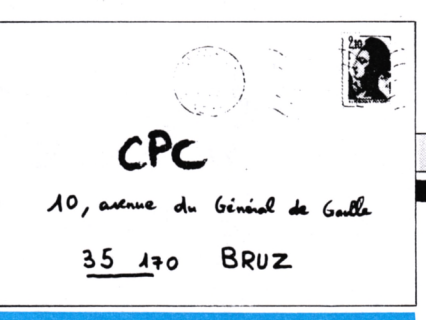

moyen utilisant les interruptions permettant de palier à ce défaut. Voilà qui répondra à plusieurs demandes !

#### **LE 8<sup>e</sup> BIT ABSENT...**

Par souci d'économie, et pour simplifier le hard, les concepteurs d'AMSTRAD ont mis en place une sortie imprimante non conforme avec la norme CEN-TRONICS, puisque le 8<sup>e</sup> bit est absent... Cela pose bien des problèmes sur les imprimantes qui en ont besoin pour passer en "qualité courrier" ou en "mode graphique". Parfois, le simple forçage à <sup>1</sup> (au + 5 V) de cette ligne à l'entrée de l'imprimante pourra résoudre le problème, mais en règle générale, il faudra passer par une interface spécialisée. Nous envisageons actuellement la description, dans nos colonnes, d'une telle interface.

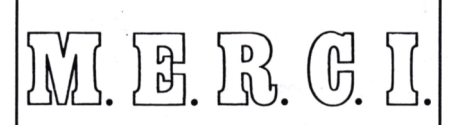

#### **Distributeur Agréé Conseil et S.A.V de la région Centre pour AMSTRAD FRANCE**

Ne soyez pas consommateur ; venez bénéficier de nos 20 ans d'expérience en informatique

**23, rue de la Mouchetlére Z.l. Ingré 45140 St. Jean-de-la-Ruelle Tél.: (3«) 43.11.S3 ou (38) 72.22.83**

## **BOOK**

20, rue de Montreuil <sup>94300</sup> VINCENNES - Tél. : **(1) 328.22.06** OUVERT DU MARDI AU VENDREDI de 10 h 30 à 13 h et de 15 h à 19 h, LE SAMEDI de 10 h 30 à 19 h WHE WHEN

**REVENDEUR OFFICIEL AMSTRAD FRANCE**

#### **AMSTRAD CPC 6128 Example 1490 Example 1490 Example 2490 Example 2490 Example 2490 Example 2490 Example 2490 Example 2490 □** avec moniteur monochrome4490 F\* **CPC 664 avec moniteur couleur......... avec moniteur monochrome 3790 <sup>F</sup> 5290 <sup>F</sup> master file (français)................... gestion familiale (CORE)............. histo-quizz...................................... graphologie .................................. le bagne de népharia................... beach head (F) .............................. 1815 ............................................... supercopy ...................................... gems of stradus + star avenger. rallye II ........................................... 3D fight........................................... mystère de kikekankoi ............... planète base.................................. j'apprends la conjugaison........... détective (cluedo).......................... meurtre gde vitesse..................... force 4............................................. LOGICIELS CASSETTE 290 <sup>F</sup> 150 .** . . . . . . **120 .** . . . . . . **120 ........... 140 <sup>F</sup>** *......***..120 160 ........... 120 <sup>F</sup> ...........120 <sup>F</sup> 180 140 <sup>F</sup> 180 ........... 160 <sup>F</sup> 150 95 <sup>F</sup> ........... 180 <sup>F</sup> 120** . . . . . . . . . 120 **daleydecathlon .... 110 F dark star................... star avenger............... dum darach............... sultan's maze ........... fighter pilot............... harrier attack........... heroes of karn ......... hunter killer ............. jet set willy............... joyaux de babylone . super chess............... abien break in........... manic miner ............. pyjamarama ............. rocky horror show .. sorcery........................ 100 <sup>F</sup> 95 <sup>F</sup> 135 F 95 F 110 F 100 F 100 F 95 F 100 <sup>F</sup> 100 <sup>F</sup> 110 F 95 F 100 <sup>F</sup> 100 F 125 <sup>F</sup> 135 <sup>F</sup> imprimante AMSTRAD Joystick AMSTRAD 2490 F 149 <sup>F</sup>**

**CPC 464 avec moniteur couleur......... 3990 <sup>F</sup> avec moniteur monochrome 2690 <sup>F</sup>**

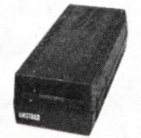

**1er lecteur de disquettes... 2ème lecteur de disquettes. 1990 F 2490 <sup>F</sup>**

#### **GRAPHISCOP II**

**Conçue et fabriquée en France, la tablette gra-phique à digitaliser "GRAPHISCOP II" vous permettra de dessiner à la fois sur un papier et à l'écran en utilisant la résolution graphique maximale de votre micro-ordinateur. "GRAPHISCOP II" est livrée avec un boîtier interface connectable à votre micro, un manuel d'utilisation, un logiciel sur cassette ou disquette. La partie principale du Source est en Basic pour permettre à l'utilisateur d'a adjoindre de nouvelles**

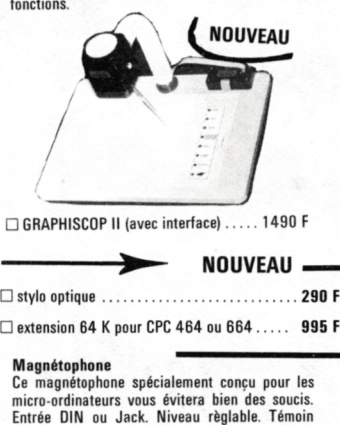

micro-ordinateurs vous évitera bien des soucis.<br>Entrée DIN ou Jack. Niveau règlable. Témoin<br>sonore et lumineux. Alimentation intégrée<br>□ magnétophone .................................495 F **Rallonge alimentation + vidéo**

**ne soyez plus collé à l'écran, rallonge. 464 130 <sup>F</sup>**

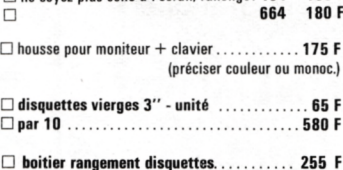

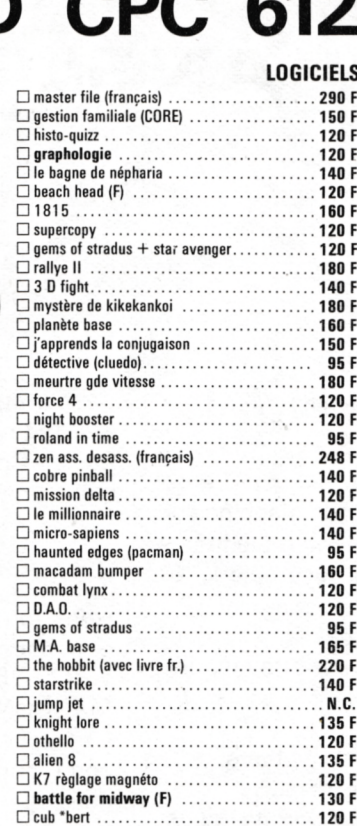

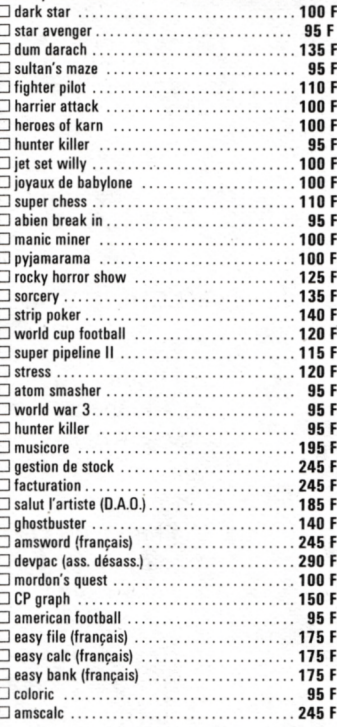

**Joystick TIRVITT**

**standard ATARI et MSX**

**Le "MUST" en matière de joystick! 8 directions, contact par micro-contact, robuste, élégant, précis, il ne vous décevra pas, garanti <sup>1</sup> an, compatible**

**Joystick TIRVITT. 140 <sup>F</sup>**

**Mannesmann MT 80S L'imprimante "top niveau" en informatique fa**miliale 100 caractères par seconde. Papier<br>normal ou informatique. Entraînement par<br>friction ou traction. Si vous recherchez une **qualité "courrier", la MT 80S vous donnera**

**Rallonge alimentation + vidéo**

. . . . . . . . . . . . . . . . .

**Mannesmann MT 80S 3950 <sup>F</sup>**

**45 <sup>F</sup> 80 <sup>F</sup>**

**Adaptateur péritel 390 <sup>F</sup>**

#### **LOGICIELS DISQUETTES**

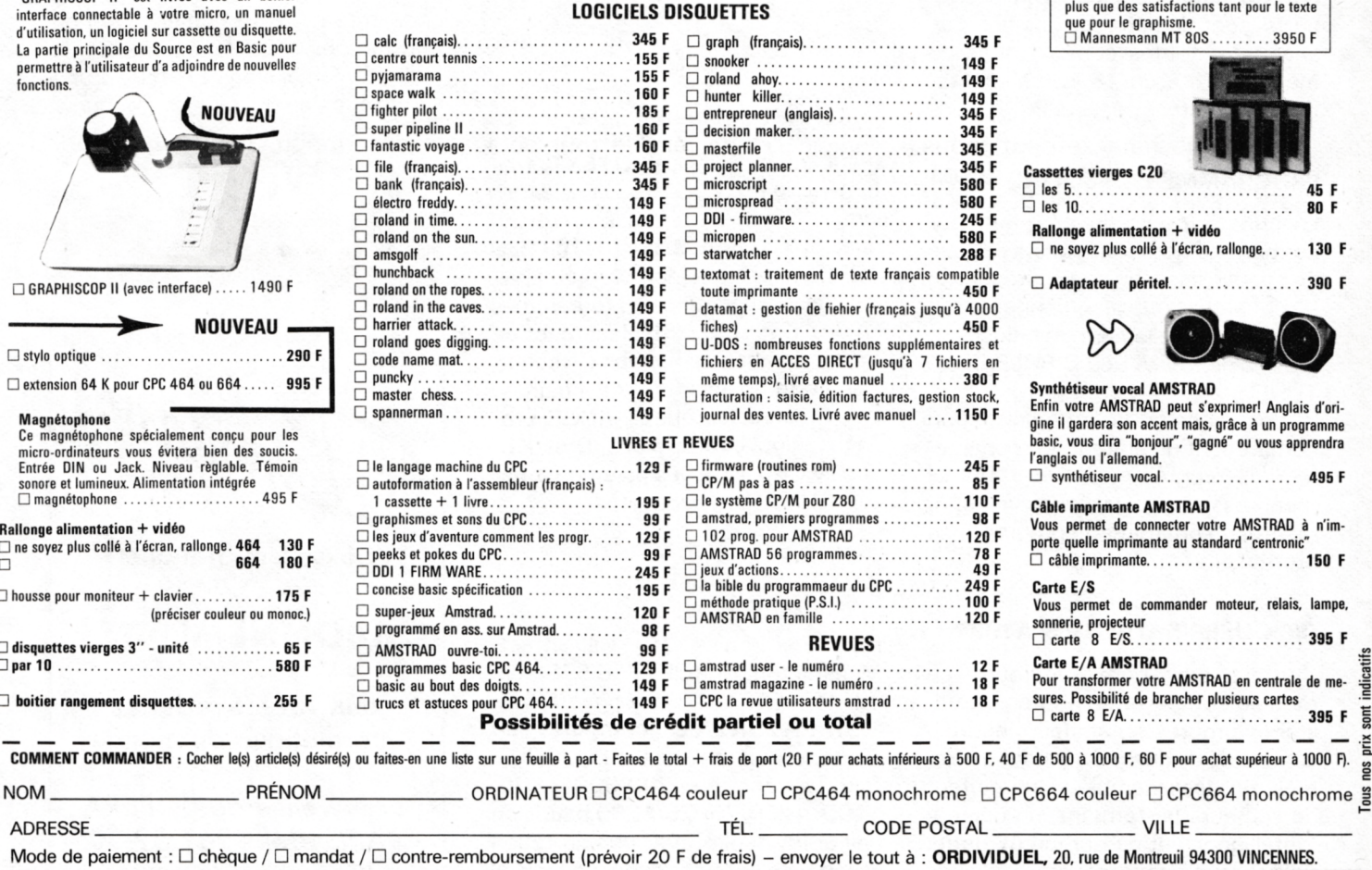

réseau **ORDI94** 

**carte 8 E/A......................................................... 395 <sup>F</sup>**

E

**395 <sup>F</sup>**

# vu **EN ANGLETERRE**

Nous allons ce mois-ci passer en revue les modules d'extension se connectant à l'arrière du CRC et contenant des logiciels en ROM commercialisés par Micro Power Ltd, Northwoud House, North Street, LEEDS LS7 2AA, Tél.: 19 44 532 434 006.

#### $D D D$

#### **SIDEWAYS ROM CARD Al 01**

Ce boîtier permet de loger vos propres applications en EPROM. 7 supports sont à votre disposition. Ils acceptent toutes combinaisons de mémoires 8 k ou 16 k. L'alimentation est fournie par le CPC.

#### $D D D$

#### **PROGRAMMER'S TOOLBOX A104**

La boîte à outils du programmeur contient de nombreux utilitaires que l'on peut classer en deux catégories : — des fonctions additionnelles au Basic, essentiellement graphiques et musicales, telles que CIRCLE, FILL, TUNE ;

— des aides à la programmation comprenant un éditeur, un compacteur de programmes, des routines d'impression, un traceur sur imprimante, un chargeur de programmes protégés, etc.

#### $D D D$

#### **DISK USER'S UTILITIES A103**

Comme son nom l'indique, ce module comporte de nombreux utilitaires propres à satisfaire les utilisateurs de disques. On y trouve pêlemêle un désassembleur, un éditeur de secteurs performant, un copieur "intelligent'' et de nombreux petits utilitaires d'usage général.

#### **MACHINE CODE MONITOR A105**

Ce boîtier constitue un système de développement en code machine sur AMSTRAD. Il contient un éditeurassembleur, un désassembleur, et un moniteur.

A l'heure où j'écris ces lignes, d'autres modules devraient être disponibles, à savoir :

- un tableur,
- un gestionnaire de fichiers,
- un traitement de texte,
- un module graphique/statistiques.

#### $D \triangleright \triangleright$

Un autre éditeur propose deux modules en ROM : **PROTEXT,** traitement de texte qui a reçu une excellente critique de la presse britannique, et **UTOPIA BASIC UTILITIES ROM,** qui offre de nombreux utilitaires d'aide à l'écriture de programmes en Basic, tels que : déplacement de lignes, listage des variables, recherche et remplacement de chaînes, etc. Disponibles chez ARNOR Ltd, The studio, Ledbury place, Croydon, Surrey CRO <sup>1</sup> ET. Les paiements par carte VISA sont acceptés.

#### $D D D$

KDS Electronics 15, Hill street, Munstanton, Norfolk PE36 5BS, tél.: 19 44 4853 2076 propose **COM-MUNICATOR,** qui comporte un modem aux normes BELL/CCITT fonctionnant en 300/300, 600, 1200, 1200/75, 75/1200 bauds en half et full duplex avec numérotation et réponse automatiques. Le logiciel de communication est intégré en ROM et peut-être appelé à partir du Basic. Communicator offre également une sortie série et parallèle.

Toujours dans le domaine des extensions, on notera la sortie d'un **light pen** chez DK'Tronics, tél.: 19 44 7992 6350 et d'un **tracker ball** chez MARCONI, tél.: 19 44 5826 1283. Le tracker ball est un dispositif de commande analogue au joystick mais qui, au lieu de disposer d'un manche, est équipé d'une boule encastrée dans un boîtier, que l'on fait tourner avec la paume de la main. En fait, il s'agit presque d'une souris que l'on utiliserait à l'envers.

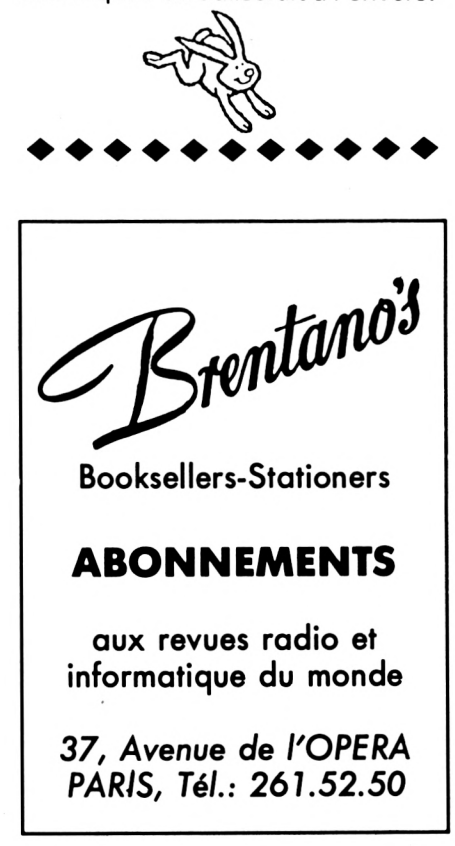

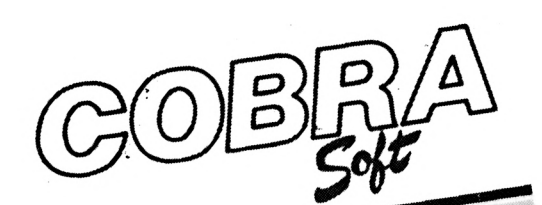

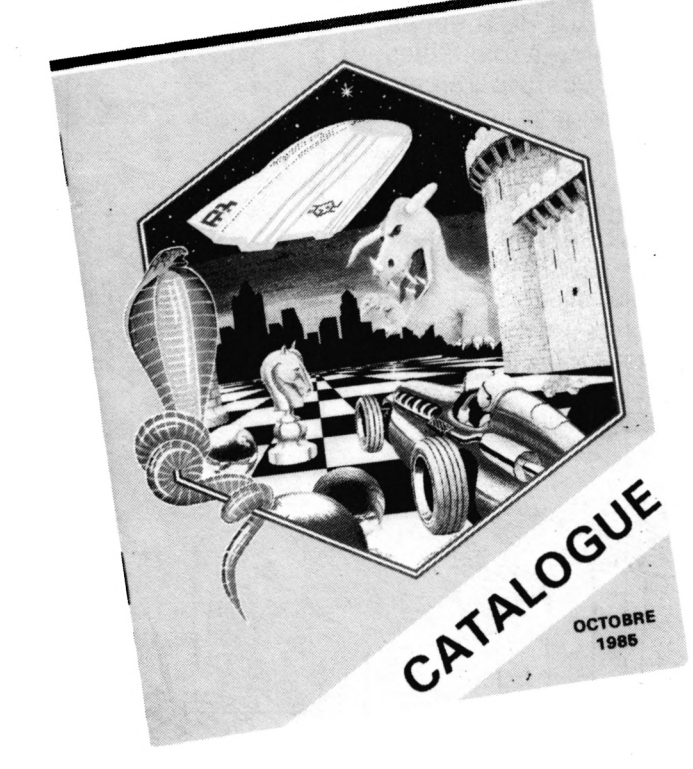

# logiciels *AMSTRAD*

 $\blacklozenge$ 

(cassette ou disquette)

Eh oui ! Il y a maintenant 40 titres COBRA SOFT pour Amstrad 464, 664 et 6128. Il s'agit de la plus importante collection de logiciels français.

Jeux, éducatifs, utilitaires, gestion: il y en a pour tous les goûts... Demandez notre nouveau catalogue en écrivant à : COBRA SOFT

B.P. 155

71104 CHALON/SAONE CEDEX (joindre 2 timbres à 2.20 frs pour les frais d'envoi).

Programmeurs, contactez-nous !!!

## **A LAVITRINE DU LIBRAIRE**

#### **"L'AMSTRAD EXPLORE" John BRAGA SYBEX 98 F**

Encore un ouvrage traduit de l'anglais ! Si vous voulez compléter les informations que vous offre le manuel et tirer le meilleur parti de votre machine, ce livre pourra peut-être vous conseiller utilement. La partie présentation et le B.A. B.A. du

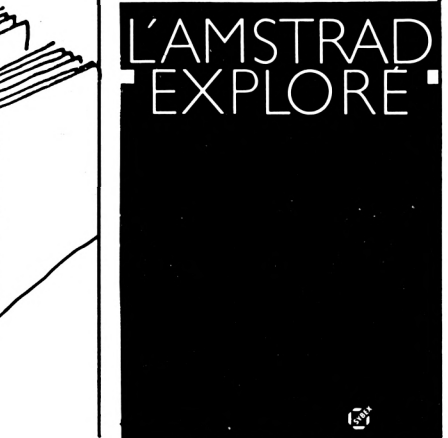

Basic sont supposés connus, et c'est vers les particularités du système AMSTRAD que l'exposé est orienté. Avec cet ouvrage, on ne vous encourage pas seulement à taper des programmes : on vous incite à les comprendre. Le texte, le graphisme, le son (avec quelques rudiments de solfège) vous sont expliqués par l'exemple. Une petite partie du livre résume quelques adresses de routines système exploitables pour vos programmes en langage machine. La fin de l'ouvrage est consacrée à la description d'un logiciel de budget familial dont l'élaboration est commentée pas à pas. A lire pour commencer sa propre progression !

#### **"UTILISATION DE L'AMSTRAD CPC 464" lan SINCLAIR HACHETTE 125 F**

Ce livre se définit comme étant "un ouvrage de complément à l'excellent manuel livré avec la machine". Traduit de

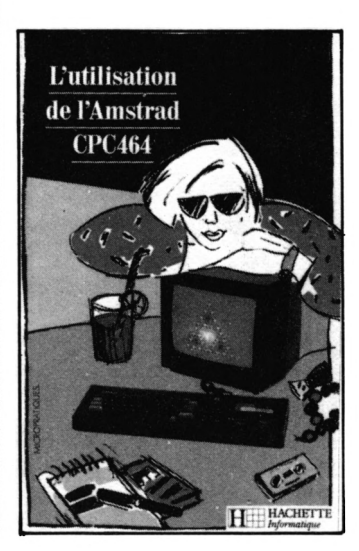

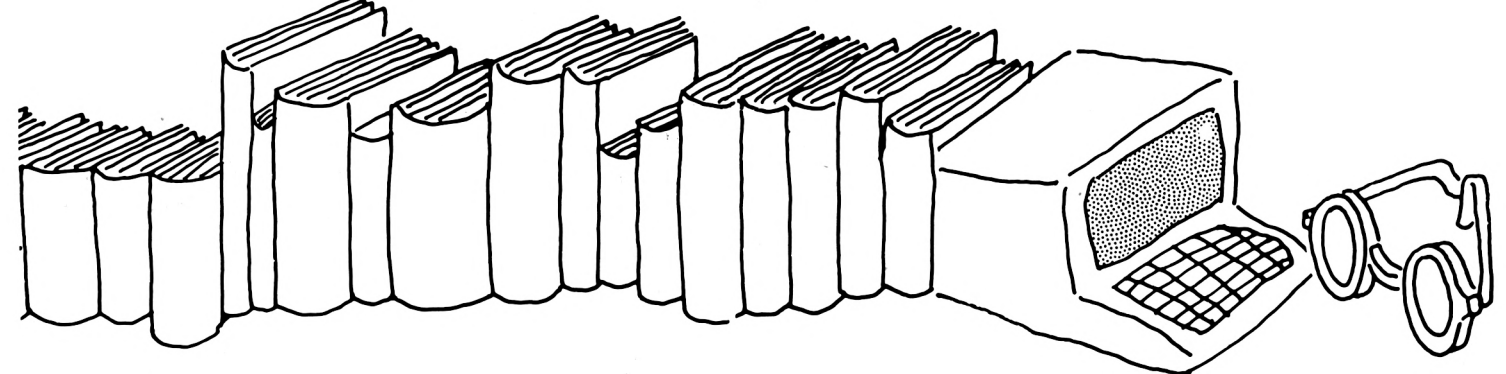

l'anglais (l'auteur est bien connu des apprentis informaticiens), il est paru Outre-manche sous le titre "AMSTRAD Computing". Son origine se voit du reste à certaines illustrations (prises secteur de type anglais...) et à une partie de la mise en œuvre de la machine ne "collant" pas avec nos téléviseurs français. Ce livre est bien structuré et il propose au lecteur de se familiariser avec la machine tout en assurant une prise en main très progressive suivant un ordre logique. Types de boucles, manipulations de chaînes, sousprogrammes, fichiers de données, fenêtres, graphisme, rien n'a été oublié. Il nous paraît important de signaler que la description des fonctions sonores devrait aider le néophyte à comprendre ce qu'il n'avait pas bien compris en lisant le manuel.

Faire, en 250 pages, le tour de l'AMSTRAD et réussir à se faire comprendre du débutant, voilà qui mérite d'être souligné !

**"AMSTRAD EN FAMILLE" Jean-François SEHAN PSI 120 F**

Vous avez acheté la

machine, mais que faire avec ? Vous voilà à court d'idées ! 40 petits programmes en Basic pour commencer à entrevoir des applications, ça vous tente ? C'est ce que propose le livre de J.F. SEHAN.

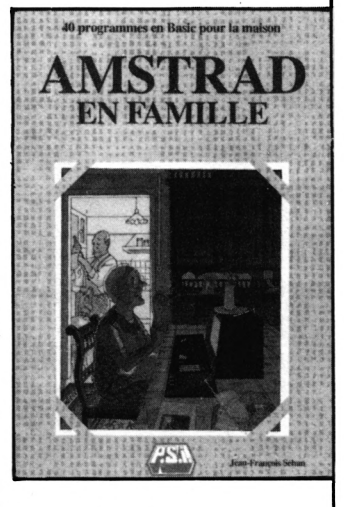

Pas toujours originaux, et n'exploitant hélas pas les possibilités graphiques et sonores de l'AMSTRAD, ils ont le mérite d'être proposés avec un organigramme et une liste des variables utilisées. Par contre, ils touchent à tous les domaines de la vie familiale : répertoire téléphonique, gestion de cave, disposition des meubles dans une pièce, statistiques du loto (si vous gagnez, faites nous signe !), aide à la conjugaison. Des idées à prendre !

#### **LES LIVRES DE MICRO APPLICATION**

Nous avons déjà parlé, dans notre numéro 1, de "TRUCS ET ASTUCES POUR CPC 464". La collection

de MICRO APPLICATION semble s'agrandir chaque mois. Outre la très célèbre "Bible du programmeur" qui, bien qu'imparfaite et entachée de quelques erreurs, sert de référence, avec le SOFT 158 (Firmware) d'AMSOFT, à tous les passionnés de programmation en langage machine, nous avons retenu deux titres :

#### **PEEK ET POKE DU CPC**

Ce livre donne une foule de renseignements sur des adresses, peu connues (ou comme telles avant la lecture de ce livre) et intéressantes, du système. Duper le Basic, déplacer la

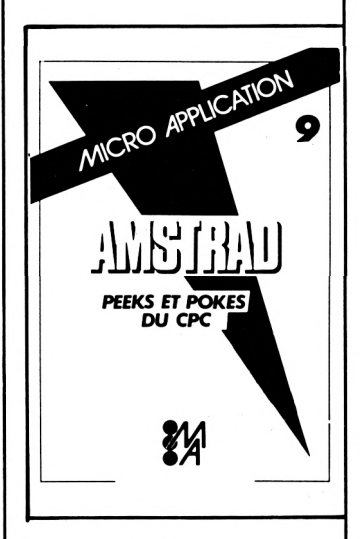

mémoire d'écran, créer des scrollings inattendus en jouant avec les registres du contrôleur d'écran : autant d'astuces qui vous permettront de faire plus ample connaissance avec le système d'exploitation de la machine. En fin d'ouvrage, une liste d'adresses mémoires,

contrôlant le fonctionnement de la machine, permettra de faire quelques expériences. Une critique : le livre est un peu fouillis, ce qui oblige à le parcourir en entier pour en extraire "la substantifique moelle".

#### **LE BASIC AU BOUT DES DOIGTS**

Cet ouvrage propose, grâce à de nombreux exemples, un apprentissage progressif du Basic de l'AMSTRAD. Initiation à la programmation, découverte de l'organigramme, systèmes binaire et hexadécimal sont les premiers pas avant l'analyse des différentes instructions du Basic. Des exemples d'application, des exercices et leurs corrigés vous permettront de progresser. Vous serez amenés, en douceur, à la conception et l'écriture modulaire d'un programme. Une étape sur la route de l'apprenti programmeur.

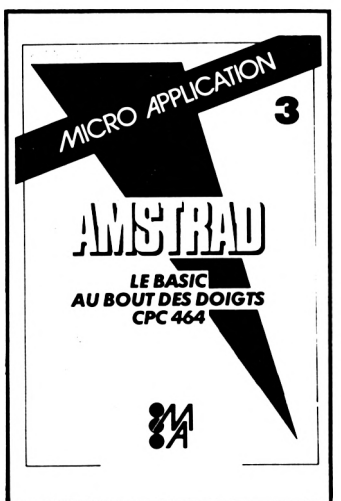

# **BANC <sup>1</sup> ESSAI □ES LOGICIELS**

**C** Fomme vous i avez note dans<br> **C** nos précédents bancs d'es**omme vous l'avez noté dans sais, "on ne fait pas de cadeaux", surtout lorsque la qualité n'est pas en rapport avec le prix de vente.**

Que diriez-vous si vous aviez payé 30 francs une place de cinéma, pour découvrir un navet de série B en version originale *non sous-titrée ?* Et bien, c'est parfois le cas pour des cassettes du commerce, et ce pour un prix quadruple ! Vrai ou faux ? Notre cotation, discutable, personnelle mais sincère, reste la suivante :

 $0 =$  nul (ou absent),  $1 =$  médiocre,  $2 = m$ oyen,  $3 = \text{bon}$ ,  $4 = \text{excel}$ lent, 5 = extraordinaire. On commence par les jeux.

#### **LA VILLE INFERNALÉ|i|^|O|| En** francais **(COBRA) HHHHHlHHlHHHHHHhHHHHHHIHflHIHI**

Jeu d'aventure et d'orientation. Pas d'assassin, pas de sang, pas de "science" fiction, pas de morts ni de blessés. Original ! non ? Ce genre d'aventure, nous l'avons tous vécue à des degrés divers. Vous devez, au volant de votre voiture, traverser une grande ville du sud au nord, dans un dédale de carrefours anonymes avec interdiction de tourner à droite ou à gauche ou d'aller tout droit. Heureusement, vous avez une boussole pour maintenir le bon cap, mais quelque temps plus tard elle tombe en panne ; vous avez donc intérêt à noter vos changements de direction sur papier.

Mais d'autres ennuis vous attendent : crevaison, panne de carburateur, risque de panne d'essence, contraventions. Il y a bien sûr votre trajet des garages et des banques pour faire le plein d'essence ou d'argent ; encore fautil les rencontrer quand on en a besoin (comme en "vrai"...). Le jeu est simple à jouer, on répond par le joystick (ou flèches).

1600 carrefours, 80 banques, 80 postes de police, 90 garages et 90 postes d'essence ; la ville est donc suffisamment grande pour ne pas risquer de faire deux parcours identiques.

L'animation est insignifiante, le graphisme réduit à des traits jaunes sur fond noir avec de très rares motifs en bleu, rouge et vert. Pourquoi cet éternel et triste fond noir commun à tant de logiciels ?

Un peu de son, un peu d'humour dans les messages. En fin de partie, l'écran montre le "plan" de la ville avec le trajet que l'on <sup>a</sup> suivi.

En résumé, un jeu gentillet qui plaira beaucoup aux enfants. Graphisme = 2, Animation = 1,  $son = 2$ , Originalité = 3.

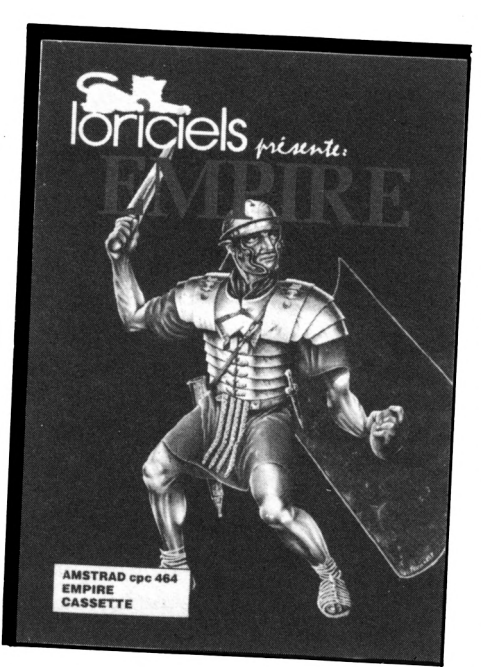

#### **EMPIRE Loriciels pour CPC**

Empire est l'un des premiers bons jeux français de simulation économique et politique, alliant même des options de diplomatie et de stratégie guerrière.

Nous sommes maintenant en l'an 203 avant Jésus Christ. Vous êtes le César d'une petite province du monde connu. Il vous faut la faire prospérer (économiquement, démographiquement et, bien sûr, militairement !), dans le but avoué d'annexer les provinces voisines et, peut-être, de créer un Empire...

Pour vous aider (non, vous n'êtes pas seul contre tous : paranoïaques s'abstenir I), vous disposez d'une garnison de 36 hommes, de 24 chevaux, de quelques armes et, surtout, de 3 consuls : un pour l'agriculture, un pour les chevaux et un pour l'industrie métallurgique. Ils sont respectivement nécessaires à l'approvisionnement en vivres, en chevaux et en minerai (pour fabriquer armes et catapultes). Chacun de vos personnages (César et consuls) dispose de deux actions par saison, l'unité de temps. Ils peuvent se déplacer, charger ou décharger hommes, chevaux et matériel, construire (ce qui utilise les deux actions en une seule fois), ou bien... ne rien faire <sup>I</sup>

Le livret des instructions est clair et bien réalisé, agrémenté de nombreuses citations latines ou autres, mais il est hélas minuscule <sup>I</sup> A quand la fourniture de loupes pour notices de programmes ?

Le graphisme est bon, et la réalisation est soignée. Les représentations iconographiques simplifient et éclaircissent le jeu. On aurait juste pu réclamer une touche inventaire, car il faut mémoriser les réserves à chaque tour. Attention aux touches trop longtemps appuyées qui effacent le récapitulatif du joueur suivant ! Certains messages s'affichent un peu trop rapidement, mais ce n'est qu'un détail.

L'intérêt de la simulation économique est encore accru par les options de sièges et de diplomatie. Les attaquants et défenseurs peuvent en effet s'allier (momentanément !) avec d'autres joueurs ne participant pas au combat, pour l'envoi de renforts. Les "feuilles de traités" sont là pour ça ! Mais comme le dit si bien la notice : "Le principe d'alliance est indissociable de l'idée de trahison... " Tout un programme ! Deux reproches encore : le combat ne peut prendre que la forme du siège de la citadelle ennemie, ce qui empêche les "vraies" batailles romaines ; et enfin il est dommage que l'ordinateur ne soit qu'arbitre et qu'il ne puisse gérer un ou plusieurs joueurs. En effet, Empire est un jeu très prenant, mais qui ne prend sa véritable dimension qu'à partir de 3 joueurs.

NOTE : Un petit conseil. Si vous ne voulez pas être forcé d'abandonner une passionnante partie en cours de jeu, évitez au maximum d'avoir un nombre de soldats inférieur au nombre de chevaux ou d'armes dans l'escorte du César : cela peut, dans certains cas, "planter" définitivement le programme. Graphisme  $= 3$ , Animation  $= 1$ ,

Son =  $2$ , Intérêt =  $4$ .

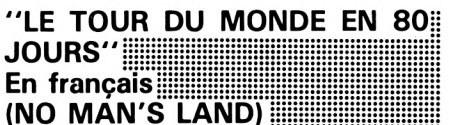

Rééditez l'exploit de Philéas FOGG dans ce jeu d'aventure graphique inspiré du célèbre roman de Jules VERNES. Tout en suivant votre déplacement sur cinq cartes en graphisme, un peu sommaire à notre goût, vous rencontrez des dizaines de personnages qui semblent s'ingénier à

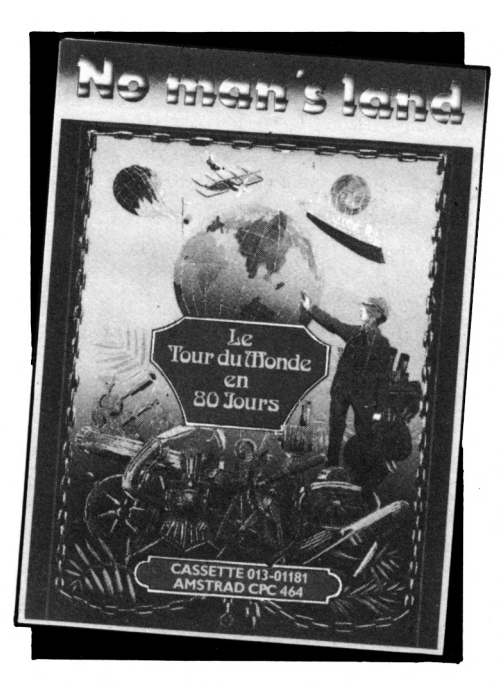

retarder votre progression et à vider votre porte-monnaie. Des incidents en tous genres viennent perturber le bon fonctionnement de tous les moyens de transport que vous empruntez. Bref, c'est la galère ! Il vous faudra faire preuve de beaucoup de sangfroid et d'imagination pour vaincre tous les obstacles qui se présentent sur votre chemin. Nous avons regretté la brièveté de certains messages et surtout la lenteur de chargement de la cassette. Voilà un programme qui aurait tout intérêt à être vendu sur disquette. Enfin, au bout de quelques minutes de jeu, on s'y croit vraiment et le dépaysement est garanti.

Graphisme = 2, Animation = 1, Son =  $1$ , Intérêt =  $3$ .

#### **GESTION DE STOCKIIIIIIIIIIIIIII**IIIIIII **Microbureautique 92**

Vraiment pas génial ce logiciel présenté par Microbureautique 92 qui aurait dû être d'autant plus présentable et fini qu'il s'adresse à des professionnels. Pas de documentation, d'ailleurs il n'y en a pas besoin, il suffit <sup>à</sup> l'utilisateur de suivre le menu et de rentrer ses données, mais avec une extrême attention, car il n'y a aucun contrôle. C'est bien regrettable : si, par erreur, l'utilisateur répond à une question numérique (prix d'achat, de vente ou taux de TVA) par une donnée alphabétique, le message peu plaisant "Redo from Start ?" apparaît à l'écran avec des décalages que le programme ne rectifie pas... De plus, si sur une modification d'article, l'utilisateur répond par ENTER sans avoir rentré une nouvelle libellé, le reste du fichier est perdu ! Pour ceux qui auraient réussi à lister ce programme, la suppression de la ligne 1010 leur évitera cette mésaventure.

Ce logiciel semble avoir été l'œuvre d'un amateur pressé. On peut noter également qu'il ressemble en tout point (sauf les erreurs) à un logiciel de gestion de stock distribué par un concurrent.

Notice = absente, Performance  $= 2$ , Facilité = 2, Intérêt = 1, Efficacité =  $1$ .

#### **"DATA BASE"** IPOPOIOIOOPO^hOOPÍP **En anglais (DEANjiiiiHiiiPpypyppyHOpypHpyiHiioiijiiO**

Gestionnaire de fichier avec fonction tableur. Des menus en anglais, mais il y a toujours possibilité de corriger une erreur sans risque de planter le programme. Outre les fonctions habituelles, telles que tris, cassette, imprimante, modification de fiches, etc., la grande originalité est que l'on peut définir des rubriques numériques par calculs de deux autres rubriques numériques. Exemples : rubrique  $A = B + C$ ,  $A = B - C$ ,  $A = B \times C$ ,  $A = B/C$ constante ;  $A =$ somme de B. Avec, bien sûr, des rubriques alphanumériques (en lettres), chose que ne peut pas faire un tableur. Au départ, on a le choix entre cinq formats de fichiers. Depuis 360 fiches de 10 rubriques, jusqu'à 72 fiches à 50 rubriques. On dispose en outre de deux programmes DATA BASE, en 40 ou en 80 colonnes ; ce dernier étant pour les rubriques larges. Mériterait d'être francisé, tant pour la clarté des menus que pour les caractères AZERTY. Facilité =  $3$ , efficacité =  $3$ , performances = 4, intérêt =  $3$ .

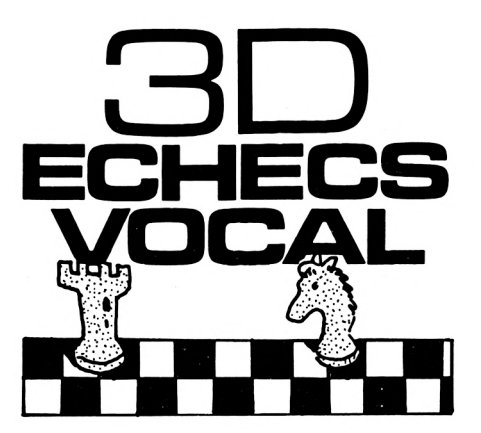

3D ECHECS VOCAL est la version française de 3D VOICE CHESS écrit par Chris WITTING-TON et édité en Grande-Bretagne par DEEP THOUGHT SOFT-WARE. L'adaptation en français a été réalisée par la société suisse SEMAPHORE Logiciels qui a bien voulu nous confier un exemplaire de présérie pour évaluation.

**L'AFFICHAGE 3D** constitue une des originalités du programme. Le dessin de l'échiquier est de fort bonne facture ; de même, le choix de l'angle de vision est très bon et évite de rendre difficile la reconnaissance des pièces partiellement masquées. Lors de l'initialisation, les cases sont blanches et noires, les pièces blanches sont en jaune paille et les pièces noires en brun foncé. Dans le cas où ces couleurs ne vous conviendraient pas, il est très facile de les modifier à l'aide de la commande V. La commande O, quant à elle, permet de faire tourner l'échiquier de 90° <sup>à</sup> chaque pression, ce qui offre l'avantage de voir le jeu sous tous les angles.

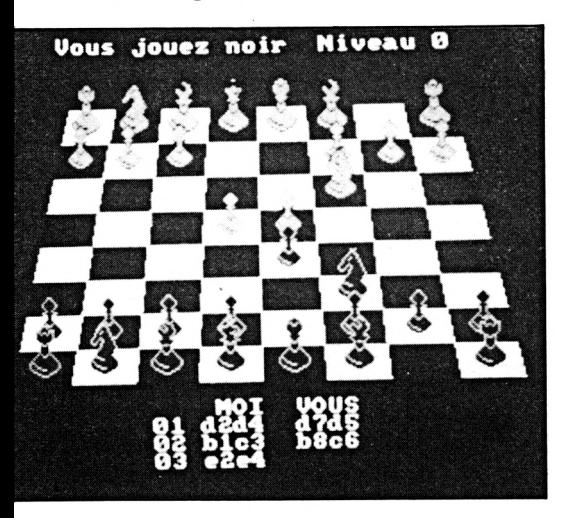

**LE SYNTHETISEUR DE VOIX** vous annonce en bon français tous les coups joués. Bien que l'AMSTRAD n'utilise pas de circuit de synthèse vocale, les messages sont compréhensibles et il semble difficile de faire mieux. On notera qu'en début de partie, un menu propose d'utiliser ou non la synthèse vocale. Si vous décidez de jouer en silence, une petite sonnerie viendra quand même vous prévenir que l'ordinateur a fini de réfléchir et que c'est à

Le programme offre deux options :

— le jeu normal,

vous de jouer.

— l'analyse, réservée aux joueurs qui veulent faire résoudre des problèmes à leur machine. En jeu normal, vous choisissez les blancs ou les noirs et le niveau de jeu. 7 niveaux sont proposés, du débutant, où la machine répond en 8 secondes, jusqu'au niveau "jeu par correspondance", où l'AMSTRAD peut réfléchir jusqu'à 24 heures à chaque coup. Parmi les différentes options du jeu, nous avons encore noté la possibilité :

— de changer de côté ou de niveau en cours de partie,

— de stopper la partie pour repositionner les pièces à votre guise. De plus, en pressant la touche R, l'ordinateur vous aide en vous annonçant ce qu'il jouerait s'il était à votre place. Naturellement, le programme accepte le roque et la prise en passant. Nous avons simplement regretté

qu'il ne soit pas possible de revenir en arrière d'un certain nombre de coups, ce qui permet de tester plusieurs combinaisons tactiques sans avoir à reprendre une partie entière, ni de sauver une partie en cours pour la reprendre ultérieurement.

N'étant pas virtuoses aux échecs, nous avons confronté ce programme à MYCHESS II de Datamost, qui joue aussi en 3D, mais sur APPLE II. Nous avons choisi pour 3D ECHECS VOCAL le niveau 2 — intermédiaire — et pour MYCHESS II le niveau 4, chacune des machines "réfléchissant" pendant une minute

entre chaque coup dans de telles conditions. Laissons le soin aux spécialistes d'analyser la partie à l'aide de la liste des coups cijointe.

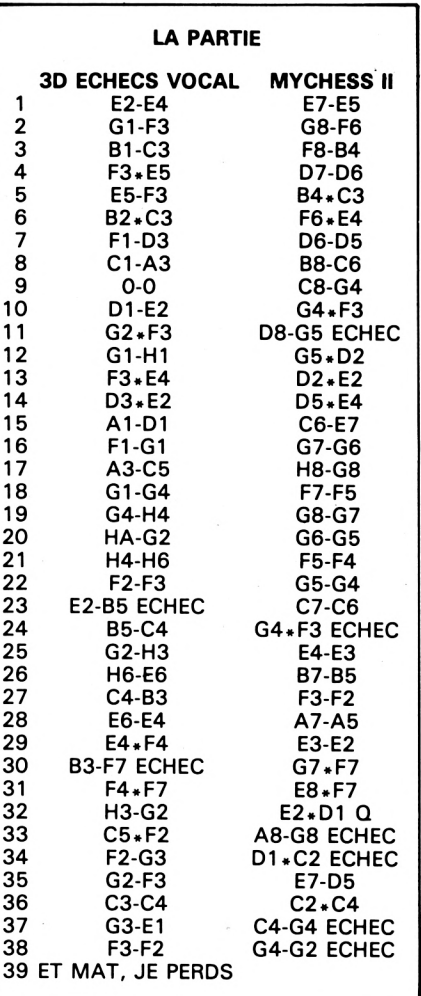

La partie a été âpre, et MYCHESS ne l'a emportée qu'après une résistance acharnée de 3D ECHECS VOCAL qui a peut-être laissé passer sa chance en milieu de partie où il avait un solide avantage matériel. Le niveau 0 conviendra au débutant en lui offrant un jeu raisonnablement difficile, mais lui laissant quand même la possibilité de gagner de temps en temps. Rien n'est plus rageant que de se faire systématiquement battre par un ordinateur.

Par contre, le joueur expérimenté trouvera au niveau 4 (tournoi), un adversaire coriace, toujours disponible et de bonne humeur ! Un bon programme pour les longues soirées d'hiver.

Graphisme  $= 4$ , Animation  $= 4$ ,  $Son = 4$ , Intérêt = 4.

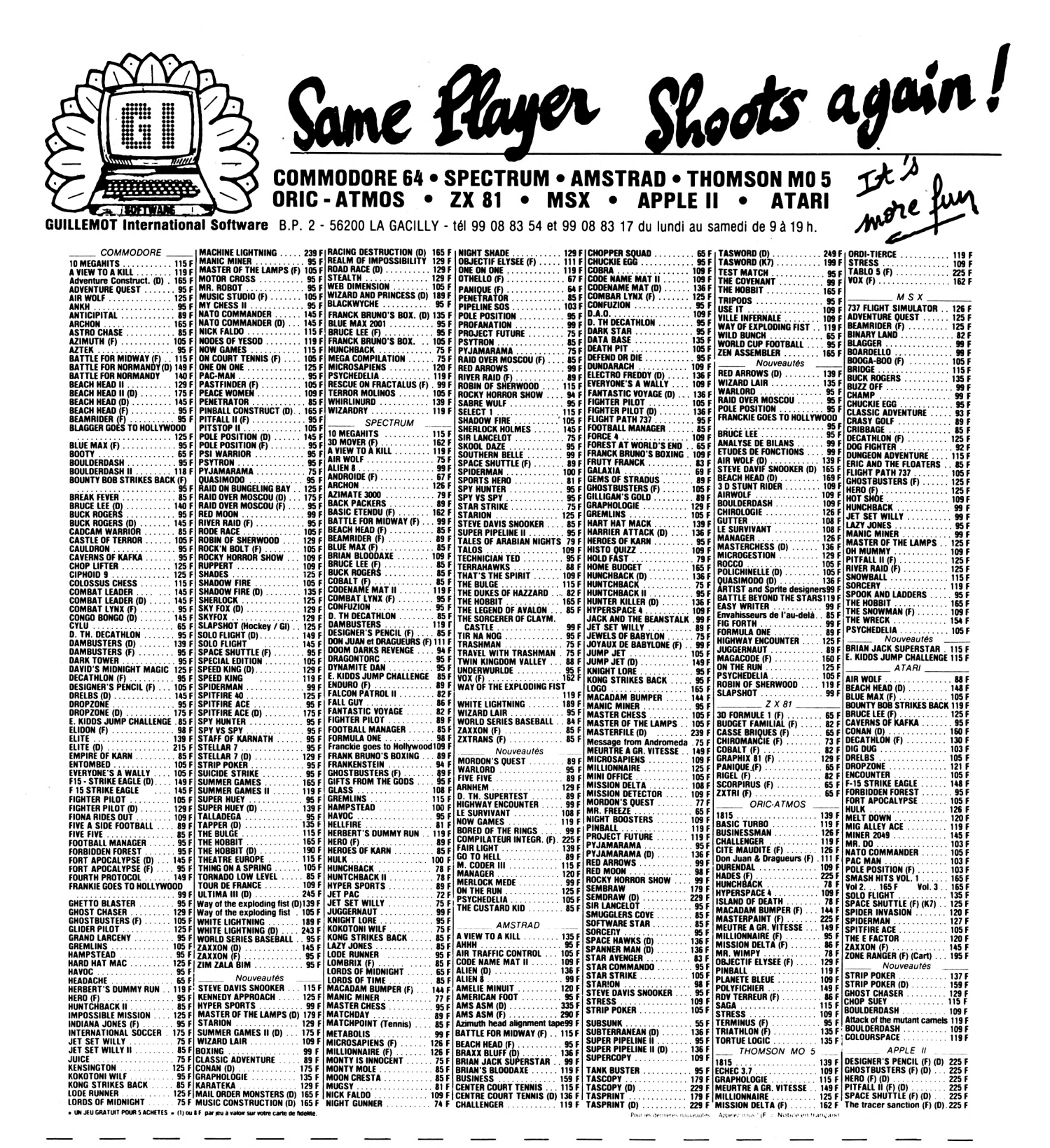

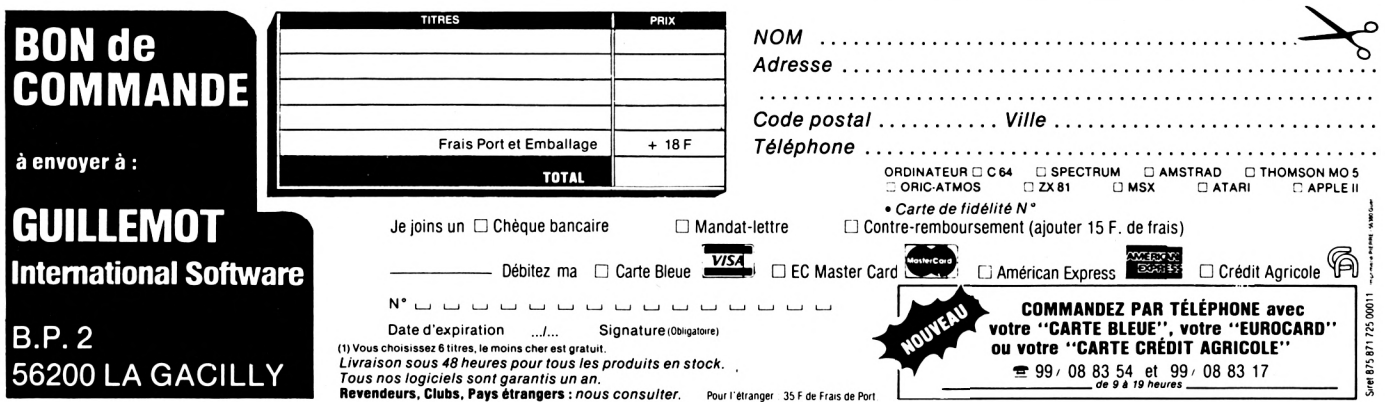

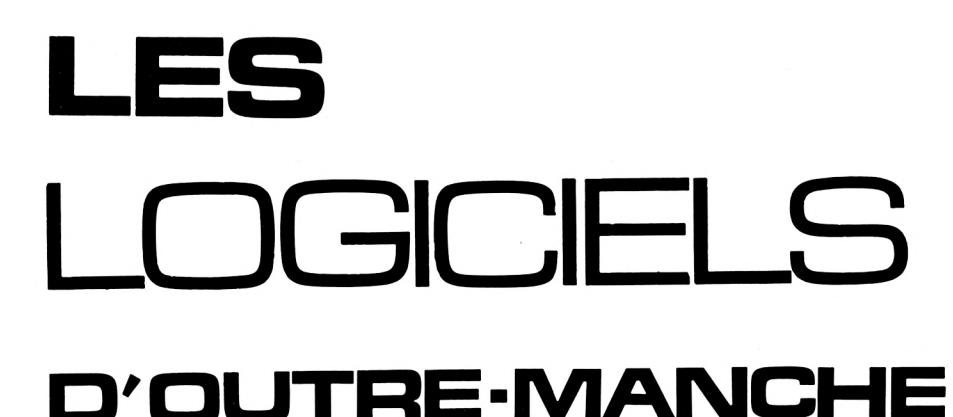

**"FRUITY FRANCK" En anglais (KUMA)**

'est un jeu d'arcade qui a le mérite d'être à la fois *simple* et *passionnant.* Il faut le faire ! Vous déplacerez un petit bonhomme très rapide qui ramasse des cerises et des bananes dans un jardin gardé par des monstres. Vous pouvez les éliminer en leur faisant tomber une grosse pomme sur la tête, ou les repousser en leur jetant des balles. Quand tous les fruits sont ramassés, passage au tableau suivant qui peut être plus simple ou plus difficile. C'est cette agilité facile qui rend ce jeu très prenant. Une réussite. Graphisme = 4, animation = 4, son = 3, originalité = 3, intérêt = 4.

#### **"DARK STAR" En anglais (DESIGN DESIGN)**

im-zoum sur la soucoupe. Encore un ? Pas comme les autres ! L'image est très belle, en "trois dimensions" (je n'ai pas dit en quatrième... ), constamment en travelling avant. Le graphisme est stylisé mais beau, et l'animation est plus qu'excellente. Votre vaisseau passe de galaxie en planète hostiles, comment ? pourquoi ? La notice a la clarté des étoiles, le jeu aussi, mais c'est beau à regarder, et ce point est important. De nombreux commentaires sont dans le plus pur style humour anglais.

Graphisme =  $3$ , animation =  $4$ , son = 2, originalité = 1, intérêt = 2.

#### **GREMLINS**

**Adventure International II (Warner Bros. Inc.)**

■ous vous souvenez des Gremlins, ces charmantes petites bestioles poilues, qu'il ne faut pas exposer à la lumière du soleil, qu'il ne faut pas mouiller et surtout, qu'il ne faut pas nourrir après minuit ?

Eh bien, sachez que vous êtes maintenant Billy, le héros du film, et que vous venez de faire la bêtise de votre vie : les Gremlins ont dévoré une caisse de poulets après minuit (ennuyeux, n'est-ce pas ?) ! Vous n'avez alors plus qu'un but : empêcher les méchantes bêbêtes d'envahir votre ville...

"Gremlins" est un jeu d'aventure graphique en anglais. L'absence d'image de présentation est vite comblée par la qualité graphique du jeu : les écrans sont superbes ! La réalisation est très bonne : tous les graphismes sont redessinés après une action modifiant ceux-ci (une perceuse dans un atelier disparaît quand vous la prenez, par exemple). Gremlins dispose en outre d'un vocabulaire important, dont quelques mots vous sont donnés dans la notice explicative (d'ailleurs fort succincte I). Il est dommage que certaines scènes (en minorité, rassurez-vous I) n'aient pas d'image graphique ; elles paraissent alors vraiement nues par rapport aux autres !

Tout ceci ne serait cependant rien sans un bon scénario. Alors là, quel régal pour tout ceux qui ont vu le film avec plaisir ! Le scénario du jeu "colle" très bien au film, et on redécouvre la plupart<br>des scènes marquantes. des scènes marquantes. Rappelez-vous le cinéma, le magasin, le chasse-neige dans la maison, etc. Eh bien, tout y est ! Et même si vous avez manqué le film, la qualité de "Gremlins" ne devrait pas décevoir les amateurs de jeux d'aventure anglais. Bientôt au hit-parade du logiciel ? Graphisme =  $5$ , Animation =  $1$ , Son =  $0$ , Intérêt =  $4$ .

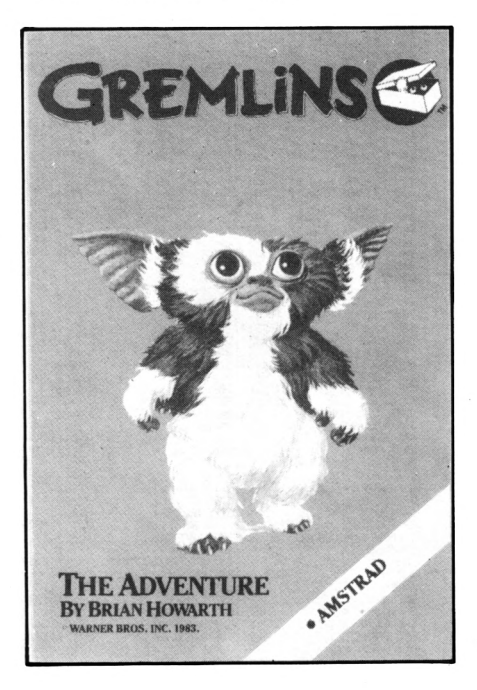

#### **"BATTLE FOR MIDWAY" En anglais Il (PSS)**

Jn jeu bien structuré, bien préparé, nombreux tableaux : attaque de l'île, attaque de l'escadre par l'aviation, combat naval avec ennemi au-delà de l'horizon, et le point de départ, une très belle carte pour commander les déplacements de vos escadres et des avions de reconnaissance. Cela promet l Oui, mais : le jeu est lent, mais surtout le scénario des chasseurs bombardiers (très belle animation) semble immuable quoi que l'on fasse, c'est dommage ! Par contre, cette critique ne s'applique pas au combat naval. En somme, un très beau programme dont l'intérêt chute à partir du moment où l'on soupçonne un bug dans le trop fidèle ballet des avions.

Graphisme =  $4$ , animation =  $3$ ,  $son = 3$ , originalité = 2, intérêt = 3.

#### Enter Market Barbara NOUVELLES

#### **CHEZ AMSTRAD, C'EST TOUJOURS MOINS CHER... APRES**

Le 664 sort : on se précipite et on l'achète. On revend son 464 tant bien que mal et... deux mois après sort le 6128 à peine plus cher que le 664. La valse des modèles a commencé. Ne parlet-on pas d'un 256 k (non pas la bécane de traitement de texte) ? Pas de précipitation donc. Mettez-vous dans la peau du client qui vient d'acheter un 664 et qui découvre le 6128 !

Même chose avec l'imprimante. La DMP-1 prend sa retraite, la DMP 2000 lui succède. Jugez plutôt de l'amélioration : matrice de caractères mieux définie, vitesse multipliée par deux et... compatibilité avec les commandes EPSON. Le prix ? 2290 F. Vous venez d'acheter une DMP-1 ? Dommage !

#### **CPC, LE SUCCES**

En fait, cette revue pour son premier numéro a dépassé toutes nos espérances. Le numéro un est pratiquement épuisé, à quelques unités près ; le numéro deux en est quasiment au même niveau. Or, nous avons livré deux mille exemplaires de plus pour le numéro trois et il n'y en a plus <sup>à</sup> la rédaction ! Mis à part le problème d'impression du numéro deux, nous attendons toutes vos suggestions.

#### **CHAQUE MOIS UN CADEAU !**

Chaque mois, un tirage au sort sera effectué parmi les nouveaux abonnés. Un magnifique cadeau sera offert à l'heureux gagnant.

#### **COULEUR OU PAS COULEUR DANS CPC**

Quelques lecteurs nous font encore remarquer que notre revue semble sévère parce que manquant de couleur ! Il s'agit là d'un problème de coût et de prix de revient. Nous préférons réduire le coût en augmentant, en lieu et place de la couleur, le service lecteur.

#### **A NOS ABONNES**

Une série de 160 lecteurs a reçu son CPC n° 3 avec retard (ce sont ceux timbrés à 6,50 F). Nous leur demandons de bien vouloir nous en excuser. L'ordinateur (qui n'est pas un AMSTRAD) avait quelque peu oublié ces abonnés ! Nous leur demandons de bien vouloir nous en excuser.

#### **PAS DE COMMISSION PARITAIRE**

CPC étant une revue au service d'un seul ordinateur ne peut avoir de numéro de commission paritaire. Donc, pas de routage 206, pas de dégrèvement de TVA (4,23 F l'envoi au lieu d'un montant inférieur à <sup>1</sup> F, TVA 7 % au lieu de 4 %).... Faudra faire avec !

#### **LA REDOUTE FAIT BAISSER LES PRIX**

Coup de téléphone à la rédaction : le CPC baisse. Tiens ! estce pour contrer la politique d'EU-REKA (ORIC) ? Non, la REDOUTE affichant un prix inférieur au prix normal, AMSTRAD FRANCE a dû faire face à une levée de bouclier des revendeurs. Du coup, AMS-TRAD FRANCE a baissé les prix !

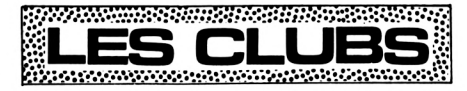

Nous vous rappelons que les clubs constitués peuvent se faire connaître : CPC leur offre quelques lignes pour se présenter.

#### AMSCLUB FRANCE 4, Impasse Truillot 75011 PARIS

édite un bulletin de liaison ''AMS-TRAD Gram'' qui se fait écho de la vie de l'association et donne quelques trucs et astuces permettant de se servir au mieux de

la machine. Ajoutez à cela quelques analyses de soft et de bouquins : le résultat n'est pas mauvais <sup>I</sup>

L'adhésion et la cotisation : 230 F. Relativement cher à notre avis, mais il reste à savoir si les services rendus ne justifient pas ce prix...

En règle générale, faites nous part de vos observations concernant le fonctionnement des clubs : cours, services, accueil, etc.

#### **CLUB PICONET (CPM)**

Vous avez couplé un 5"1/4 (c'est indispensable) sur votre CPC ? Ceci vous intéresse si CPM vous passionne.

PICONET est une organisation, à but non lucratif, filiale de "PICO-NET Inc." située en Californie.

Le statut de membre est pour l'instant gratuit, mais il faut joindre à vos correspondances une enveloppe affranchie self-adressée.

L'échange de logiciels CPM est le premier service rendu par PICO-NET France. Attention, ces logiciels ne doivent pas être commercialisés...

Toutes les informations peuvent être obtenues à l'adresse : PICONET FRANCE - CLUB CPM Le Pavillon, Belle Etoile 84760 SAINT MARTIN DE LA BRAQUE

*BREEEUIRE iriFDi-irnFsTiauE* **AMSTRAD COMMODORE THOMSON nombreux logiciels et livres** 1, rue Barbotin 79300 BRESSUIRE Tél.: (49) 65.26.36

# **PME**

#### UNE NOUVELLE LOI SUR LES DROITS D'AUTEURS !

Nous ne parlerons ici que des problèmes concernant les logiciels. Toutefois, le lecteur doit savoir que les négociations ne furent pas aisées. En effet, certaines sociétés d'auteurs souhaitaient voir leur pouvoir renforcé par l'agrément de l'état.

Le Syndicat national de l'édition fut franchement contre. Voyons le côté protection des logiciels (titre V, Articles 45 à 51). Le débat tourna autour de deux problèmes ayant chacun ses défenseurs, à savoir : jouer sur les droits d'auteur ou créer une loi spécifique. Les difficultés qui entouraient la mise au point d'une loi spécifique par le Ministère de l'industrie (avec application de la loi du 11 mars 1957) amenèrent certains représentants à opter pour la solution droit d'auteur, surtout compte tenu des urgences. Le CNPF a d'ailleurs opté pour une position assez proche de celle des droits. Le Ministère de la culture ayant refusé d'introduire les logiciels dans le projet, c'est au Sénat que l'affaire a été tranchée. Ainsi, les logiciels sont-ils protégés par le droit d'auteur et non par un régime particulier. Une telle disposition rend possible l'application des conventions internationales et de sécurité sociale. L'article 45 précise que les droits sur un logiciel créé par un salarié appartiennent à son employeur.

Dans la limite de ses droits, un auteur ne peut s'opposer à l'adaptation d'un logiciel. La copie de logiciel est interdite. Seul est **autorisé** l'établissement d'une copie de sauvegarde par l'utilisateur (en son article 47). Toutefois, l'utilisation d'un logiciel sans autorisation du détenteur des droits est interdite. Nous attirons l'attention sur le fait qu'il s'agit là d'un droit pénalement sanctionné.

**ICI** propose logiciels professionnels sur disquettes.

**ICI TEXTE :** mixage de deux célèbres traitements de texte. **590 F**

**ICI TAB :** tableur performant et interactif avec ICI TEXTE **490 <sup>F</sup>**

**ICI COMPT :** comptabilité **890 <sup>F</sup>** Gestion de fichiers, facturation, stocks, devis...

**ICI COMPT** : comptabilité<br>générale + Tiers (nou (nous consulter)

**ICI COMPT FAC** comptabilité. •adoration et gestion bancaire (nous consulter)

CPC 464, 664, 6128, périphériques aux nouveaux tarifs

**ICI INFORMATIQUE** 2, rue du Pont-des-Tanneries 2I000 DIJON - Tél. (80) 45.13.69 Les logiciels sont protégés pendant 25 ans à compter de leur création (article 48). Le prix de cession des droits d'auteur peut être forfaitaire (article 49).

L'article 51 prévoit une procédure particulière de saisie-contrefaçon des logiciels.

Enfin, les étrangers ne jouissent en France de cette protection que dans la mesure où leur propre pays protège également les logiciels français.

Nous avons noté que le régime de saisiecontrefaçon des logiciels risque d'être largement insuffisant si la piraterie prend une grande expansion.

#### **MODEMS : QUELLE POLITIQUE ?**

Le modem, a-t-il un avenir ? L'utilisation de ces appareils peut être, pour les PME et les PMI, une source d'avenir dans un marché en pleine expansion. Malheureusement, et particulièrement en Europe, cette utilisation est réglementée, et il faut espérer, de la part des PTT, qu'une certaine libéralisation des réglementations interviendra. Elle aurait pour effet de stimuler une technologie de pointe. Toutefois, ces modems devront répondre aux standards BELL et CCITT. Ils pourront ainsi couvrir le marché européen. Cet assouplissement est d'autant demandé que les PTT de différentes nations ne sont pas en mesure de couvrir le marché, sachant que les ventes vont considérablement augmenter dans les 5 à 8 ans qui viennent.

Le marché est actuellement dirigé sur des modems de plus en plus rapides et intelligents. Les 1200 bds représentent sur le marché mondial environ 55 % (en 83) et les stratèges prévoient qu'ils atteindront 83 % environ dans les années 88. Les 2400 bauds sont également mis en fonctionnement pour les utilisations de téléphones. Ils commencent seulement à faire leur apparition. Où en est la France sur ce marché ? Nous tenterons de tenir régulièrement informés nos lecteurs.

#### **IMPORTANT, LES FOURNITURES**

Si l'AMSTRAD CPC est un appareil qui permet la gestion, encore faut-il trouver le papier "utile".

Or, nous avons trouvé l'une de ces sociétés "Mini Service", un imprimeur qui s'est adapté à la demande au lieu d'attendre que cela vienne'

Nous avons été agréablement surpris par la qualité mais aussi la grande diversité des documents mis à disposition. Ajoutez à cela un point important que nous signale Monsieur J.P. LESPAGNOL. Il peut créer de nouveaux modèles à la demande des sociétés d'édition de logiciels.

Les revendeurs peuvent aussi se ravitailler (la remise étant de 20 % ou 30 % pour les grandes commandes). Ici, nous remarquons une chose : si ce fabricant veut se faire une place réelle sur le marché, même grand public, nous pensons qu'il lui faudra revoir le problème des marges revendeurs ! Toutefois un bon point !

Le port est franco.

**Cold a commission of the cold of** 

**Marchantheoire Contracting** 

Nous y avons trouvé différents modèles de bulletins de paie, bons de livraison, bordereaux de remise de banque, confirmations de commandes, factures en tout genre (existant en français/allemand), quittances de loyer, traites, relevés de compte, etc.

一篇

Une heureuse initiative pour les utilisateurs ! (Mini Service, BP 19, Rue des Frères Beaumont, 59128 Fiers en Escribieux), télex 280 047F.

#### **LA VENTE AVEC REMISE. POUR OU CONTRE ?**

On a assisté lors de la foire de Paris à un pugilat entre revendeurs sur une question de prix pratiqués.

La concurrence anarchique rend de plus en plus difficile la possibilité de réaliser des bénéfices honnêtes. La guerre des prix qui sévit parfois entre revendeurs mais aussi avec les grandes surfaces n'apportera, au bout du compte, qu'un vainqueur et un perdant. La concurrence doit donc jouer ailleurs que sur les prix, évitant ainsi de nombreuses faillites, car aujourd'hui qui va bien ira peut-être mal demain. Nul n'est à l'abri. Avant d'aller voir le prix affiché chez le concurrent, peut-être est-il nécessaire, dans un premier temps, de. voir ce qu'il vend et pourquoi il le vend <sup>à</sup> bas prix.

Un stock ne peut engendrer le profit que s'il est vendu rapidement, s'il tourne. Le professionnel, lisant ces lignes, ne manquera pas de penser qu'il sait parfaitement cela. Le stock est-il un motif de braderie ? Nous pensons que le consommateur français a une fâcheuse tendance <sup>à</sup> souvent acheter "de la remise" sans prendre en considération d'autres facteurs.

Acheter en grande surface, par les jolies publicités couleur de certaines revues type programme TV ? Pourquoi pas. Mais une question : pour gagner combien ?

C'est là que votre revendeur régional prend une grande importance (si ce n'est pas un arriviste qui vend des micros parce que c'est la mode). Il vous aidera, vous conseillera, et le temps qu'il passe avec vous, il le prend sur ses marges bénéficiaires. Alors ? vous aurez payé un peu plus cher votre matériel. Peutêtre, mais au lieu d'un gagnant et d'un perdant, il y a deux gagnants.

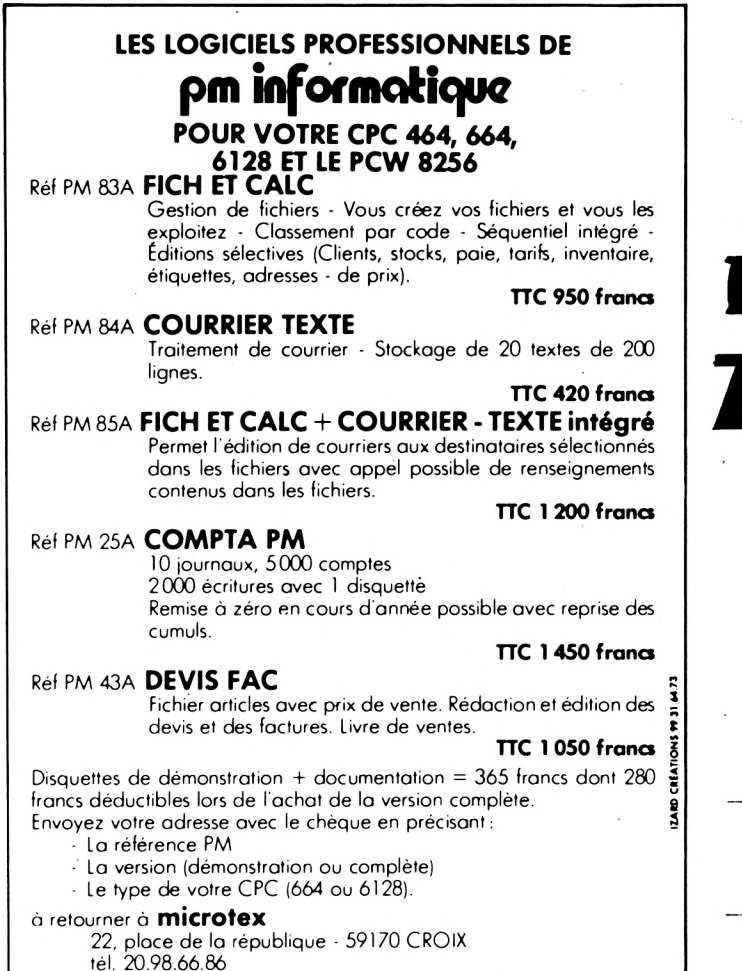

*<sup>&</sup>gt; / / i n* **/ <sup>&</sup>gt; <sup>f</sup>** *<sup>J</sup> u*

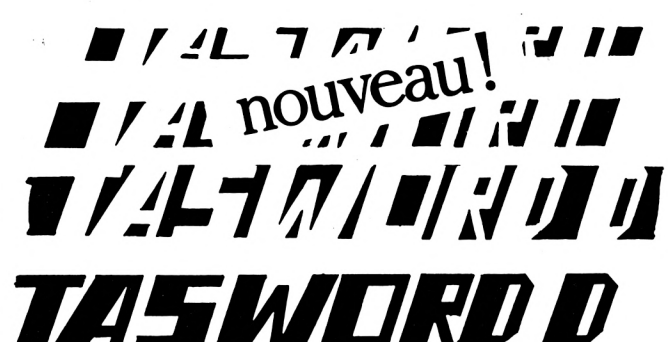

**Le traitement de texte professionnel pour les AMSTRAD - SCHNEIDER CPC 464 - 664 - 6128. Maintenant avec MAIL-MERGE**

**(fusion-courrier)**

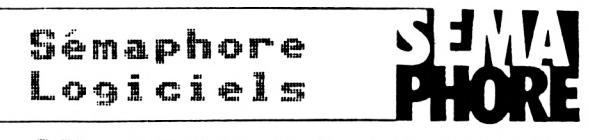

ch-1293 LA PLAIME **SUISSE**

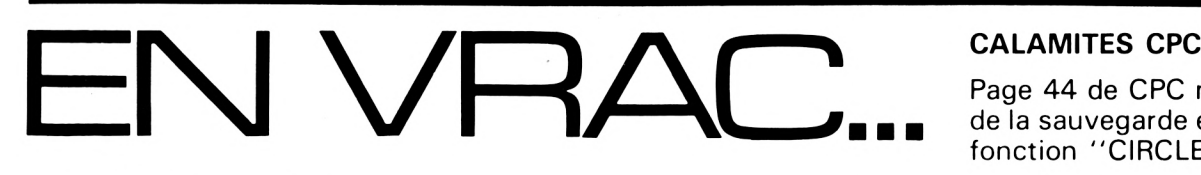

#### **DISTRIBUTION DES PRIX**

Nous savons tous que la programmation c'est fatiguant ! Surtout pour ceux qui écrivent des programmes courts. Nous avons donc décidé de récompenser les auteurs de KILOBYTE et ceux de la rubrique TRUCS et ASTUCES en leur offrant un superbe livre d'aventure richement illustré de dizaines de photographies en couleurs. Ils pourront ainsi se détendre avant de se lancer dans l'écriture de programmes plus volumineux.

Qu'on se le dise !

#### **ORDIPUCES 85**

Microtel organise les journées micro-informatiques de l'occasion qui auront lieu les 16 et 17

novembre de 11 h à 19 h au gymnase Danton situé rue Danton à Vanves. L'entrée est gra tuite, et les particuliers pourront vendre, acheter ou échanger de la micro-informatique. Métro : Malakoff-Plateau de Vanves Bus : 58, 89, PC.

**Le Club Informatique Bruaysien LE CIB\$ Secrétariat : 1, rue Latérale 62470 CALONNE RICOUART Siège social : Bruay-en-Artois**

Réunions : Vendredi 18 à 20 h Samedi après-midi Dimanche matin

Page 44 de CPC n° 3, à propos de la sauvegarde en binaire de la fonction ''CIRCLE'', lire :

**&1D4 et non &A1D4**

**S'ils sont quelque part c'est chez** Microfolie's

> **AMSTRAD 6128 AMSTRAD 8256**

et les derniers logiciels.

4, rue André Chénier 78000 VERSAILLES Tél.: 30.21.75.01.

## **LES FONDATIONS □'UN PROGRAMME ASIO**

60 000. Donc, n'ayez aucune hésitation pour espacer vos lnuméros.<br>— Dans une suite ''naturelle'' de

 $\label{eq:4} \mathcal{L} = \{ \mathcal{L}_{\mathcal{A}} \}_{\mathcal{A}} \mathcal{L}_{\mathcal{A}} \left( \mathcal{L}_{\mathcal{A}} \right) \mathcal{L}_{\mathcal{A}} \left( \mathcal{L}_{\mathcal{A}} \right) \mathcal{L}_{\mathcal{A}} \left( \mathcal{L}_{\mathcal{A}} \right) \mathcal{L}_{\mathcal{A}} \}$ 

疾 恩念  $\mathbb{E}$ i es premiers programmes Basic **d'un débutant commencent \_ <sup>|</sup>** lignes, le pas minimum est de **presque toujours par PRINT ou INPUT. Vingt ou trente lignes plus loin, on fait RUN, et tout s'écroule. De-même que l'on ne construit pas une maison sur un sol meuble, il est suicidaire de se lancer dans un programme sans prendre des précautions dès le** prendre\_di<br>départ. II<br>ques bonn<br>à prendre. **\_départ. Il ne s'agit que de quel-\_\_ i^ques bonnes et sages habitudes\_\_ [** 2010.

深树

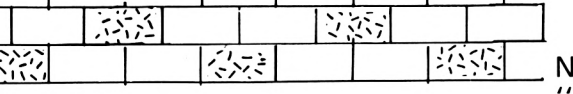

La première chose à faire, c'est sur papier, c'est le plan, l'itinéraire, la stratégie à suivre, portant le nom pompeux d'ORGANI-GRAMME ; même si ce ne sont que quelques notes griffonnées sur une demi feuille. Nous n'en parlerons pas, car aujourd'hui on va rester très terre-à-terre. <sup>2</sup> - UN PROGRAMME PARFAIT

#### **LES NUMEROS DE LIGNES**

Les numéros autorisés vont de 1 à 65535 et chacun d'entre eux a le **même** encombrement mémoire, deux octets seulement. D'autre part, il est très important de savoir que le "pas" (l'écart) entre deux numéros de lignes qui se suivent n'a absolument aucune incidence sur la vitesse d'exécution du programme. Par exemple, un programme de six ligne numérotées de 1 à 6 (donc au pas de 1), n'ira absolument pas plus vite que s'il était au pas —' 10.

Dès la moindre transition, passez à la centaine suivante, exemple la suite 600, 610, <sup>1</sup> 620, 700 (ou carrément 800). Dès que l'on attaque une autre partie du programme, on passe au millier suivant. Exemple : 1220, 1230, 2000,

Chaque ligne en mille est un REM, exemple 3000' CAL-CULS DES MOYENNES.

e croyez surtout pas que c'est pour faire joli" ! Ce sont plutôt des ruses pour subir sans douleur les deux grandes lois de l'informatique ; à savoir :

- UN PROGRAMME NE FONCTIONNE JAMAIS DU PRE-MIER COUP.

N'EST JAMAIS DEFINITIF.

Les principaux avantages sont les suivants :

- Grâce à ce saut à la centaine ou au millier suivant, nous pourrons très facilement ajouter plusieurs lignes à tel passage. Si vous pressentez une future mise au point laborieuse, sautez **plusieurs** centaines ou milliers. C'est gratuit.
- La localisation rapide. Exemple : la présentation de telle page d'écran ne vous plaît guère, vous savez que c'est la  $\frac{1}{4}$  and  $\frac{10}{4}$  and  $\frac{10}{4}$   $\frac{10}{4}$   $\frac{1000}{4}$  entre 10 000 et  $\frac{1}{4}$  LIST 8000-8900 (même si la partie 8000". Alors faites :  $\Gamma$

8900 n'existe pas). Cinq secondes plus tard, vous avez identifié à l'écran la fameuse ligne à modifier. Si tout le listing était continu au pas de dix et sans REM, il faudrait compter au moins cinq à dix **minutes** pour retrouver cette ligne...

**Suggedition** 

**Michel ARCHAMBAULT** 

#### **ANNONCEZ LA COULEURS**

Avant qu'un programme démarre, il faut fixer de nombreux paramètres, même s'ils ne servent que vers la fin. Autrement dit, on "jette les bases".

- Tout d'abord, en ligne 10, un REM où se trouvent le **nom du programme** et sa date. Pas celle de sa création mais celle de sa **dernière modification ;** ceci afin de pouvoir identifier la version la plus récente...
	- Fixer les variables entières par DEFINT. S'il n'y aura aucun nombre décimal ou supérieur à 32 767 ou inférieur à -32 768, écrire 50 DEFINT A-Z.

Sinon (par convention) DEFINT l-N. Ce qui veut dire que toutes les variables numériques dont le nom **commence** par les lettres I, J, K, L, M ou N seront des nombres entiers. On peut aussi écrire DEFINT A,B, l-P, Z. Deux énormes avantages : chaque variable entière occupe deux octets au lieu de cinq. Les boucles FOR NEXT dont l'indice est entier, vont deux fois plus vite ! NOTE : La "convention" entiers de <sup>I</sup> à N vient du langage FORTRAN car I et N sont [ les premières lettres du mot

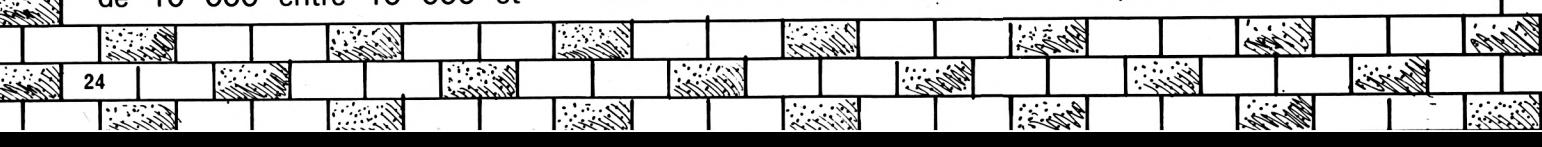

"INTEGER" signifiant entier en anglais. D'où l'usage courant de ces lettres comme indices de comptage (FOR  $I = 1$  TO...,  $N = N + 1$ , etc.).

- Confirmer les paramètres d'écran même s'il s'agit de valeurs "normales", ce afin de ne pas hériter de celles du programme précédant (qui restent actives même après un NEW). Exemple :
	- 60 INK 0,1 :INK1,24:INK2, 20:INK3,6:BORDER <sup>1</sup>
	- 70 PAPER0:PEN1 :MODE1 : CLS:ORIGIN0,0.
- Tous les DIM sur la même ligne. Exemple :

100 DIM AC\$(24),NB(120), RESULT(12,3),REC\$(64) Mettez cette suite en ligne 100, parce que c'est facile à retrouver. Les avantages :

• On n'a pas <sup>à</sup> réécrire "DIM" à chaque fois.

• En cours de programmation, si on veut modifier ou ajouter un nouveau tableau DIM, on n'a qu'à faire EDIT 100.

• Tous les DIM étant définis en **début** du programme, on est certain qu'un GOTO ou un GOSUB ne viendra pas "repasser" dessus, provoquant ainsi un plantage avec "Redim Array Error" (= tableau redimensionné).

Avez-vous remarqué que tous les Ligne 1000 Lesse logiciels du commerce, jeux ou ∐Menu principal → option numéro utilitaires, ont un "menu- $\frac{17}{40}$ K. carrefour'' ? Une page d'écran TLigne 1500 Contraster Carrefour" ? Une page d'écran d'Ligne 1500<br>
page d'écran d'Estat de la style<br>
les, chacune d'entre elles peut  $\frac{1}{2}$  Les aiguillages du style<br>
les, chacune d'entre elles peut  $\frac{1}{2}$  ON K GOSUB 3000, aiguiller sur d'autres menus ; 10000, 5000, 2000. mais en fin d'exécution (ou de  $\frac{25}{100}$  Ligne 1510 **Expressed Vig AME OVER''), on revient à ce** même point de départ, d'où on Ligne 2000 peut repartir vers une autre voie. <a> L<sub>ist</sub> C'est l'architecture type de tout Llignes 2010 à 2030 programme informatique (même <sub>ix</sub> Initialisations standard.<br>en ''grosse'' informatique), c'est ¨ Ligne 2050 en quelque sorte le retour systématique à la table des matières <sup>\$1</sup>Lignes 3000 à 65000 d'un manuel : on va à tel chapi- <sup>I</sup> Les différents modules, livre.  $\frac{1}{2}$  FIN DE Nous ferons de même, c'est facile, mais surtout si pratique : <sup>I</sup> Une "bonne" habitude consiste

Ľ

étape menu porte le numéro 1000. Toujours la même raison, c'est facile <sup>à</sup> retenir, tout comme  $10 =$  titre + date et  $100 =$ DIM. Avantage : en cas d'arrêt du programme, soit volontaire par la touche ESC ou plantage imprévu, il est facile de "reprendre la main" en conservant les variables en cours en tapant :

#### GOTO 1000, et Enter.

Lorsque l'on doit intervenir sur un programme Basic vieux de plusieurs années, c'est bougrement pratique, cet "universel" GOTO 1000 !

#### **LES MODULES? <sup>1</sup> , <sup>1</sup> , <sup>1</sup> .<sup>1</sup>, <sup>1</sup> ?? OU SOUS-PROGRAMMES???**

A la suite du menu principal, on a les différents départs qui, eux aussi reviennent à la même ligne (sauf pour END), et que trouvonsnous sur cette ligne ? GOTO 1000. Voici l'architecture type d'un programme :

Lignes 10 à 30 Des REM. Lignes 50 à 90 Les initialisations (DEFINT, couleurs, MODE, etc.). Ligne 100 Les DIM Lignes 110 à 990 **LE MENU-CARREFOUR<del>ITITITI</del>** Préparatifs divers, le titre à l'écran. <u>iii</u> —\*Les aiguillages du style 8000  $\overline{\mathbb{R}}$ **i-iyi ic<sup>i</sup> u <sup>i</sup> u**  $[GOTO 1000 (c'est le bouclage).$ ĺш

lignes, que le programme fasse deux ou vingt kilo-octets ! Ce qui change, c'est la taille et le nombre de ces modules commençant en ligne 3000. Avantages : Vous avez conçu un petit programme qui marche bien, et tellement intéressant que vous décidez de l'étoffer, d'en faire un gros programme. Ne le retapez pas ! Ajoutez des lignes aux divers modules, ou refaites complètement tel module. Par exemple, le "bloc 8000" qui faisait 10 lignes va maintenant en faire 68 ! On peut créer de nouvelles options, donc de nouveaux sous-programmes, et ce **sans déranger le reste !**

#### **QUELQUES REMARQUES?-?**

— Vous voulez un joli titre avec animation, son, etc. Vous ne pouvez pas le loger entre les lignes 500 et 990. Faites simplement :

500 'TITRE 510 GOSUB 20000

Et "là-bas", vous aurez toute la place nécessaire.

Dans notre exemple, nous avons prévu les lignes 2010 à 2020 pour restituer les options par défaut que l'on a lors de la mise sous-tension (PAPER, PEN, INK, ORIGIN, etc.) ; seulement celles que l'on a dérangées en cours du programme. C'est remettre le micro dans l'état où on l'a $\gg$ trouvé. Un peu d'ordre évite <sup>|</sup> bien des bizarreries sur le programme que l'on chargera après. Si vous vous êtes servi <sup>I</sup> d'une imprimante, mettre **au début et à la fin** du programme : PRINT #8,CHR\$(27);" qui vide le buffer de consignes strass de l'imprimante.

 $\mathbb{K\!\!N}$ Toutes ces méthodes, ces ''bon- $\mathbb{K\!\!N}$ nes habitudes", n'ont vraiment  $\overline{\mathbb{Q}}$ rien de contraignant, et nous $\overline{\mathbb{R}^+}$ avons démontré tous les avanta-:  $\frac{1}{n+1}$ En somme, le "moteur" du pro-  $\frac{1}{n+1}$ ges que l'on pouvait tirer d'une,  $\frac{1}{n+1}$ 

**CONCLUSION11<sup>1</sup> <sup>1</sup> ? <sup>i</sup> <sup>1</sup> !<sup>1</sup> i<sup>J</sup> <sup>i</sup> <sup>1</sup><sup>1</sup>**

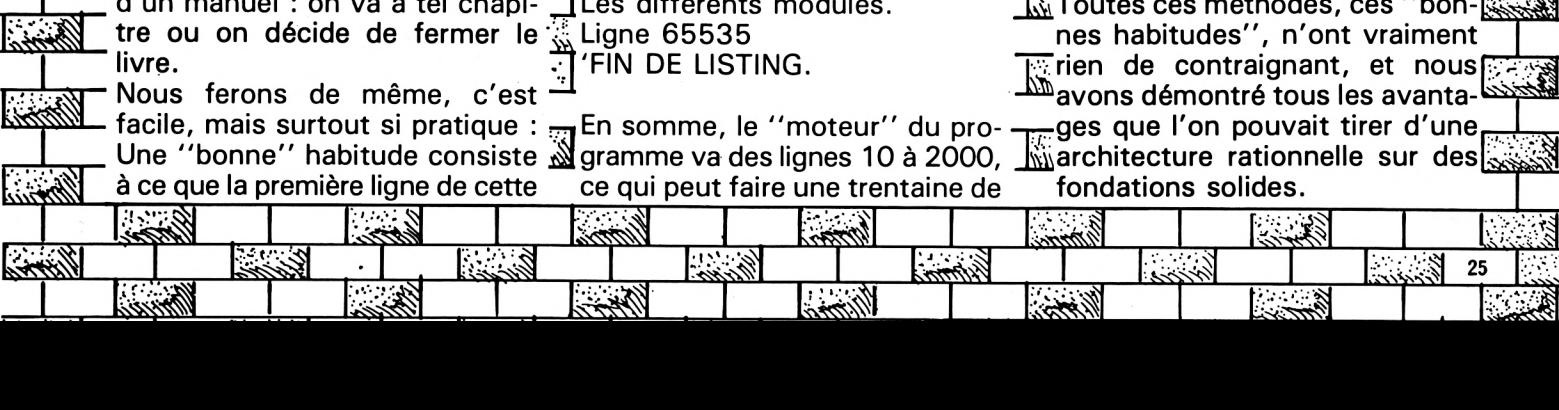

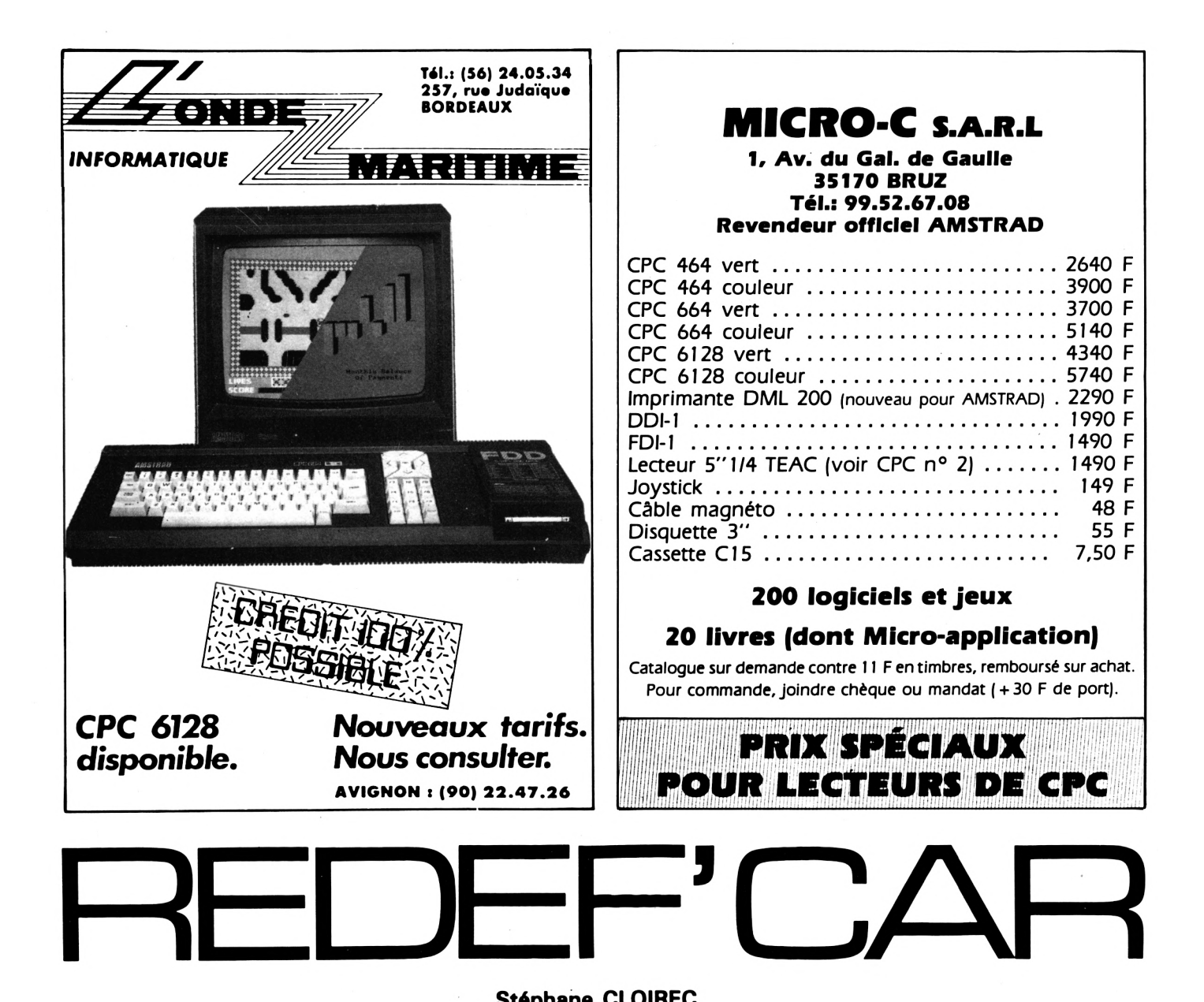

#### **Stéphane CLOIREC**

Vous qui avez tant peiné, armé de votre feuille de papier et de votre fidèle crayon, pour créer les caractères graphiques indispensables à vos programmes, ne désespérez plus !

REDEF'CAR va simplifier ce qui était autrefois une corvée, grâce aux différentes fonctions qui suivent :

— Vous manœuvrez le petit curseur dans la fenêtre d'édition grâce au pavé de curseur.

— Lorsque vous appuyez sur la barre d'espace, la case sur laquelle le curseur se trouve change de couleur (noire si elle était blanche et blanche si elle était noire).

— (E) Efface le caractère de travail.

— (I) Permet de faire une version "inversée" du caractère de travail (négatif de photo).

— (M) Comme miroir, produit une image retournée du caractère de travail par rapport à l'axe vertical.

— (D) Cette fonction vous permet de modifier ou de continuer un caractère déjà existant. Il vous faut rentrer les 8 valeurs du "SYMBOL", puis le programme vous rend la main.

— (S) Utilisant une routine en langage machine, ceci permet de conserver, sous la forme d'une ligne Basic (ex.: SYMBOL 140,1, 2,4,8,16,32,64,128), le caractère que vous venez de créer.

— (Q) Quitte le programme et vous permet de lister les caractères que vous avez mémorisés avec la fonction "SYMBOL"(S).

#### ATTENTION :

— Avant chaque utilisation du programme, resetez l'ordinateur par CTRL SHIFT ESC.

— Après avoir quitté le programme, et si vous avez conservé des caractères par "SYMBOL", n'oubliez pas de les sauvegarder pour un éventuel "MERGE".

— N'oubliez pas d'intéger au programme utilisant les caractères grapiques l'ordre : SYMBOL AFTER 139.

— Il faut faire "RUN" après avoir quitté l'éditeur, pour pouvoir visualiser les symboles créés.

 $120'$ 130 ' **FENETRES** 140 150 INK 0,13:INK 1,0:INK 2,24:INK 3,24,1 3:MODE 1:BORDER 13 10 ' ################  $160$  '  $20$   $*$  # 170 WINDOW #0, 2, 40, 23, 25: PAPER #0, 1: CLS  $30'$  # REDEF'CAR #O 40 ' # 180 WINDOW #1, 2, 11, 2, 11: PAPER #1, 1: CLS # 50 '  $\pmb{\ast}$ LOADER 1 60, '  $#$ 190 WINDOW #2, 14, 22, 2, 11: PAPER #2, 1: CLS 70 ' ############# #2  $80$  ' 200 WINDOW #3, 25, 40, 2, 11: PAPER #3, 1: CLS 90 ' #3 100 SYMBOL AFTER 129 210 WINDOW #4, 2, 40, 14, 20: PAPER #4, 1: CLS 110 MODE 1:SPEED INK 50,50 #4 120 SYMBOL 133, 195, 231, 52, 24, 44, 231, 195, 220 WINDOW #0, 1, 39, 22, 24: PAPER #0, 2: CLS o #∩ 130 SYMBOL 134, 0, 231, 20, 40, 231, 0, 0, 0 230 WINDOW #1, 1, 10, 1, 10: PAPER #1, 2: CLS # 140 SYMBOL 139, 4, 8, 60, 102, 126, 96, 60, 0 150 INK 0, 13: BORDER 13 240 WINDOW #2,13,21,1,10:PAPER #2,2:CLS 160 INK 1, 0: INK 2, 24: INK 3, 2, 20 #2 170 WINDOW #1,6,38,5,12:PAPER #1,1:CLS#1 250 WINDOW #3, 24, 39, 1, 10: PAPER #3, 2: CLS 180 WINDOW #1,5,37,4,11: PAPER #1,2: CLS#1 #3 190 WINDOW #2, 10, 35, 17, 19: PAPER #2, 1: CLS 260 WINDOW #4, 1, 39, 13, 19: PAPER #4, 2: CLS #2 #4 200 WINDOW #2, 9, 34, 16, 18: PAPER #2, 2: CLS#  $270'$ 280 ' CARACTERES GRAPHIQUES 210 LOCATE #1, 13, 2: PRINT#1, "REDEF' CAR" 290 ' 220 LOCATE #1, 13, 3: PRINT#1, STRING\$ (9, 133 300 SYMBOL AFTER 128:DEFINT A-Z:DIM VLIG  $\lambda$ (8), CAR(8,8): SPEED INK 50, 50 230 LOCATE #1, 4, 6: PRINT#1, "REDEFINISSEUR  $310$  ' DE CARACTERES" 320 SYMBOL 129, 255, 129, 129, 129, 129, 129, 1 240 LOCATE #1, 4, 7: PRINT#1, STRING\$(27, 134 29,255 , 330 SYMBOL 130, 255, 153, 153, 231, 231, 153, 1 250 LOCATE #2,3,2:PRINT #2,CHR\$(164);"19 53,255 85 St"; CHR\$(139); "phane CLOIREC" 340 SYMBOL 131, 231, 231, 231, 24, 24, 231, 231 260 PEN 3:LOCATE 12, 24: PRINT" Chargement , 231 en cours." 350 SYMBOL 132, 255, 255, 255, 255, 255, 255, 2 270 FOR I=1 TO 2500:NEXT I 55,255 280 RUN" ! REDEF1" 360 SYMBOL 133, 195, 231, 52, 24, 44, 231, 195, O 370 SYMBOL 134, 0, 231, 20, 40, 231, 0, 0, 0 380 SYMBOL 135, 0, 4, 70, 123, 123, 70, 4, 0 390 SYMBOL 136,0,0,0,248,124,0,0,0 400 SYMBOL 137,244,135,245,7,120,96,28,2 52 410 SYMBOL 138, 225, 128, 228, 8, 18, 37, 71, 13  $20$   $'$  # REDEF' CAR 3  $30$   $'$  # 420 SYMBOL 139, 4, 8, 60, 102, 126, 96, 60, 0  $40$   $*$  $'$  # (c) S.CLOIREC 430 ' 50 440 ' 60 ' # INITIALISATION 450 ' 70 ' ################## 80 ' 460 KEY 138, "INK 1, 0: INK 0, 13: BORDER 13: PEN 1: PAPER 0: MODE 2: LIST" + CHR\$(13) 90 ' 470 PEN 1 100 INK 3,26:LOCATE 6,24:PEN 3:PRINT"Vou 480 LOCATE 2, 2: PRINT CHR\$ (137); " REDEF'C lez-vous les instructions ?" AR "; CHR\$(138); " "; CHR\$(164)+"1985 St"; 110 IF INKEY(34)=0 THEN GOSUB 1790 ELSE IF INKEY(46)<>0 THEN 110 CHR\$(139); "phane CLOIREC": LOCATE 4, 3: PRI

NT STRING\$(9,134) 490 NUMLIG=1:NUMSYMB=140:ADR=&7000 500 GOSUB 1070 510 LOCATE #3,6,2:PRINT#3,"[MODE]":PRINT #3, SPC(5) + STRING\$(6, 133) 520 LOCATE #3, 3, 5: PRINT#3, "ZERO UN" 530 LOCATE #3,3,6: PRINT#3, STRING\$(4,134) ;SPC(5);STRING\$(2,134) 540 LOCATE #4,16,2:PRINT#4,"COMMANDES":P RINT#4, SPC(15); STRING\$(9, 133) 550 LOCATE #4,1,5:PRINT#4," [D] MODIFIE LEJ EFFACE LQJ QUITTE" 560 PRINT#4," [I] INVERSE [M] MIROIR [S] SYMBOL" 570 ' 580 ' ROUTINE PRINCIPALE 590 ' 600 CALL & BB18 610 IF INKEY(8)=0 THEN X=X-1 ELSE IF INK  $EY(1)=0$  THEN  $X=X+1$ 620 IF INKEY(0)=0 THEN Y=Y-1 ELSE IF INK  $EY(2)=0$  THEN  $Y=Y+1$ 630 IF X<XMIN THEN X=XMIN ELSE IF X>XMAX THEN X=XMAX 640 IF YKYMIN THEN Y=YMIN ELSE IF Y>YMAX THEN Y=YMAX 650 LOCATE #1, A, B: IF CAR(A-1, B-1)=0 THEN PRINT #1, CHR\$(129) ELSE PRINT #1, CHR\$(1 32) 660 LOCATE #1,  $X, Y: IF CAR(X-1, Y-1)=0$  THEN PRINT #1, CHR\$(130) ELSE PRINT #1, CHR\$(1  $31)$ 670 LOCATE #1, X, Y: IF INKEY (47) <> 0 THEN 7 OO 680 IF CAR(X-1, Y-1)=0 THEN CAR(X-1, Y-1)=  $1: PRINT#1, CHR#(131): VLIG(Y-1)=VLIG(Y-1)+$ 2^(9-X):LOCATE#2,9-LEN(STR\$(VLIG(Y-1))),  $Y: \text{PRINT#2}, \text{STR*}(VLLIG(Y-1)): \text{PLOT}$  408+X\*4,2 78+16-2\*Y,1:PLOT 408+X\*4+2,278+16-2\*Y,1: PLOT 550+X\*2, 278+16-2\*Y, 1:GOTO 700 690 CAR(X-1, Y-1)=0: PRINT#1, CHR\$(130): VLI  $G(Y-1)=VLIG(Y-1)-2N(9-X):LOCATE#2,6,Y:PR$  $INT#2,$ " ":LOCATE#2, 9-LEN(STR\$(VLIG(Y-1) ))),Y:PRINT#2,STR\$(VLIG(Y-1)):PLOT 408+X \*4, 278+16-2\*Y, 2: PLOT 408+X\*4+2, 278+16-2\* Y, 2: PLOT 550+X\*2, 278+16-2\*Y, 2 700 A=X: B=Y 710 IF INKEY(58)=0 THEN GOSUB 1070 720 IF INKEY(67)=0 THEN CLS:LOCATE 12,2: PRINT" FIN DE PROGRAMME. ": GOSUB 1640: MOD E 2: CALL &BOOD: POKE &170+LENDAT+1, D: POKE &170+LENDAT+2,0:END 730 IF INKEY(35)=0 THEN GOSUB 780 740 IF INKEY(61)=0 THEN GOSUB 930 750 IF INKEY(38)=0 THEN GOSUB 1220 760 IF INKEY(60)=0 THEN GOSUB 1380 770 GOTO 600 780 ' 790 ' ROUTINE 'INVERSE'

800 ' 810 FOR I=1 TO 8: VLIG(I)=0: NEXT I 820 FOR J=1 TO 8:FOR I=1 TO 8:IF CAR(I,J  $)=0$  THEN CAR(I,J)=1 ELSE CAR(I,J)=0 830 IF CAR(I, J)=1 THEN VLIG(J)=VLIG(J)+2  $(8-1)$ 840 NEXT I,J 850 FOR J=1 TO 8:FOR I=1 TO 8 860 LOCATE #1,  $I+1$ ,  $J+1$ : IF CAR(I,  $J$ )=1 THEN PRINT #1, CHR\$(132) ELSE PRINT #1, CHR\$(1 29) 870 IF  $CAR(I, J)=1$  THEN COUL=1 ELSE COUL= 2 880 PLOT 408+(I+1)\*4,278+16-2\*(J+1),COUL :PLOT 408+(I+1)\*4+2,278+16-2\*(J+1),COUL: PLOT 550+(I+1)\*2,278+16-2\*(J+1),COUL 890 NEXT I,J 900 IF FLAG=1 OR FL1=1 THEN RETURN 910 GOSUB 1190 920 RETURN 930 ' 940 ' ROUTINE 'MODIFIER' 950 <sup>'</sup> 960 GOSUR 1070 970 PRINT CHR\$(7) 980 CLS:LOCATE 10,2:PRINT"ENTREZ VOS VAL EURS." 990 FOR I=1 TO 8:LOCATE #2,6, I+1: PRINT#2  $\mathbf{u}$ ":LOCATE #2,6, I+1: INPUT #2, "", VLIG (I): IF VLIG(I) (O OR VLIG(I) > 255 THEN I=I  $-1$ 1000 NEXT I 1010 GOSUB 1190 1020 FOR J=1 TO 8:LIG\$=BIN\$(VLIG(J)):FOR  $I=1$  TO LEN(LIG\$):PT=VAL(MID\$(LIG\$, I, 1)) :  $CAR(B-LEN(LIG*)+I, J)=PT:NEXT I, J$ 1030 FLAG=1:GOSUP 850:FLAG=0 1040 LOCATE 2, 2: PRINT CHR\$(137); " REDEF' CAR "; CHR\$(138);" ";CHR\$(164)+"1985 St"  $;$ CHR\$(139);"phane CLOIREC":LOCATE 4,3:PR INT STRING\$(9,134) 1050 GOSUB 1170 1060 RETURN 1070 ' 1080 ' ROUTINE 'EFFACE' 1090.' 1100 ERASE VLIG, CAR 1110 FOR I=1 TO 8:LOCATE #1, 2, I+1: PRINT# 1, STRING\$(8, 129): NEXT I 1120 LOCATE #3,1,7:PRINT#3,SPACE\$(48) 1130 PLOT 398, 266, 1: DRAWR 0, 32: DRAWR 65. 0:DRAWR 0,-32:DRAWR -66,0 1140 PLOT 528, 266, 1: DRAWR 0, 32: DRAWR 64,  $D:DRAWR$   $D, -32:DRAWR$   $-64, D$ 1150 PLOT 414, 274, 3: DRAWR 34, 0: DRAWR 0.1  $B:DRAWR - 34, O:DRAWR O, -18$ 1160 PLOT 552, 274: DRAWR 18, 0: DRAWR 0, 19: DRAWR -18, 0: DRAWR 0, -18 1170 IF FL1=1 THEN RETURN

1180 DIM CAR(8,8), VLIG(8) 1190 XMIN=2:XMAX=9:YMIN=2:YMAX=9:A=2:B=2 :  $X=2:Y=2:LOGATE#1, X, Y: IF CAR(X-1, Y-1)=1$ THEN PRINT#1, CHR\$(131) ELSE PRINT #1, CHR  $$(130)$ 1200 FOR I=1 TO B:LOCATE #2, 2, 1+I: PRINT #2, CHR\$(136);MID\$(STR\$(I), 2);CHR\$(135);S PC(4-LEN(STR\$(VLIG(I))));STR\$(VLIG(I)):N EXT 1210 RETURN  $1220'$  $1230$  ' ROUTINE "MIROIR"  $1240'$ 1250 FL1=1:CLS:LOCATE 12, 2: PRINT"FONCTIO N EN COURS": PRINT CHR\$(7) 1260 GOSUB 1110:ERASE VLIG 1270 DIM CAR1(8,8), VLIG(8) 1280 FOR J=1 TO 8:FOR I=1 TO 8:CAR1(I,J)  $=$ CAR(9-I, J):NEXT I, J 1290 FOR J=1 TO B:FOR I=1 TO B:CAR(I, J)=  $CARI(I,J):NEXT I,J$ 1300 ERASE CAR1 1310 GOSUB 850 1320 FOR J=1 TO 8:FOR I=1 TO 8:IF CAR(I,  $J$ )=1 THEN VLIG(J)=VLIG(J)+2^(8-I) 1330 NEXT I, J 1340 GOSUB 1190 1350 LOCATE 2, 2: PRINT CHR\$(137);" REDEF' CAR "; CHR\$(138); " "; CHR\$(164)+"1985 St" ; CHR\$(139); "phane CLOIREC": LOCATE 4, 3: PR INT STRING\$(9,134) 1360 FL1=0 1370 RETURN 1380 '  $1390'$ ROUTINE 'SYMBOL' 1400 ' 1410 CLS:LOCATE 12, 2: PRINT" SYMBOL EN COU RS"+CHR\$(7) 1420 I=1:IF ADR=&7000 THEN LENDAT=32 1430 POKE ADR, 33 1440 POKE ADR+1,0 1450 POKE ADR+2, NUMLIG 1460 POKE ADR+3.0 1470 POKE ADR+4, 207 1480 POKE ADR+5,32 1490 POKE ADR+6,25 1500 POKE ADR+7, NUMSYMB 1510 FOR BC=ADR+8 TO ADR+29 STEP 3 1520 POKE BC, 44: POKE BC+1, 25: POKE BC+2, V  $LIG(I)$  $1530 I = I + 1$ 1540 NEXT BC 1550 POKE ADR+32.0 1560 ADR=ADR+33 1570 NUMLIG=NUMLIG+1 1580 NUMSYMB=NUMSYMB+1 1590 LENDAT=LENDAT+33 1600 FOR att=1 TO 1000:NEXT att 1610 LOCATE 11, 2: PRINT "EFFACEMENT  $(0/N)$ 

?": IF INKEY(34)=0 THEN GOSUB 1100 ELSE IF INKEY(46)<> 0 THEN 1610 1620 LOCATE 2, 2: PRINT CHR\$(137); " REDEF' CAR "; CHR\$(138); " "; CHR\$(164)+"1985 St" ; CHR\$(139); "phane CLOIREC": LOCATE 4, 3: PR INT STRING\$(9,134) 1630 RETURN  $1640$  '  $1650$  ' IMPLANTATION DU L.M.  $1660'$ 1670 RESTORE 1770 1680 FOR BC=&8000 TO &8000+11 1690 READ C\$: C=VAL ("&"+C\$) 1700 POKE BC.C 1710 NEXT 1720 P\$=HEX\$(LENDAT) 1730 IF LEN(P\$)<>4 THEN P\$="0"+P\$:GOTO 1 730 1740 POKE &8007, VAL ("&"+RIGHT\$(P\$, 2)) 1750 POKE &8008, VAL ("&"+LEFT\$(P\$, 2)) 1760 RETURN 1770 DATA 21,00,70,11,70,01 1780 DATA 01,00,00,ED, BO, C9 1790 ' 1800 ' INSTRUCTIONS 1810 ' 1820 MODE 2: INK 1.0 1830 LOCATE 16, 1: PRINT " REDEF ' CAR" : LOCATE 16, 2: PRINT STRING\$(9, 133) 1840 PRINT: PRINT: PRINT: PRINT" Redef'ca r est, comme son nom l'indique, un redef inisseur de caracteres. Il vous permet tra de creer facilement tous les types d e symboles graphiques dont vous pourre z avoir besoin dans vos propre programme  $\mathsf{s}$ ." 1850 PRINT: PRINT: PRINT" Voici les comm andes que cet utilitaire met a votre dis position:" 1860 PRINT: PRINT SPC(10); "- EFFACE : vi de le caractere qui etait a l'affichage" 1870 PRINT SPC(10); "- INVERSE : produit une image inversee du caractere de trava  $i1"$ 1880 PRINT SPC(10); "- MODIFIE : permet d e taper les codes d'un symbole pour modi fication" 1890 PRINT SPC(10); "- MIROIR : retourne le caractere de travail" 1900 PRINT SPC(10);"- SYMBOL : stocke 1 e caractere de travail en memoire" 1910 PRINT SPC(10); "- QUITTE : arrete 1 e programme et affiche les caracteres au ant ete": PRINT SPC(22); "stockes avec la fonction 'SYMBOL'" 1920 LOCATE 1,25: PRINT" Appuyez sur une t ouche pour retour au programme..." 1930 CALL &BB18: CALL &BB18 1940 RETURN

# <span id="page-29-0"></span>CARRE MAGI

*Voua oimoz jouer avec loa nombres ? Voici un programme capable de générer dea corría mogiquea. Comment ? vous ne* **connaissez pas ? Essayez** *pour voir I*

#### **Vannary TEA**

n carré magique est un<br>
carré divisé en cellules<br>
dans lesquelles les nom-<br>
bres entiers à partir de 1 sont<br>
arrangés de telle manière que les n carré magique est un carré divisé en cellules dans lesquelles les nombres entiers à partir de <sup>1</sup> sont sommes de chaque ligne, de chaque colonne et de chaque diagonale soient égales.

Ce programme vous calcule tous les carrés magiques d'ordre N impair dont le maximum est fixé à 91. En effet, à partir de 93, la mémoire déborde (Memory Full). Le tableau B(K,L) est un tableau intermédiaire utilisé pour le remplissage des cases par des nombres T qui sont transférés au fur et à mesure dans le tableau A(I,J) après vérification que ladite case est bien "inoccupée" ; dans le cas contraire, il faut le mettre ailleurs (voir organigramme).

L'impression du carré magique se fait en alignement par lignes et colonnes uniquement jusqu'à la dimension 14 ; au-délà, comme il est impossible d'imprimer toutes les colonnes sur une même ligne, il est donc affiché ligne par ligne. D'autre part, il y a la possibilité de vérifier la fiabilité du carré magique affiché.

La durée de calcul d'un tableau  $91 \times 91$  est d'environ 5 minutes.

#### **LISTE DES VARIABLES**

- N : dimension du tableau A.
- : indice de lignes de A.
- J : indice des colonnes de A.<br>M : dimension du tableau intern : dimension du tableau intermédiaire utilisé B.
- K : indice de lignes de B.
- : indice de colonnes de B.
- F : indice de la boucle du temps.<br>T : nombres entiers remplissant la
- : nombres entiers remplissant le carré magique.
- CPT : compteur servant de test pour sortir de la boucle, une fois que le tableau All,J) est entièrement rempli.
- D : utiliser dans TAB pour l'alignement, par lignes et colonnes lors de l'impresion du carré magique A(I,J).
- S! : somme des lignes, colonnes et diagonales du carré magique.

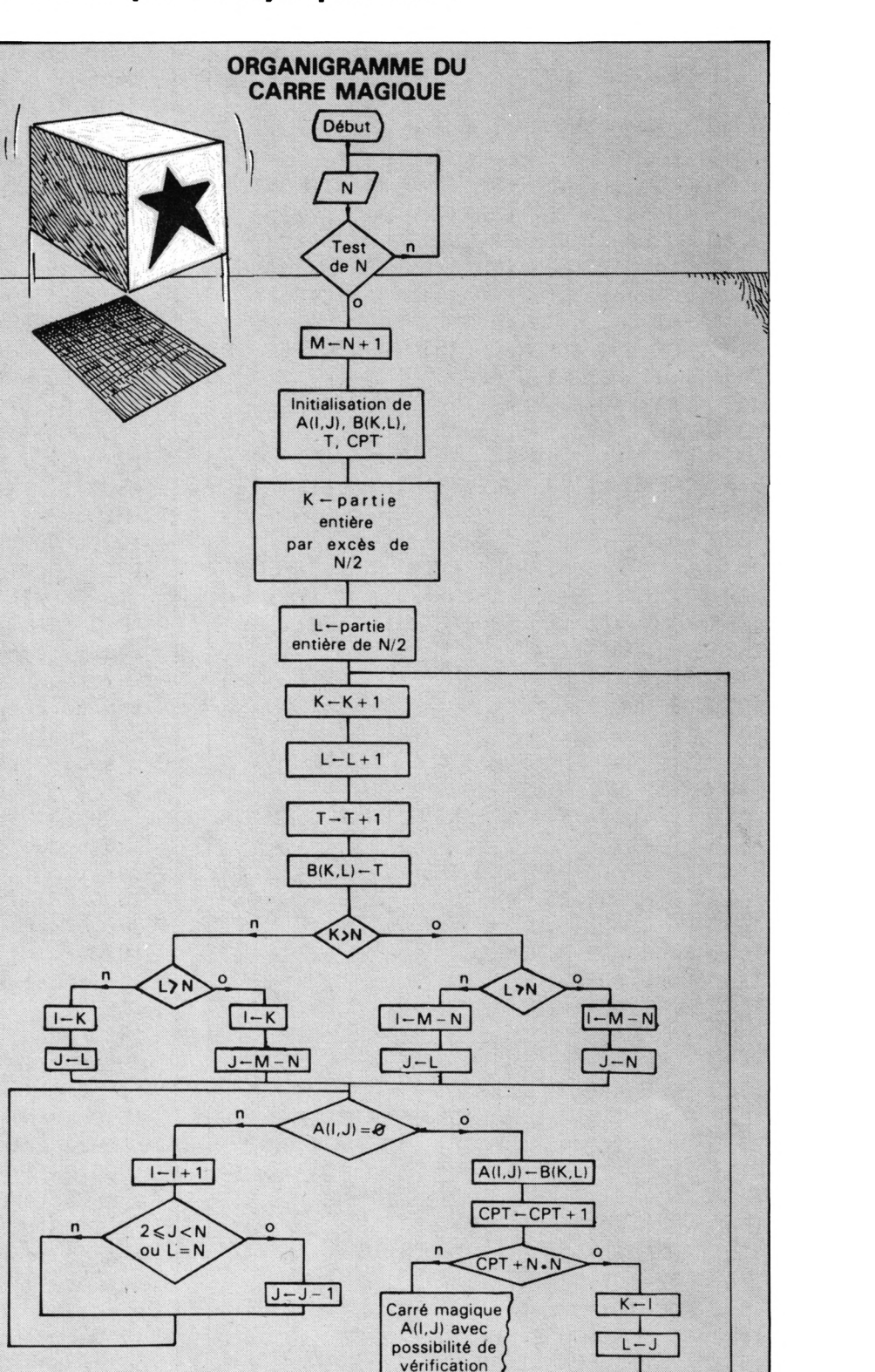

 $fin$ 

 $10<sup>7</sup>$ 370 IF N<3 THEN PRINT CHR\$(7): PRINT" \* L E CARRE MAGIQUE NE PEUT EXISTER QUE POUR UNE DIMENSION SUPERIEURE A 2":GOSUB 174  $30$   $4$ 0:60TO 310 380 IF N>91 THEN PRINT CHR\$(7): PRINT" \*  $40$  '\* CARRE MAGIQUE IL EST IMPOSSIBLE DE FAIRE LE CALCUL POU R UN CARRE MAGIQUE D'ORDRE  $50$   $4$ SUPERIEUR A 91, CAR LA MEMOIRE DEBOR DE. VRAIMENT DESOLE !": GOSUB 1740: GOTO 3 10 390 Q=INT(N/2)  $70$  ' 400 IF N/2=Q AND N<=91 THEN PRINT CHR\$(7  $80$  ' ): PRINT" \* JE NE TRAITE QUE DES CARRES M 90, ' par TEA Vannary AGIQUES D'ORDRE IMPAIR. DESOLE !":GOSUB  $100$  ' 1740: GOTO 310  $110'$  $410 M=N+1$  $120'$ 420 DIM  $A(N,N)$ ,  $B(M,N)$ 430 '  $130$  ' 440 ' ----------------------INITIALISATIO 140 CLS : MODE D N DU TABLEAU A -----------150 LOCATE 3, 10: PRINT STRING\$ (16, CHR\$ (21 450 '  $(1)$ 460 FOR I=1 TO N 160 LOCATE 3, 11: PRINT STRING\$ (1, CHR\$ (211 470 FOR J=1 TO N  $\rightarrow$ 480 A(I, J)=0 170 LOCATE 18, 11: PRINT STRING\$(1, CHR\$(20 490 NEXT J : NEXT I 9)) 500 ' 180 LOCATE 3, 12: PRINT STRING\$ (1, CHR\$ (211) 510 ' -----------------------NITIALISATION  $)$ ) DU TABLEAU B ----------------------190 LOCATE 18, 12: PRINT STRING\$ (1, CHR\$ (20  $520$  ' 9)) 530 FOR K=1 TO M 200 LOCATE 3, 13: PRINT STRING\$ (1, CHR\$ (211 540 FOR L=1 TO M  $)$ ) 550  $B(K,L)=0$ 210 LOCATE 18, 13: PRINT STRING\$(1, CHR\$(20 560 NEXT L: NEXT K 9)) 570 ' 220 LOCATE 3, 14: PRINT STRING\$(1, CHR\$(211) 580 ' ---------------------- CALCUL DU CA  $)$ ) RRE MAGIQUE ---------------230 LOCATE 18, 14: PRINT STRING\$(1, CHR\$(20 590 ' 9)) 600 PRINT: PRINT 240 LOCATE 3,15: PRINT STRING\$ (1, CHR\$ (211 610 FOR F=1 TO N:NEXT F : PRINT" >>> PAT  $)$ ) IENCE S.V.P., JE CALCULE <<< " 250 LOCATE 18, 15: PRINT STRING\$ (1, CHR\$ (20 620 PRINT: PRINT 9)) 630 T=0:I=0:J=0:K=0:L=0 260 LOCATE 3, 16: PRINT STRING\$ (16, CHR\$ (20 640 K=CINT(N/2) 8)) 650 L=INT(N/2) 270 LOCATE 4, 13: PRINT CHR\$(67)+CHR\$(65)+ 660 K=K+1 CHR\$(82)+CHR\$(82)+CHR\$(69)+" "+CHR\$(77)  $670$  L=L+1 +CHR\$(65)+CHR\$(71)+CHR\$(73)+CHR\$(81)+CHR 680 T=T+1 \$(85)+CHR\$(69)  $690 B(K,L)=T$ 280 FOR F=1 TO 1200 : NEXT F 700 IF K>N THEN GOTO 740 290 ' 710 IF L>N THEN GOTO 730  $300$  ' 720 I=K : J=L : GOTO 770 310 CLS : MODE 2 730 I=K : J=M-N : GOTO 770 320 DEFINT A-M, 0-Z 740 IF L>N THEN GOTO 760 330 PRINT: PRINT: PRINT: PRINT 750 I=M-N : J=L : GOTO 770 340 PRINT" ---> ENTREZ LA DIMENSION DU C 760 I=M-N : J=N ARRE MAGIQUE : "; : INPUT N 770 IF A(I, J)=0 THEN GOTO 820 350 PRINT 780  $I = I + 1$ 360 IF N<>INT(N) THEN PRINT CHR\$(7):PRIN 790 IF I>N THEN I=M-N T" \* LA DIMENSION DU CARRE MAGIQUE DOIT 800 IF J>=2 AND J<N OR L=N THEN J=J-1 ETRE UN NOMBRE ENTIER NATUREL. DESOLE !" 810 GOTO 770 :GOSUB 1740:GOTO 310

31

```
820 A(I,J)=B(K,L)830 CPT=CPT+1
840 IF CPT<>N^2 THEN K=I : L=J : GOTO 66
\Omega850 PRINT: PRINT
860 IF N>13 THEN GOTO 1060
R70 '
880 ' ----------- IMPRESSION DU CARRE MA
GIQUE D'ORDRE INFERIEUR A 15------------
890 '
900 CLS : MODE 2
910 PRINT TAB(18) "******** CARRE MAGIQUE
 D'ORDRE : "N; "******"920 PRINT: PRINT: PRINT
930 D=0940 FOR I=1 TO N
950 FOR J=1 TO N
960 D=D+1
970 PRINT TAB(3*D) A(I, J) ;
980 D=D+1
990 NEXT J
1000 D=0
1010 NEXT I
1020 GOTO 1180
1030 '1040 ' ------ IMPRESSION DU CARRE MAGIQU
E D'ORDRE SUPERIEUR OU EGAL A 15 ------
1050'1060 PRINT CHR$(7): PRINT"POUR UN CARRE
MAGIQUE D'ORDRE SUPERIEUR A 13, IL EST I
MPOSSIBLE D'AFFICHER
                          TOUTES LES COL
ONNES DU CARRE MAGIQUE SUR UNE MEME LIGN
E. AUSSI, ON SE PROPOSE DE L'AFFICHER LI
GNE PAR LIGNE.": GOSUP 1740
1070 PRINT: PRINT: PRINT
1080 CLS : MODE 2
1090 PRINT TAB(18) "******** CARRE MAGIQ
UE D'ORDRE : "; N; " ********"
1100 PRINT: PRINT: PRINT
1110 FOR I=1 TO N
1120 PRINT"LIGNE "; I; ": ";
1130 FOR J=1 TO N
1140 PRINT A(I,J);
1150 NEXT J
1160 PRINT: PRINT: PRINT
1170 NEXT I
1180 PRINT: PRINT: PRINT: PRINT" ---> VOULE
Z-VOUS EFFECTUER UNE VERIFICATION DE CE
CARRE MAGIQUE (0/N) ";: INPUT R$
1190 IF R$<>"0" AND R$<>"o" AND R$<>"N"
AND R$<>"n" THEN PRINT CHR$(7):PRINT:PRI
NT"ERREUR !!! REPONDEZ PAR O OU N":GOTO
1180
1200 IF R$="N" OR R$="n" THEN GOSUB 1670
 : GOTO 1610
1210 PRINT: PRINT
1220 CLS : MODE 2
1230 PRINT TAB(10) "---- LA SOMME DE CHA
QUE LIGNE DU CARRE MAGIQUE ----"
1240 PRINT: PRINT: PRINT
```
1250 FOR  $I=1$  TO N 1260 FOR J=1 TO N 1270  $S!=S!+A(I,J)$ 1280 NEXT J 1290 PRINT: PRINT TAB(16) "LIGNE "; I; ":  $SOMME = "1S!$  $1300 S = 0$ 1310 NEXT I 1320 PRINT: PRINT: PRINT: PRINT 1330 GOSUB 2040 1340 CLS : MODE 2 1350 PRINT TAB(10) "---- LA SOMME DE CHA QUE COLONNE DU CARRE MAGIQUE ----" 1360 PRINT: PRINT: PRINT 1370 FOR J=1 TO N 1380 FOR I=1 TO N  $1390 S!=S!+A(I,J)$ 1400 NEXT I 1410 PRINT: PRINT TAB(16) "COLONNE "; J; ": SOMME  $=$ "; S!  $1420 S!=0$ 1430 NEXT J 1440 PRINT: PRINT: PRINT 1450 GOSUB 2040 1460 CLS : MODE 2 1470 PRINT"--- LA SOMME DE CHACUNE DES 2 DIAGONALES PRINCIPALES DU CARRE MAGIQUE 1480 PRINT: PRINT: PRINT 1490 FOR I=1 TO N  $1500 J = I$ 1510  $S!=S!+A(I,J)$ 1520 NEXT I 1530 PRINT: PRINT TAB(10) "SOMME DE LA 1ER E DIAGONALE :":S!  $1540 S = 0$ 1550 FOR I=N TO 1 STEP  $-1$ 1560 J=I 1570  $S!=S!+A(I,J)$ 1580 NEXT I 1590 PRINT: PRINT TAB(10) "SOMME DE LA 2EM E DIAGONALE : ";S! 1600 GOSUB 1670 1610 PRINT: PRINT: PRINT" ===> VOULEZ-VOUS FAIRE UN AUTRE CARRE MAGIQUE (0/N) ";: I NPUT A\$ 1620 IF A\$<>"0" AND A\$<>"0" AND A\$<>"N" AND A\$<>"n" THEN PRINT CHR\$(7): PRINT: PRI NT"ERREUR !!!. REENTREZ 0 OU'N": GOTO 161 0 1630 IF A\$="0" OR A\$="0" THEN RUN 1640 PRINT: PRINT 1650 END 1660 PRINT: PRINT 1670 ' ---------- SOUS-PROGRAMME DE REI NITIALISATION DES VARIABLES -----------1680 ' 1690 ERASE A, B 1700 RETURN  $1710'$ 

 ' ---------------------------- SOUS-PROGRAMME SYMBOL 149,252,252,12,12,0,128,128, DE TEST DE LA TOUCHE -128 1730 ' SYMBOL 150,57,56,56,56,255,255 SYMBOL AFTER 30 SYMBOL 151,128.0,12,12,252,252 SYMBOL 128,63,63,33,33,1,1,1,1 SYMBOL 152,1,3,6,12,24,48,96,192 SYMBOL 153,192,96,48,24,12,6,3,1 SYMBOL 129,252,252,132,132,128,128, 128,128 SYMBOL 154,0,0,0,0,0,0,0,0 SYMBOL 156,128,192,96,48,24,12,6,3 SYMBOL 130,1,1,1,1,3,3 SYMBOL 157,3,6,12,24,48,96,192,128 SYMBOL 131,128,128,128,128,192,192 SYMBOL 132,15,15,112,112,224,224,22 PRINT:PRINT 2050 LOCATE 33,23: PRINT CHR\$(152) ;: PRINT 4,224 SYMBOL 133,224,224,56,56,28,28,28,2  $CHR$(154);:PRINT CHR$(128)::PRINT CHR$($ );:PRINT CHR\$( $132$ );:PRINT CHR\$( $133$ );: 8 SYMBOL 134,224,224,112,112,15,15 PRINT CHR\$(136);:PRINT CHR\$(137);:PRINT SYMBOL 135,28,28,56,56,224,224 CHR\$(140);: PRINT CHR\$(141);: PRINT CHR\$( SYMBOL 136,56,56,56,56,56,56,56,56 144);:PRINT CHR\$(145);:PRINT CHR\$(148);: SYMBOL 137,28,28,28,28,28,28,28,28 PRINT CHR\$(149) LOCATE 47,23:PRINT CHR\$(154);:PRINT SYMBOL 138,56,56,56,56,15,15 SYMBOL 139,28,28,28,28,240,240 CHR\$(156); SYMBOL 140,31,31,112,112,224,224,22 LOCATE 33,24:PRINT CHR\$(153);:PRINT 4,224  $CHR$(154);:PRINT CHR$(130);:PRINT CHR$($  SYMBOL 141,240,240,28,28 131);:PRINT CHR\$(134);:PRINT CHRÈ(135);: PRINT CHR\$(138);:PRINT CHR\$(139);:PRINT SYMBOL 142,224,224,112,112,31,31 SYMBOL 143,0,0,28,28,240,240  $CHR$(142);:PRINT CHR$(143);:PRINT CHR$(1]$  SYMBOL 144,56,56,56,56,56,56,63,63 46);:PRINT CHRS(147);:PRINT CHR\$(150);:P SYMBOL 145,28,28,28,28,28,28,252,25 RINT CHR\$(151); 2 LOCATE 47,24:PRINT CHRS(154);:PRINT SYMBOL 146,56,56,56,56,56,56  $CHR$(157);$  SYMBOL 147,28,28,28,28,28,28 IF INKEY\$="" THEN GOTO 2090 SYMBOL 148,255,255,56,56,56,57,63,6 2100 RETURN 3

**A flag-ships, de gloutons et de vis à tous les chasseurs de space-invaders : Montez sur la plus haute marche du podium en nous envoyant les high-scores réalisés sur vos jeux d'arcade préférés. Votre nom figurera alors dans le tableau d'honneur de CPC.**

Il suffit pour cela de nous envoyer le nom du programme, votre nom, votre score et une photographie d'écran en noir et blanc ou en couleur permettant d'authentifier votre performance. Mais attention, tout ceci n'est valable que pour les programmes pour lesquels on ne peut pas régler les paramètres de jeu ni changer de niveau. Nous avons un jury constitué de jeunes Amstradmaniaques qui se chargeront de détecter et d'éliminer toute tentative de tricherie. Alors, tous à vos joysticks et bonne chance !

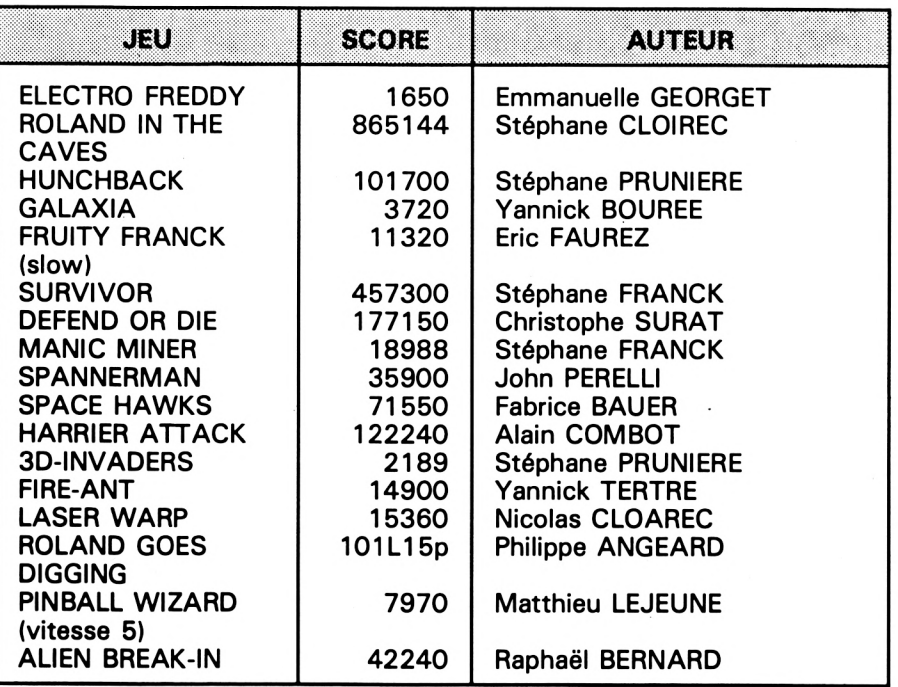

<u>Aes Records</u>

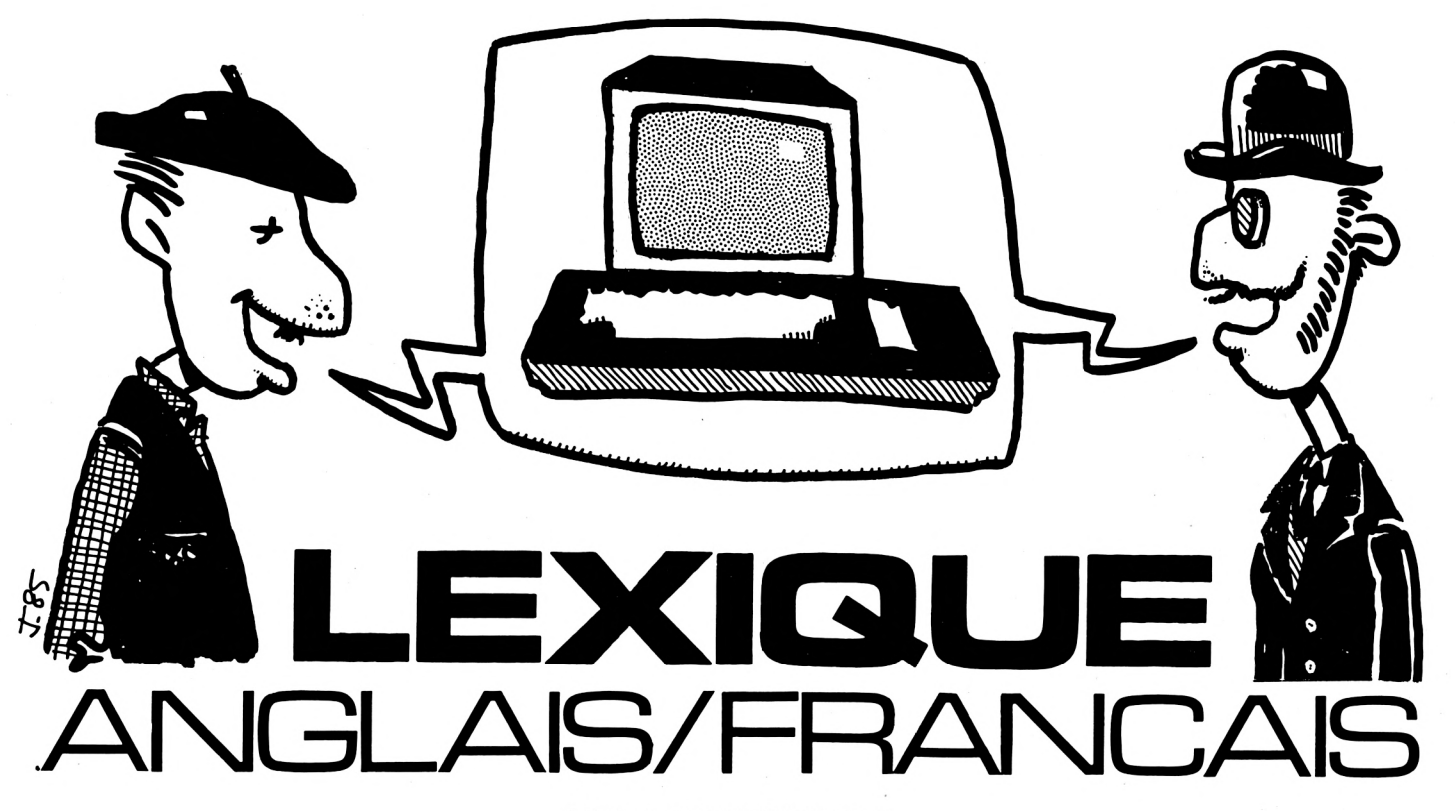

**Letter**<br> **Letter**<br> **Letter**<br> **Letter**<br> **Letter orsque l'on se débat avec une notice en anglais c'est hélas fréquent — on se dit souvent "j'ai déjà recherché ce mot dans le dictionnaire et je ne m'en souviens plus". Alors, changeons nos habitudes : avant d'attaquer une lecture anglaise, lançons ce programme fichier.**

Mot inconnu ; on le tape au clavier. S'il est déjà au fichier, réponse presque instantanément (environ une seconde), s'il ne l'est pas, dictionnaire. Une fois la traduction trouvée, vite option C ( = compléter) pour gonfler le fichier de ce nouveau mot anglais et ainsi de suite. A la fin, on sauvegarde le fichier ainsi augmenté. Le mien contient déjà 286 mots (ceux que je risque d'oublier) et ce n'est qu'un début...

Ce logiciel est donc un gestionnaire de fichiers mais "très spécialisé", conçu uniquement pour cet usage, ce qui lui confère des performances que ne pourrait avoir un "gestionnaire à tout faire" du commerce. Y compris certains progiciels tournant sur IBM-PC !

**Michel ARCHAMBAULT**

#### **SES PARTICULARITES**

— Un seul et unique menu. On a supprimé les questions inutiles genre "nom du fichier à charger", puisque c'est toujours le même et qu'il se charge dès le départ...

— Chaque fiche n'a que deux rubriques : mot anglais  $+$  sa traduction française. Elle tient sur *une ligne d'écran,* avec son numéro.

— De ce fait, la saisie et la lecture se font en "plein écran". Il est en effet utile de pouvoir lire quelques lignes plus haut la fichemot que l'on a demandée il y a quelques minutes... Vous voyez pourquoi.

— Au menu principal, il suffit de taper la lettre initiale de ce que l'on veut faire (sans ENTER). De haut en bas, nous avons :

- A : Anglais vers français (c'est la plus utilisée I).
- F : Français vers anglais. Eh, oui <sup>I</sup> La recherche se fait indifféremment dans les deux sens.
- C : Compléter le lexique.
- M : Modifier une fiche (correction d'erreur).

Viennent ensuite les options

moins fréquentes :

- <sup>E</sup> : Enregistrement du fichier (s'il a été complété ou corrigé).
- T : Tri alphabétique (par les mots anglais). C'est, avouons-le un petit luxe quasi inutile.
- <sup>I</sup> : Impression du fichier sur imprimante, un autre gadget...
- $Q:$  Quitter le programme (= CLS: END).

— Quand on est dans l'une des rubriques courantes, il suffit de taper Q et ENTER pour revenir au menu. Ce retour est automatique pour les options E, T et I.

— En recherche "A" ou "F" *tout le fichier* est exploré de haut en bas à chaque demande, avec affichage des lignes-fiches satisfaisant la demande. Un bip sonore signale la fin de son travail. Pour t 286 fiches, la durée est de 1,2 seconde...

— On peut demander le mot exact ou une *partie du mot* en faisant suivre d'un astérisque \*. Exemple :

Je demande BLOW UP ; il l'a, il affiche :

n° 43 : BLOW UP = SE PLANTER Si j'avais demandé BLOW-UP, pas de réponse. Mais je l'aurais eu en demandant BLOW\*. En demandant UP\*, il m'aurait affiché les lignes de BLOW UP, SET UP, SUPPLY, etc... Vu ?

La recherche avec un tronçon de mot n'est pas plus lente qu'avec le mot intégral.

— La'correction d'une fiche est très rapide. L'ancienne version apparaît à l'écran en bleu clair, vous écrivez en-dessous en iaune. Si l'un des deux mots n'est pas à corriger, faire ENTER quand le curseur est dessus, il sera conservé.

Il y a encore de nombreux petits détails sympathiques, mais étant de moindre intérêt, nous en parlerons plus loin.

Le fichier de l'auteur ne peut occuper les pages du "CPC", en revanche, il sera logeable sur la disquette bi-mensuelle commercialisée par SORACOM. Vous pourrez alors le compléter à votre guise.

A présent, analysons un peu le listing.

#### **LE DEPART**

— Lignes 50 à 70, c'est la parade habituelle contre le bug AMS-TRAD de l'OPENOUT (voir CPC n° 3).

— Le tableau DIM M\$(900,1): (M\$ = mots). Fixé très arbitrairement à 900, voire 999, il pourra par la suite être modifié bien audelà. La colonne 0, c'est le mot anglais limité à une longueur de 14 ; la colonne 1, c'est la traduction française, chaîne limitée à 21 caractères.

- Ligne <sup>250</sup> : SUPER IMPOR-TANT ! Ce GOTO 1000 ne va servir que pour la *première fois* parce qu'il n'y a pas encore de fichier à lire. Dès que le fichier ANGLOFRA aura été enregistré (même avec quelques mots), il faudra effacer cette ligne ou intercaler un REM (apostrophe). Si vous avez un lecteur de disquettes, le fichier sera sur la même face que le programme, en ce cas, vous ajouterez la ligne :

#### 315 GOTO 400

 $-$  Ligne 350. CALL &BB06 stoppe le programme jusqu'à ce que l'on frappe une touche.

#### **LE MENU**

Toujours en ligne 1000 (mon ''standard''), car en cas d'ennui il suffit de faire ESC et GOTO 1000.

Le nombre de mots NF apparaît en haut à droite de l'écran.

La ligne 1150 et le modèle 50000 sont de vieilles connaissances. Je rappelle que le module 50000 ("Réponse à un menu") est un sous-programme utilitaire enregistré que l'on joint au programme en cours d'écriture par MERGE "MENU".

En ligne 1160, GOSUB vers le sous-programme demandé, puis retour en 1000, ou fin du programme en 1520.

#### **RECHERCHE DES MOTS**

En ligne 2000 (option anglais) ou 2500 (option français) P est le numéro de la colonne du tableau DIM à explorer. Puis tout le travail se fait en GOSUB 3000.

En haut de l'écran, la fenêtre WINDOW #1 sert à rappeler le mode d'emploi (l'astérisque et Q pour quitter) et à entrer le mot M\$ à chercher. Celui-ci est mis en majuscules, puis on examine s'il est terminé par \* ; en ce cas il en est dépouillé et traité en 3500 à l'aide de la fonction INSTR. Si pas d'astérisque, trai $t$ ement par  $=$ . Dans les deux cas, on vérifie que la longueur autorisée n'est pas dépassée.

A chaque occurence rencontrée, la ligne réponse est affichée à l'écran. Scrolling normal lorsque l'écran est plein. Un bip sonore, CHR\$(7) prévient de la fin de la recherche de <sup>1</sup> à NF.

#### **LA MODIFICATION (ou correction) Ligne 5000**

On met le flag MODIF=1 puis renvoi en GOSUB 10000 : ce sous-programme est le plus gros puisqu'il est commun avec la saisie de nouveaux mots.

La fenêtre WINDOW # <sup>1</sup> comporte quelques légendes et l'entrée du *numéro* de la fiche à corriger.

L'ancien contenu apparaît en bleu clair, le curseur se place d'abord sous le mot anglais que l'on peut retaper (en jaune), ENTER ; le curseur va ensuite sous le mot français, idem. Généralement, l'un des deux mots n'est pas à modifier, taper alors ENTER pour le conserver.

Si on s'est trompé de numéro de fiche (cela arrive... ), on presse donc deux fois la touche ENTER pour ne rien modifier. Il y a un CLS après chaque correction de fiche.

#### **L'ENTREE DE NOUVEAUX MOTS (ligne 10000)**

La fenêtre supérieure ne sert qu'à légender, ce qui laisse 19 lignes pour l'écran de saisie. Lorsque celui-ci est rempli, il n'y a pas de scrolling mais un CLS ; c'est dommage, mais je n'ai pas réussi à faire autrement, à cause de ces deux LINE INPUT sur la *même* ligne à la suite d'un PRINT USING.

La longueur de chaque mot entré est vérifiée ; s'il est trop long, il est tronqué. UPPER\$ le met en majuscules.

SUPER ULTRA IMPORTANT ! Le LINE INPUT autorise l'entrée de divers signes de ponctuation tels que virgule, apostrophe, etc... mais n'entrez surtout pas de GUILLEMETS ! Il les accepte, tant que le fichier est en RAM ; enregistrez-le et rechargez-le, et c'est le désastre à partir du premier guillemet (décalage). C'est un petit bug AMSTRAD à la lecture par la commande INPUT # 9.

#### **LE TRI**

### **(ligne 7000)**

C'est le banal "tri <sup>à</sup> bulle" par ordre alphabétique des mots anglais. Nous avons vu que le désordre ne peut ralentir la reccherche de mots, alors à quoi sert-il ? A rendre le listing sur imprimante plus présentable ; en somme un gadget pour un autre gadget. En fait, il présente deux autres intérêts : le dépistage de doubles en examinant le listing. Une future et éventuelle extension du logiciel qui utilisera la "recherche par dichotomie". On en parlera en annexe...

Attention, un tri à bulle est très

lent, cela peut faire des dizaines de minutes pour quelques centaines de fiches...

#### **L'IMPRESSION (ligne 8000)**

Vous avez déjà le listing de votre fichier de 300 mots, vous venez d'en ajouter une quinzaine : il est donc pratique que le programme vous demande : "à partir de quel numéro ?".

Pour soigner la présentation, le numéro est en PRINT USING et les mots sont tabulés. Une ligne en pointillés rejoint les mots anglais et français (fonctionnera sous SEIKOSHA-AMSTRAD).

#### **PETITS CONSEILS DIVERS**

— Pour un verbe anglais, ne met-

tez pas le TO.

— Entrez les mots au singulier. — Si un mot anglais a deux sens, inscrivez-les dans le "mot" français en séparant par un virgule. Exemple :

PAD = BLOC, COMPLETER

— Où enregistrer le fichier ? Magnétophone : sur une cassette *séparée* et en *deux* endroits :  $computer = 3$  et compteur = 50. Lecteur de disquettes : sur la même face que le programme + sur une disquette de sécurité. — En recherche, il est plus sécurisant d'utiliser l'astérisque.

#### **LA RECHERCHE PAR DICHOTOMIE**

Si plus tard le fichier atteint près de 2000 mots, chaque recherche durera près de neuf secondes <sup>I</sup> Prohibitif ; d'où la méthode par dichotomie. Condidition impérative : le fichier doit être *trié.* Soit le mot M\$ à chercher. On le compare à celui du *milieu* du fichier (exemple : le n° 1000). Plus grand ou plus petit ? Plus grand. On considère donc la seconde moitié (1000 à 2000) et on compare M\$ au mot milieu (n° 1500). Plus petit on compare alors M\$ au mot n° 1250, etc. Dès que la tranche de localisation fait moins de 200 fiches, on procède à l'exploration fiche par fiche. Vous imaginez le gain en vitesse ?

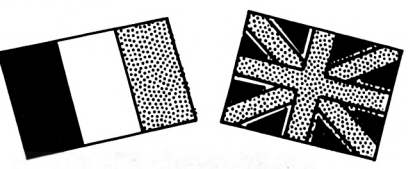

<sup>10</sup> 'LEXIQUE ANGLAIS-FRANÇAIS / AMSTRAD <sup>1050</sup> LOCATE 6,8:PRINT "C <sup>=</sup> Completer le 20 'Michel Archambault / 1985<br>50 OPENOUT"BIDON" 60 MEMORY HIMEM-1 70 CLOSEOUT 1070 LOCATE 6,12:PRINT "E = Enregistreme 200 MODE 1:BORDER 2:INK 2,20:PAPER O:PEN nt" 210 DIM M\$(90ü,1):DEFINT A-Z ique" 250 'GOTO 1000:'Ligne a effacer des que  $1100$  LOCATE 6,16:PRINT "I = Impression"<br>le fichier mots aura ete enregistre. 1110 LOCATE 6.20:PRINT "O = Ouitter" <sup>300</sup> 'LECTURE FICHIER 310 CLS:PEN 3:L0CATE 9,4:PRINT "LEXIQUE ANGLAIS-FRANCAIS" : PEN <sup>1</sup> 320 LOCATE 3,8:PRINT "PREPAREZ LA CASSET TE OU DISQUETTE" 330 LOCATE 3,10:PRINT "CONTENANT LE FICH 1510 CLS:LOCATE 10,12:PRINT "VOUS POUVEZ 1ER MOTS ANGLOFRA," 340 PEN 2: LOCATE 10,15:PRINT "puis tape 1520 END z une Touche...":PEN 1 350 CALL &BB06: CLS: PRINT: PRINT " MENT des MOTS...........":PRINT 400\_OPENIN "ANGLOFRA":INPUT#9, NF <sup>410</sup>'<sup>f</sup>ÔR 1=1 TO NF:INPUT#9,M\$(1,0),M\$(I,<sup>1</sup> ):NEXT 420 CLOSE IN 1000 MENU PRINCIPAL <sup>1010</sup> CLS:INK 0, 1:INK <sup>1</sup> 24 1020 LOCATE 17,2:PEN 3:PRINT "<sup>M</sup> <sup>E</sup> <sup>N</sup> U":P EN 2:LOCATE !9,2:PRINT NF;"mots": PEN <sup>1</sup> 1030 LOCATE  $6,4$ : PRINT "A = Anglais ---> Français" 1040 LOCATE  $6, 6:PRINT$  "F = Francais --> Anglais"

1060 LOCATE 6,10:PRINT "M = Modification  $s$ " 1080 LOCATE  $6,14:PRINT$  "T = Tri alphabet 1110 LOCATE  $6,20:PRINT$  " $Q = Quitter$ " 1150 TEX\$="AFCMETIQ":GOSUB 50000 1160 ON <sup>K</sup> GOSUE 2000,2500,4000,5000,6000 ,7000,8000,1500 1170 GOTO 1000 <sup>1500</sup> 'FINAL ETEINDRE.": PRINT : PRINT 1520 END<br>2000 'RECHERCHE ANGLAIS——>FRANCAIS<br>2010 DE "WISLITE" P.A. 2010 R\$="ANGLAIS":P=0 2020 GOSUE 3000 2030 RETURN 2030 RETURN<br>2500 'RECHERCHE FRANCAIS——>ANGLAIS<br>2510 BL "TRIVILLE" 2510 R\$=« FRANÇAIS":P=1 2520 GOSUE 3000 2530 RETURN 3000 'RECHERCHE DE TRADUCTION 3010 WINDOW #1,1,40,1,7:PAPER#1,0:PEN#1, 1:CLS #1 3020 WINDOW «0,1,40,8,25:PAPER 2:PEN 0:C LS:PRINT 3030 LOCATE#1,4,2:PRINT#1, "Mot suivi de \* <sup>=</sup> contenant ce mot"

3040 LOCATE #1, 2, 4: PRINT#1, "Q pour QUITT ER:Le BIP=fin du fichier" 3050 PEN#1, 3:LOCATE #1, 3, 6: PRINT#1, CHR\$(  $18$ );"Mot ";R\$;" ?: "; 3060 LINE INPUT #1, M\$:M\$=UPPER\$(M\$): IF M \$="Q" THEN 3900 3080 IF RIGHT\$ (M\$, 1) = "\*" THEN 3500 3100 IF LEN(M\$) >14+P\*7 THEN 3050 3110 FOR I=1 TO NF 3120 IF M\$=M\$(I, P) THEN GOSUB 3800 3130 NEXT: PRINT CHR\$(7):: GOTO 3050 3500 M\$=LEFT\$(M\$,LEN(M\$)-1) 3510 IF LEN(M\$) >14+P\*7 THEN 3050 3520 FOR I=1 TO NF 3530 IF INSTR(M\$(I,P),M\$) >0 THEN GOSUB 3800 3540 NEXT: PRINT CHR\$(7);: GOTO 3050 3800 'AFFICHAGE LIGNE RESULTAT 3810 PRINT USING "###"; I:: PRINT TAB(5): M  $$(I, 0)$;TAB(18); " : ";M$(I, 1)$ 3830 RETURN 3900 WINDOW#0, 1, 40, 1, 25: PAPER 0: PEN 1: CL  $S$ 3910 RETURN 4000 'COMPLETER LE LEXIQUE 4010 CLS 4020 LOCATE 14, 4: PRINT "NOUVEAUX MOTS." 4030 LOCATE 16, 10: PRINT "D'ACCORD ?": TEX \$="ON":GOSUB 50000 4040 IF K=2 THEN 4060 4050 N=NF+1:GOSUB 10000:NF=N-1 4060 RETURN 5000 'MODIFICATION 5010 CLS:LOCATE 14, 4: PRINT "MODIFICATION  $\cdot$ 5020 LOCATE 16, 10: PRINT "D'ACCORD ?": TEX \$="ON":GOSUB 50000:IF K=2 THEN 5900 5030 MODIF=1 5040 GOSUB 10000 5050 MODIF=0 5900 RETURN 6000 'ENREGISTREMENT 6010 CLS:LOCATE 2,5: PRINT "SAUVEGARDE SU R DISQUETTE OU CASSETTE" 6020 LOCATE 16, 10: PRINT "D'ACCORD ?": TEX \$="ON":GOSUB 50000 6030 IF K=2 THEN 1000 6080 OPENOUT "ANGLOFRA" 6090 WRITE #9, NF: FOR I=1 TO NF: WRITE #9,  $M$$ (I,O),  $M$$ (I,1): NEXT 6100 CLOSEOUT 6900 RETURN 7000 'TRI 7010 CLS:LOCATE 13, 4: PRINT "TRI DU FICH IER:":LOCATE 16, 11: PRINT "D'ACCORD ?": TE X\$="0N":GOSUB 50000:IF K=2 THEN 7900 7020 LOCATE 16,21: PRINT "Patience...": TINT TAB(5); M\$(N,0); TAB(19); M\$(N,1)

 $=$   $\cap$ 7060 F=0:FOR J=1 TO NF 7070 IF  $M$(J,0)$  >=  $M$(J-1,0)$  THEN 7090 7080 FOR R=0 TO 1:M\$(0, R)=M\$(J, R):M\$(J,  $R$ )=M\$(J-1,R):M\$(J-1,R)=M\$(O,R):NEXT:F=1 7090 NEXT 7100 IF F THEN 7060 7900 RETURN **BOOD 'IMPRESSION** 8010 CLS:LOCATE 5, 10: PRINT "L'IMPRIMANTE EST-ELLE PRETE ?" 8020 TEX\$="0N":GOSUB 50000:IF K=2 THEN 8 900 8030 CLS:LOCATE 6,10:INPUT "A PARTIR DE QUEL NUMERO ? ".D\$ 8040 D=VAL(D\$): IF D=0 OR D>NF THEN 8030 8050 PRINT #8. CHR\$(27): CHR\$(64): FOR I=D TO NF 8060 PRINT #8, USING "###"; I;: PRINT #8, " ";M\$(I,O);STRING\$(16-LEN(M\$(I,O)),".");"  $"$ ; M\$ $(I, 1)$ 8070 NEXT: PRINT #8 **B900 RETURN** 10000 ' SAISIE 10020 WINDOW#0, 1, 40, 7, 25: PAPER 0: PEN 1:C L<sub>S</sub> 10030 WINDOW#1, 1, 40, 1, 5: PAPER#1, 2: PEN#1,  $3:CL$  S#1 10040 LOCATE #1, 2, 2: PRINT #1, "Pour quitt er ( Menu )  $-\rightarrow$  Q + ENTER" 10050 LOCATE #1,2,4: PRINT #1, "N"; SPC(5); "ANGLAIS"; SPC(11); "FRANCAIS" 10060 L=0 10070 IF MODIF THEN GOSUB 10500:GOTO 102  $\Omega$ 10100 L=L+1:LOCATE 1, L: PRINT USING "###"  $: N$ 10105 LOCATE 5, L:LINE INPUT "", M\$ (N, 0) 10110 M\$(N, O)=UPPER\$(M\$(N, O)): IF M\$(N, O)  $=$ "Q" THEN 10200 10120 IF LEN(M\$(N, 0)) >14 THEN M\$(N, 0)=L  $EFT$$  (M\$ (N, 0), 14) 10130 LOCATE 18, L:LINE INPUT ":", M\$ (N, 1) 10140 M\$(N,1)=UPPER\$(M\$(N,1)):IF LEN(M\$(  $N, 1)$ ) > 21 THEN M\$(N, 1)=LEFT\$(M\$(N, 1), 21) 10150 N=N+1:IF L=19 THEN CLS:L=0 10160 GOTO 10070 10200 WINDOW#0, 1, 40, 1, 25: CLS 10300 RETURN 10500 'FICHE A MODIFIER 10510 PEN 2:LOCATE 3, 1: INPUT "QUEL NUMER 0 ?( Q pour Quitter ):", N\$:N\$=UPPER\$(N\$) 10520 IF N\$="Q" THEN PEN 1:60T0 10700 10530 N=VAL (N\$): IF N=0 OR N>NF THEN 1051  $\begin{array}{c} \square \end{array}$ 10540 LOCATE 1,3: PRINT USING "###"; N; : PR

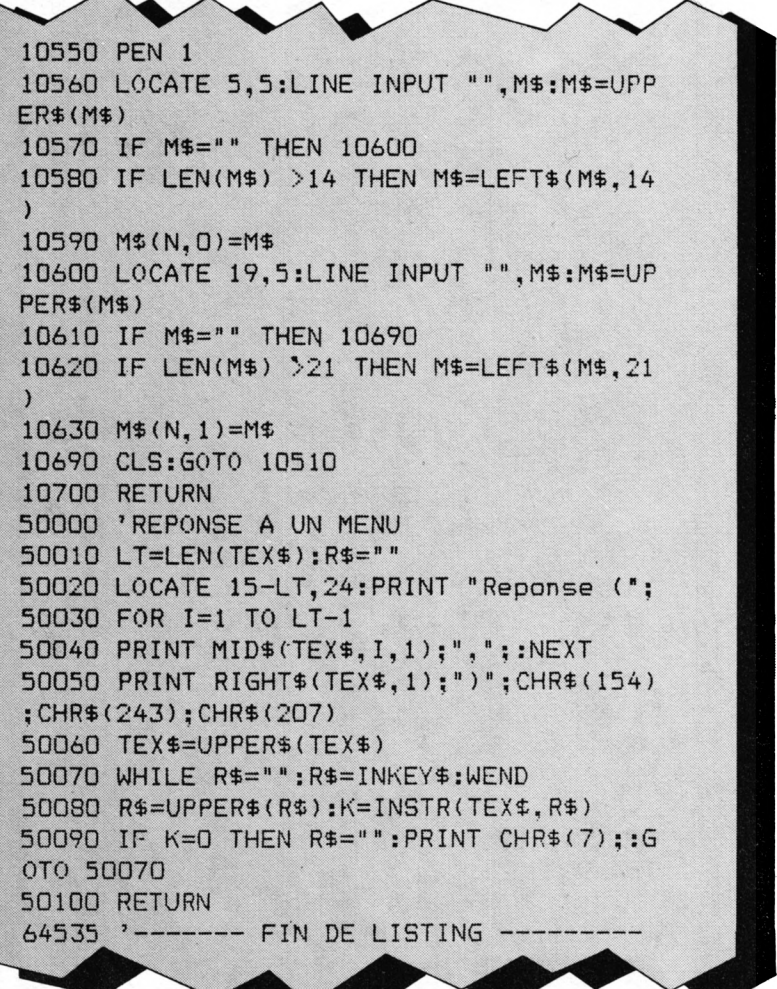

#### EDITI E RES **ARG INFORMATIQUE**

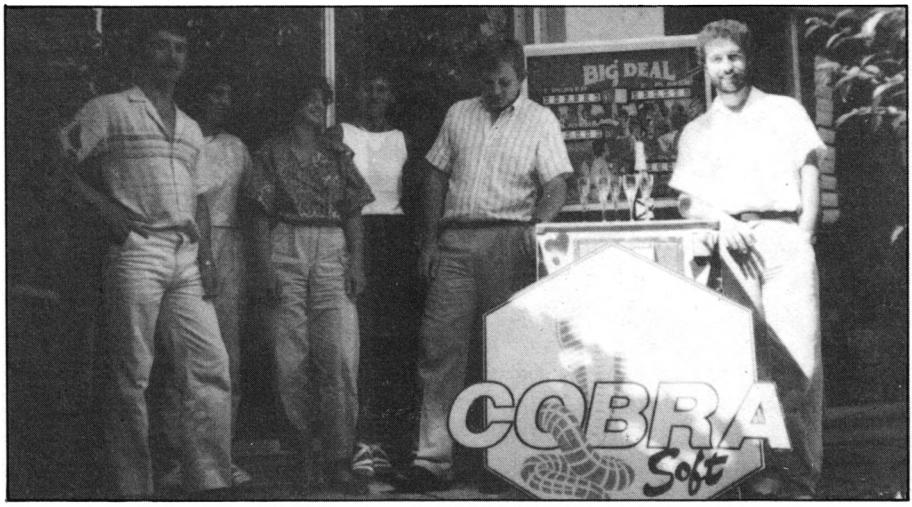

De gauche à droite : Gilles BERTIN, auteur de COBRA PINBALL (et de 12 autres programmes...), direction technique. Marie-François PORTAT, responsable boutique. Martine MORIN, secrétariat, comptabilité. Brigitte DUCHARNE, responsable expéditions et stock. Bertrand BROCARD, auteur de MEURTRE A GRANDE VITESSE (et de 15 autres logiciels), direction générale, animation des unités de création. Le flipper... qui a servi à étudier les réactions de la balle pour COBRA PINBALL... Jean BOIVIN, responsable commercial.

Nous vous avons déjà présenté deux éditeurs de logiciels. Sans eux vous n'auriez sans doute pas la possibilité de jouer avec votre "machine" ou de travailler avec, voire de commercialiser vos propres programmes.

ARG Informatique édite des logiciels depuis 1983, mais c'est en 1984 qu'a lieu le "boom" avec la collection de marque Cobra Soft touchant THOMSON et surtout ORIC.

Ce n'est donc pas un hasard si Cobra Soft est devenu l'un des plus importants éditeurs de logiciels pour AMSTRAD ! Cette marque a été fondée par deux des programmeurs déjà au cœur de la société : Bertrand BRO-**CARD et Gilles BERTIN ! Ils furent** immédiatement enthousiasmés par cette nouvelle machine croyant, dès la première utilisation, en son brillant avenir, alors que d'autres pensaient MSX ou **ALICE !** 

Aussi, la collection AMSTRAD s'est elle enrichie de 13 nouveaux titres dès le début 1985, parmi lesquels les adaptations de Cobra Pinball, de Meurtre à Grande Vitesse. Depuis, la mise est triplée avec 38 titres couvrant toutes les applications de la micro-informatique familiale.

Didacticiels (français, histoire, mathématiques), gestion, utilitaires, logiciels d'intérêt personnel (biorythme, astrologie, graphologie), jeux de réflexion et super productions, désormais, l'ensemble de la collection est disponible sur disquettes. La société a décidé de modifier sa politique d'édition. En effet, il est souvent difficile d'écrire seul un bon programme. Aussi a-t-elle mis en place des unités de création regroupant des programmeurs, des graphistes, des musiciens et des auteurs, en leur donnant les movens de travailler et en leur fournissant matériels et outils de développement.

Une bonne idée qui devrait plaire à tous les concepteurs potentiels.

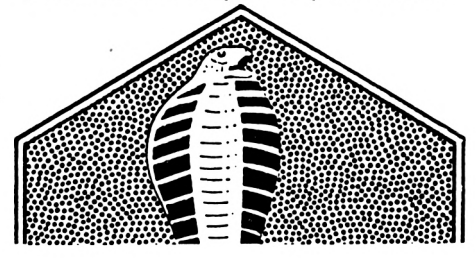

Jous êtes enfermé dans un labyrinthe de 10 étages, dont vous devez sortir au plus vite. La porte de sortie est fermée par 3 cadenas commandés par des clés rangées dans des coffres répartis sur chacun des dix étages. Vous avez deviné ? Votre travail consiste à retrouver les 3 clés, mais chaque coffre n'en contient pas forcément une ! Pour ouvrir les coffres, il faut d'abord trouver la combinaison de 5 lettres. Pour corser le tout, vous êtes poursuivi par des fantômes malicieux, qui vous subtilisent les clés pour les remettre à leur place, dans les coffres. Le reste de la règle du jeu est énoncé par le programme. A vos claviers !

**G. MANKOWSKI** 

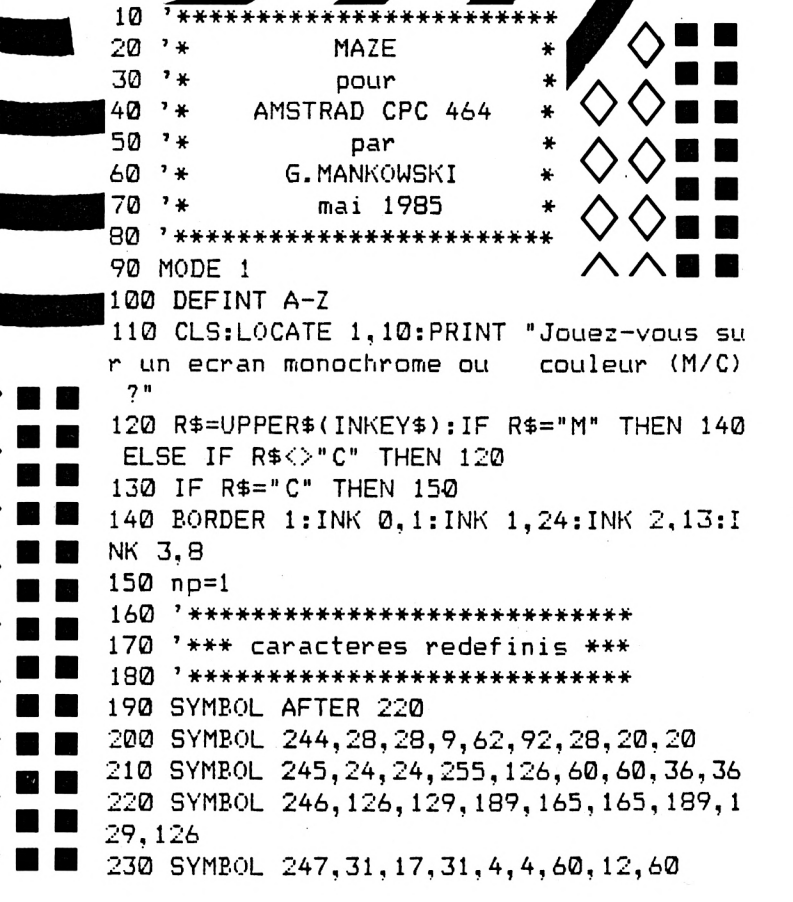

 SYMBOL 248,0,255,84,84,84,84,255,0 SYMBOL 249,255,195,195,195,195,195,1 95,255 SYMBOL 250,56,68,148,164,169,146,68, SYMBOL 251,28,34,73,149,37,41,34,28 SYMBOL 252,56,68,146,169,164,148,68, SYMBOL 253,28,34,41,37,149,73,34,28 SYMBOL 221,255,0,255,0,255,0,255,0 SYMBOL 222,255,0,63,0,15,0,3,0 SYMBOL 223,0,0,3,0,15,0,63,0 SYMBOL 224,255,0,252,0,240,0,192,0 SYMBOL 225,0,0,192,0,240,0,252,0 SYMBOL 226,0,1,3,1,1,1,0,0 SYMBOL 227,0,119,85,117,85,119,0,0 SYMBOL 228,0,119,69,117,21,119,0,0 SYMBOL 229,0,119,21,117,69,119,0,0 SYMBOL 230,0,119,85,117,21,119,0,0 SYMBOL 231,0,119,69,117,85,119,0,0 SYMBOL 232,0,119,21,117,21,119,0,0 SYMBOL 233,255,255,192,255,255,3,255 ,255 GOSUB 4310:REM \*\*\* instructions \*\*\* CLS:PEN <sup>1</sup> LOCATE 1,10:PRINT "Le niveau de difficulté choisi(1,2 ou 3)" LOCATE 1,12:PRINT "determine le nomb re de coffres(5,4 ou 3)" LOCATE 1,14:PRINT " qui contiend ront une clef" LOCATE 1,18:INPUT " Quel est v otre choix";ni di IF nidi=l OR nidi=2 OR nidi=3 THEN <sup>5</sup> ELSE 480 GOSUB 5390 ORIGIN 0,0:CLS WINDOW #1,1,25,1,25 WINDOW #2,27,27,15,25 WINDOW #3,27,40,4,7 WINDOW #4,27,40,1,3 WINDOW #5,27,40,9,14 WINDOW #7,29,39,15,24 DIM L\$(5):DIM FX(5):DIM FY(5) DIM co!(73):DIM si!(73) DEG:FOR i=0 TO 72 co!(i)=COS(5\*i) si !(i)=SIN(5\*i) NEXT i INK 0,0:BORDER 0:PAPER <sup>0</sup> IF R\$="M" THEN 670 INK 3,3:INK l,9:G0T0 680 INK 3,9:INK 1,24 PAPER #4,3:CLS #4:PEN 1:LOCATE #4,2, 2:PRINT #4,CHR\$(250);CHR\$(251);"MESSAGES ";CHR\$(252);CHR\$(253) PAPER #3,3:CLS #3:PRINT#3:PRINT #3," VEUILLEZ PATIENTER" xx=2:yy=2:xxp=2:yyp=2:fois=0:etsor=I

NT(10\*RND+1) **I** RANDOMIZE TIME:n=INT(10\*RND+1) ' \*\*\*\*\*\*\*\*\*\*\*\*\*\*\*\*\*\*\*\*\*\*\*\*\*\*\*\* **X\*** '♦\* generation labyrinthes \*\* \ 740 '\*\*\*\*\*\*\*\*\*\*\*\*\*\*\*\*\*\*\*\*\*\*\*\*\*\* DIM R(5,6,6):DIM S(2,7,7):RANDOMIZE TIME FOR m=l TO 5 FOR i=0 TO <sup>5</sup> FOR J=0 TO 5 R(m,i,J)=INT(10\*RND+1) NEXT j:NEXT i:NEXT <sup>m</sup> FOR m=l TO 2 FOR i=0 TO 6 830 FOR  $j=0$  TO 6 S(m,i,J)=INT(10\*RND+l) IF S(m,0,j)<5 THEN 840 NEXT J:NEXT i:NEXT <sup>m</sup> 870 '\*\*\*\*\*\*\*\*\*\*\*\*\*\*\*\*\*\*\*\*\*\*\*\*\* '\*\* coordonnées escaliers \*\* 890 '\*\*\*\*\*\*\*\*\*\*\*\*\*\*\*\*\*\*\*\*\*\*\*\*\* DIM EX(15):DIM EY(15):RANDOMIZE TIME FOR i=l TO <sup>15</sup> EX(i)=2\*<INT(10\*RND+2)):EY(i)=2\*(INT (10\*RND+2)) FOR J=0 TO i-l:IF ABS(EX ( i )-EX ( <sup>J</sup> ) ) <3 AND ABS(EY(i)-EY(J))<3 THEN 920 NEXT j NEXT i '\*\*\*\*\*\*\*\*\*\*\*\*\*\*\*\*\*\*\*\*\*\*\*\*\*\* '\*\*\* coordonnées coffre \*\*\* '\*\*\*\*\*\*\*\*\*\*\*\*\*\*\*\*\*\*\*\*\*\*\*\*\*\* DIM cox(10):DIM coy(10):RANDOMIZE TI ME 1000 FOR i=1 TO 10 cox(i)=2\*(INT(12\*RND+1)):coy(i)=2\*( INT(12\*RND+1)) IF cox(i)=4 AND coy(i)=2 THEN 1010 FOR j=l TO <sup>15</sup> IF coy(i)<>EY(j) THEN <sup>1060</sup> IF cox(i)=EX(j) OR cox(i)=EX(J)+2 <sup>T</sup> HEN 1010 NEXT j:NEXT i GOSUB 3720:REM \*\*\* coordonnées lett re code \*\*\* DIM cle(10):FOR i=l TO 6-nidi j=INT(10\*RND+1) IF cle(j)=0 THEN cle(J)=l ELSE <sup>1090</sup> NEXT CLS #3 PAPER #5,0:CLS #5:PEN 1:FOR i=l TO 5:LOCATE #5,l,i:PRINT #5,CHR\$(221):LOCAT <sup>E</sup> #5,14,i:PRINT #5,CHR\$(221):NEXT LOCATE #5,2,1:PRINT #5,"RECORD:":L0 CATE #5,2,3:PRINT #5,"TEMPS:":LOCATE #5, 2,5:PRINT #5,"CLEFS;" LOCATE #5,9,1:IF record=0 THEN PRIN T#5,"-------- " ELSE PRINT#5,USING"#####";re cord

1160 '\*\*\*\*\*\*\*\*\*\*\*\*\*\*\*\*\*\*\*\*\*\*\* 1170 '\*\*\* choix couleurs \*\*\* 1180 ' \*\*\*\*\*\*\*\*\*\*\*\*\*\*\*\*\*\*\*\*\*\*\* 1190 CLS#3:CLS #1:IF R\$="M" THEN 1370 1200 cn=n MOD 4 1210 ck = - 13\* (cn = 0) - 9\* (cn = 1) - 10\* (cn = 2) - 12  $*(cn=3)$ 1220 BORDER  $ck:INK \, 0, ck$ 1230 ON n GOTO 1240, 1250, 1260, 1270, 1280, 1290, 1300, 1310, 1320, 1330 1240 INK 1, 0: INK 2, 4: INK 3, 13: GOTO 1370 1250 INK 1, 0: INK 2, 4: INK 3, 13: GOTO 1370 1260 INK 1, 0: INK 2, 4: INK 3, 15: GOTO 1370 1270 INK 1, 0: INK 2, 4: INK 3, 16: GOTO 1370 1280 INK 1,3:INK 2,1:INK 3,0:GOTO 1370 1290 INK 1,3:INK 2,0:INK 3,12:GOTO 1370 1300 INK 1,3:INK 2,0:INK 3,9:60TO 1370 1310 INK 1, 1: INK 2, 4: INK 3, 11: GOTO 1370 1320 INK 1, 1: INK 2, 4: INK 3, 13: GOTO 1370 1330 INK 1, 1: INK 2, 12: INK 3, 4: GOTO 1370 1340 '\*\*\*\*\*\*\*\*\*\*\*\*\*\*\*\*\*\*\*\* 1350 '\*\* choix du code \*\* 1360 '\*\*\*\*\*\*\*\*\*\*\*\*\*\*\*\*\*\*\*\* 1370 RANDOMIZE TIME: z=INT(50\*RND): RESTOR E 6120 1380 FOR  $i=-4$  TO  $5*(z-1)$ : READ v: NEXT i 1390 READ u1, u2, u3, u4, u5 1400 code\$=CHR\$(u1)+CHR\$(u2)+CHR\$(u3)+CH  $R$(u4)+CHR$(u5)$ 1410 code\$=LOWER\$(code\$) 1420 FOR L=1 TO 5:L\$(1)=MID\$(code\$,L,1): NEXT L  $1430 xx=xx+2$ 1440 '\*\*\* indicateur d'etage \*\*\* 1450 FOR b=1 TO 10:LOCATE #2,1, b: PRINT # 2. CHR\$(249): NEXT b 1460 LOCATE #2, 1, 11-np: PRINT #2, CHR\$(249 1470 LOCATE #2,1,11-n:PRINT #2,CHR\$(143) 1480 np=n 1490 ' \*\*\*\*\*\*\*\*\*\*\*\*\*\*\* 1500 '\*\*\* horloge \*\*\* 1510 '\*\*\*\*\*\*\*\*\*\*\*\*\*\*\* 1520 DI:PEN 3:PAPER #7,2:CLS #7:LOCATE # 7, 5, 1: PRINT #7, CHR\$(226); CHR\$(227): LOCAT E #7, 1, 3: PRINT #7, CHR\$(226); CHR\$(228): LO CATE #7, 10, 3: PRINT #7, CHR\$(232) 1530 LOCATE #7,1,8: PRINT #7, CHR\$(226); CH R\$(229):LOCATE #7,10,8:PRINT #7,CHR\$(231 ):LOCATE #7,6,10:PRINT #7,CHR\$(230) 1540 ORIGIN 536,96 1550 MOVE 62\*co! (0), 62\*si! (0): FOR i=1 TO 72:DRAW 62\*co!(i),62\*si!(i):NEXT i 1560 MOVE 52\*co! (0), 52\*si! (0): FOR i=1 TO 72:DRAW 52\*co!(i),52\*si!(i):NEXT i 1570 FOR t=30 TO 330 STEP 60:MOVE 52\*COS

 $(t), 52*SIM(t):DRAW 62*COS(t), 62*SIM(t):N$ 

EXT t: ORIGIN 0, 0:EI 1580 '\*\*\*\*\*\*\*\*\*\*\*\*\*\*\*\*\*\*\*\*\*\*\*\*\*\* 1590 '\* construction labyrinthe \* 1600 '\*\*\*\*\*\*\*\*\*\*\*\*\*\*\*\*\*\*\*\*\*\*\*\*\*\*\* 1610 CLS #1 1620 DI:FOR i=0 TO 8 STEP 2:MOVE i, 0:DRA WR 0,398:MOVE 398-i, 0:DRAWR 0,398:MOVE 0 , i: DRAWR 398, 0: MOVE 0, 398-i: DRAWR 398, 0: NEXT:EI 1630 PEN 1:FOR i=3 TO 23 STEP 2 1640 FOR j=3 TO 23 STEP 2 1650 LOCATE i, j: PRINT CHR\$(144) 1660 NEXT j:NEXT i 1670 k=-(n=1 OR n=6)-2\*(n=2 OR n=7)-3\*(n =3 OR n=8)-4\*(n=4 OR n=9)-5\*(n=5 OR n=10  $\lambda$ 1680 FOR i=0 TO 5 1690 FOR j=0 TO 5 1700 x=16\*(22-4\*i)+7 1710  $y=16*(22-4+j)+7$ 1720 ON R(k,i,j) GOSUB 2920,2930,2940,29 50, 2960, 2970, 2980, 2990, 3000, 3010 1730 NEXT j:NEXT i 1740  $k = -(n)$ 0) – (n) 5) 1750 FOR 1=0 TO 6 1760 FOR j=0 TO 6  $1770 \times 16*(24-4*i)+7$ 1780  $y=16*(24-4+j)+7$ 1790 ON S(k,i,j) GOSUB 2920,2930,2940,29 50, 2960, 2970, 2980, 2990, 3000, 3010 1800 NEXT j:NEXT i 1810 ON np GOSUB 3410,3420,3430,3440,345 0, 3460, 3470, 3480, 3490, 3500 1820 GOSUB 3510 1830 PEN 1:LOCATE cox(n), coy(n): PRINT CH R\$(246) 1840 PEN 3: FOR  $j=1$  TO 5: LOCATE codex (n, j ), codey(n, j): PRINT CHR\$(164): NEXT j 1850 IF n=etsor THEN fois=fois+1 ELSE 19 10 1860 IF fois=1 THEN GOSUB 3970 1870 PEN 1:LOCATE #1, xsor, ysor: PRINT #1, CHR\$(233) 1880 '\*\*\*\*\*\*\*\*\*\*\*\*\*\*\*\*\*\*\*\*\*\*\*\*\*\* 1890 '\*\* coordonnees fantomes \*\* 1900 '\*\*\*\*\*\*\*\*\*\*\*\*\*\*\*\*\*\*\*\*\*\*\*\*\*\* 1910 RANDOMIZE TIME 1920  $FX(1)=2*INT(9*RND+4):FY(1)=2$ 1930 IF FX(1)=cox(n) THEN 1920 1940 FOR j=1 TO 5:IF FX(1)=codex(n,j) TH EN 1920 ELSE NEXT j 1950 FX(2)=2:FY(2)=2\*INT(10\*RND+2) 1960 IF FY(2)=coy(n) THEN 1950 1970 FOR  $j=1$  TO 5: IF FY(2)=codey(n,j) TH EN 1950 ELSE NEXT j 1980  $FX(3)=24:FY(3)=2*INT(10*RND+2)$ 1990 IF FY(3)=coy(n) THEN 1980 2000 FOR j=1 TO 5:IF FY(3)=codey(n,j) TH EN 1980 ELSE NEXT j

 FX(4)=2\*INT(12\*RND+1):FY(4)=24 IF FX(4)=cox(n) THEN 2010 2030 FOR  $j=1$  TO 5:IF FX(4)=codex(n,j) TH EN <sup>2010</sup> ELSE NEXT j FX (5 ) =2\*INT(12\*RND+1):FY(5)=24 IF FX(5)=cox(n) OR FX(5)=FX(4) THEN 2060 FOR  $j=1$  TO 5:IF FX(5)=codex(n,j) TH EN 2040 ELSE NEXT J PEN 2:F0R k=l TO 5:LOCATE FX(k),FY(  $k$ ): PRINT CHR $$(245)$ : NEXT k pause=lsEVERY 50,2 GOSUB 2830 EVERY 100,1 GOSUB 2530 s0=INT(TIME/300):te=0:pause=0:tepet o=0 \*\*\*\*\*\*\*\*\*\*\*\*\*\*\*\*\*\*\*\*\*\*\*\*\*\* DI:PEN <sup>1</sup> LOCATE xxp,yyp:PRINT CHR\$(128) SOUND 1,150,5,5 LOCATE xx,yy:PRINT CHR\$(244) xxp=xx:yyp=yy: El xc=16\*(xx-l)+7:yc=16\*(25-yy)+7 IF pause=l THEN n=INT(10\*RND+1):xx= xx-2:temps=temps+180:LOCATE #5,8,3:PRINT #5,USING "#####';temps:GOTO 1190 c\$=INKEY\$:IF c\$=" " THEN 2190 IF c\$="<sup>P</sup>" OR c\$="p" THEN GOSUB <sup>3570</sup> c=ASC(c\$) IF c<240 OR c>243 THEN 2190 cc=c-239  $t = TEST(x c + 16 * (c - 3) - 16 * (c - 4), y - 16$  $*(cc=1)+16*(cc=2))$  IF t=l THEN <sup>2190</sup> xt=xc-8\*(cc=l)-8\*(cc=2)+24\*(cc=3)-4 0\*(cc=4)  $2270 t1 = TEST(x t, y c-40*(c c=1)+24*(c c=2)-8$  $*(cc=3)-8*(cc=4))$  t2=TEST( <sup>x</sup> t, yc-38\*(cc=l)+26\*(cc=2)-6  $*(cc=3)-6*(cc=4))$  t3=TEST(xt,yc-36\*(cc=1)+28\*(cc=2)-4  $*(cc=3)-4*(cc=4))$  tt=tl+2\*t2+3\*t3 IF tt=2 THEN 3050 IF tt=5 THEN GOTO 4060 IF tt=18 THEN GOTO 4170 IF tt=6 THEN GOTO 2190 IF tt=3 AND nbcle=3 THEN GOTO 5460 IF tt=3 AND nbcle<3 THEN GOTO 2120 FOR i=0 TO 4 STEP 2 t4=TEST(xc-(2+i)\*(cc=l)-(2+i)\*(cc=2 )+(26+i)\*(cc=3)-(32+i)\*(cc=4),yc-36\*(cc= 1)+28\*(cc=2)-4\*(cc=3)-4\*( cc=4)) IF t4>0 THEN 2410 NEXT i:GOTO 2460 xxs=xx-2\*(cc=4)+2\*(cc=3) yys=yy+2\*(cc=l)-2\*(cc=2) FOR  $i = 1$  TO 5 IF (codex(n,i)=xxs) AND (codey(n,i) =yys) THEN 2480

'S 2450 NEXT i yy=yy+2\*(cc=l)-2\*(cc=2) xx=xx+2\*(cc=3)-2\*(cc=4):GOTO 2120 PEN 2:L0CATE xxs,yys:PRINT MID\$(cod e\$,i, <sup>1</sup> ) GOTO 2120 \*\*\*\*\*\*\*\*\*\*\*\*\*\*\*\*\*\*\*\*\*\*\*\*\*\* 2500 '\*\*\*\*\*\*\*\*\*\*\*\*\*\*\*\*\*\*\*\*\*\*\*\*<br>2510 '\*\* deplacement fantome \*\*<br>---- -2510 '\*\* deplacement fantome \*\*<br>2520 '\*\*\*\*\*\*\*\*\*\*\*\*\*\*\*\*\*\*\*\*\*\*\*\*\* DI:IF pause=l OR pause=2 THEN 2790 FOR 1=1 TO 5:A=INT(4\*RND+1) xf=16\*(FX(I)-l)+7:qf=16\*(25-FY(I))+ PEN 2:0N <sup>A</sup> GOTO 2570,2610,2650,2690 IF TEST(xf-20,yf)=1 THEN 2780 IF TEST(xf-24,yf+4)=l AND TEST(xf-2 4,yf+6)=0 THEN 2730 IF TEST(xf-24,yf+6)+TEST(xf-26,yf+4 )+TEST(xf-28.uf+4)+TEST(xf-30,uf+4)>0 TH EN 2780 LOCATE FX(I),FY(I) :PRINT CHR\$<128) :FX(I)=FX(I)-2:S0UND 1,602,5,5.-LOCATE FX (I),FY(I)sPRINT CHR\$(245):GOTO <sup>2780</sup> IF TEST(xf+20,yf)=1 THEN 2780 IF TEST(xf+40,yf+4)=l AND TEST(xf+4 0,yf+6)=0 THEN 2730 IF TEST(xf+40,yf+6)+TEST(xf+32,yf+4 )+TEST(xf+34,<sup>y</sup> f+4)+TEST( <sup>x</sup> f+36, <sup>y</sup> f+4 )>0 TH EN 2780 LOCATE FX(I),FY(I) : PRINT CHR\$(128) :FX(I)=FX(I)+2:S0UND 1,602,5.5 : LOCATE FX (I),FY(I)sPRINT CHR\$(245):GOTO <sup>2780</sup> IF TEST(xf,yf+20)=l THEN 2780 IF TEST(xf+8,yf+36)=l AND TEST(xf+8 ,yf+38)=0 THEN 2730 IF TEST(xf+8,yf+38)+TESTCxf+2,yf+36 )+TEST(xf+4,yf+36)+TEST(xf+6, yf+36)>0 TH EN 2780 LOCATE FX(I),FY(I) : PRINT CHR\$(128) :FY(I)=FY(I)-2:SOUND 1,602,5,5:LOCATE FX (I),FY(I): PRINT CHR\$(245):GOTO <sup>2780</sup> IF TEST(xf,yf-20)=l THEN 2780 IF TEST(xf+8,yf-28)=l AND TEST(xf+8 ,yf-26)=0 THEN <sup>2730</sup> IF TEST(xf+8,yf-26)+TEST(xf+2, uf-28 )+TEST(xf+4,yf-28)+TEST(xf+6,yf-28)>0 TH EN 2780 LOCATE FX(I),FY(I) : PRINT CHR\$(128)  $:$  FY(I)=FY(I)+2: SOUND 1,602, 5, 5: LOCATE FX (I),FY(I): PRINT CHR\$(245):GOTO <sup>2780</sup> IF nbcle=0 THEN 2780 LOCATE #5,nbcle+8,5: PRINT #5,CHR\$(1 28):nbcle=nbcle-l GOSUB 5800:CLS #3:PRINT #3,"1 cle <sup>d</sup> e moins" ce=INT(10\*RND+1) IF cle(ce)=l THEN 2760 ELSE cle(ce)  $= 1$ NEXT I

2790 EI:RETURN 2800 '\*\*\*\*\*\*\*\*\*\*\*\*\*\*\*\*\*\*\*\*\*\*\*\*\* 2810 '\*\*\* mouvement horloge \*\*\* 2820 '\*\*\*\*\*\*\*\*\*\*\*\*\*\*\*\*\*\*\*\*\*\*\*\*\* 2830 IF pause=1 THEN 2870 2840 DEG:te=te+2 2850 IF te<360 THEN 2870 2860 pause=1:te=0 2870 MOVE 536, 96: DRAWR 52\*SIN(te), 52\*COS  $(te)$ 2880 RETURN 2890 '\*\*\*\*\*\*\*\*\*\*\*\*\*\*\*\*\*\*\*\*\*\*\*\*\*\*\* 2900 '\* construction labyrinthe \* 2910 '\*\*\*\*\*\*\*\*\*\*\*\*\*\*\*\*\*\*\*\*\*\*\*\*\*\*\* 2920 MOVE x, y: DRAWR 32, 0: MOVE x, y+2: DRAW R 32, Ø: RETURN 2930 MOVE x, y: DRAWR 32, 0: MOVE x, y+2: DRAW R 32,0:MOVE  $x, y:DRAWR - 32, 0:MOVE x, y+2:D$ RAWR -32, 0: RETURN 2940 MOVE x, y: DRAWR 32, 0: MOVE x, y+2: DRAW R 32, 0:MOVE x, y: DRAWR 0, 32:MOVE x+2, y: DR AWR 0,32:RETURN 2950 MOVE x, y: DRAWR 32, 0: MOVE x, y+2: DRAW R 32, 0:MOVE x, y: DRAWR 0, -32:MOVE x+2, y: D RAWR 0,-32: RETURN 2960 MOVE x,y:DRAWR -32,0:MOVE x,y+2:DRA  $WR -32,0$ : RETURN 2970 MOVE x, y: DRAWR -32, 0: MOVE x, y+2: DRA WR  $-32,0:MOVE$  x, y: DRAWR  $0,32:MOVE$  x+2, y: DRAWR 0, 32: RETURN 2980 MOVE x, y:DRAWR -32, 0:MOVE x, y+2:DRA WR  $-32,0:MOVE$  x, y: DRAWR  $0, -32:MOVE$  x+2, y : DRAWR 0, -32: RETURN 2990 MOVE x, y: DRAWR 0, 32: MOVE x+2, y: DRAW R 0,32:RETURN 3000 MOVE x, y: DRAWR 0, 32: MOVE x+2, y: DRAW R 0,32:MOVE x, y: DRAWR 0, -32:MOVE x+2, y: D RAWR 0,-32: RETURN 3010 MOVE x, y: DRAWR 0, -32: MOVE x+2, y: DRA WR  $0, -32$ : RETURN 3020 '\*\*\*\*\*\*\*\*\*\*\*\*\*\*\*\*\*\*\*\*\* 3030 '\*\*\* saut d'etage \*\*\* 3040 '\*\*\*\*\*\*\*\*\*\*\*\*\*\*\*\*\*\*\*\* 3050 yy=yy+2\*(cc=1)-2\*(cc=2) 3060 xx=xx+2\*(cc=3)-2\*(cc=4) 3070 pause=1:te=0:s1=INT(TIME/300):temps =temps+s1-s0+tepeto:LOCATE #5,8,3:PRINT #5, USING "#####"; temps 3080 ON n GOTO 3090,3120,3150,3180,3210, 3240, 3270, 3300, 3330, 3360 3090 IF xx=EX(1) AND yy=EY(1) THEN n=2:G OTO 1170 3100 IF xx=EX(2) AND yy=EY(2) THEN n=3:G OTO 1170 3110 IF xx=EX(3) AND yy=EY(3) THEN n=4:G 0T0 1170 3120 IF xx=EX(1) AND yy=EY(1) THEN n=1:G 0T0 1170 3130 IF xx=EX(4) AND yy=EY(4) THEN n=3:G OTO 1170 3140 IF xx=EX(5) AND yy=EY(5) THEN n=5:G OTO 1170 3150 IF xx=EX(6) AND yy=EY(6) THEN n=4:G OTO 1170 3160 IF xx=EX(2) AND yy=EY(2) THEN n=1:G OTO 1170 3170 IF xx=EX(4) AND uy=EY(4) THEN n=2:G OTO 1170 3180 IF xx=EX(6) AND yy=EY(6) THEN n=3:G OTO 1170 3190 IF xx=EX(8) AND yy=EY(8) THEN n=10: GOTO 1170 3200 IF xx=EX(3) AND yy=EY(3) THEN n=1:G OTO 1170 3210 IF xx=EX(7) AND yy=EY(7) THEN n=6:G OTO 1170 3220 IF xx=EX(11) AND yy=EY(11) THEN n=8 :GOTO 1170 3230 IF xx=EX(5) AND yy=EY(5) THEN n=2:G OTO 1170 3240 IF xx=EX(9) AND yy=EY(9) THEN n=8:G OTO 1170 3250 IF xx=EX(7) AND yy=EY(7) THEN n=5:G OTO 1170 3260 IF xx=EX(13) AND yy=EY(13) THEN n=9 :GOTO 1170 3270 IF xx=EX(10) AND yy=EY(10) THEN n=1 0:GOTO 1170 3280 IF xx=EX(14) AND yy=EY(14) THEN n=8 :GOTO 1170 3290 IF xx=EX(15) AND yy=EY(15) THEN n=9 :GOTO 1170 3300 IF xx=EX(9) AND yy=EY(9) THEN n=6:G OTO 1170 3310 IF xx=EX(11) AND yy=EY(11) THEN n=5 :GOTO 1170 3320 IF xx=EX(14) AND yy=EY(14) THEN n=7 :GOTO 1170 3330 IF xx=EX(12) AND yy=EY(12) THEN n=1 0:60TO 1170 3340 IF xx=EX(13) AND yy=EY(13) THEN n=6 :GOTO 1170 3350 IF xx=EX(15) AND yy=EY(15) THEN n=7 :GOTO 1170 3360 IF xx=EX(8) AND yy=EY(8) THEN n=4:G OTO 1170 3370 IF xx=EX(10) AND yy=EY(10) THEN n=7 :GOTO 1170 3380 IF xx=EX(12) AND yy=EY(12) THEN n=9 :GOTO 1170 3390 GOTO 1170 3400 '\*\*\*\*\*\*\*\*\*\*\*\*\*\*\*\*\*\*\*\*\*\*\*\*\* 3410 P1=EX(1):P2=EY(1):P3=EX(2):P4=EY(2)  $P5 = EX(3)$ :  $P6 = EY(3)$ : RETURN  $3420$  P1=EX(1):P2=EY(1):P3=EX(4):P4=EY(4) :P5=EX(5):P6=EY(5):RETURN 3430 P1=EX(6):P2=EY(6):P3=EX(4):P4=EY(4) : P5=EX(2): P6=EY(2): RETURN

<sup>3440</sup> P1=EX(6):P2=EY(6):P3=EX(8):P4=EY(8) :P5=EX(3):P6=EY(3): RETURN <sup>3450</sup> <sup>P</sup>1=EX(7):P2=EY(7):P3=EX(11):P4=EY(1 1):P5=EX(5):P6=EY( <sup>5</sup> ) : RETURN <sup>3460</sup> P1=EX(7):P2=EY(7):P3=EX(13):P4=EY(1 <sup>3</sup> ) : P5=EX( <sup>9</sup> ) :P6=EY(9): RETURN 3470 P1=EX(10):P2=EY(10):P3=EX(14):P4=EY (14):P5=EX(15):P6=EY(15): RETURN 3480 P1=EX(11):P2=EY(11):P3=EX(14):P4=EY (14):P5=EX(9):P6=EY(9): RETURN 3490 P1=EX(12):P2=EY(12):P3=EX(13):P4=EY (13):P5=EX(15):P6=EY(15): RETURN 3500 P1=EX(12):P2=EY(12):P3=EX(10):P4=EY (10):P5=EX(8):P6=EY(8): RETURN 3510 PEN 1:LOCATE P1,P2:PRINT CHR\$(248); CHR\$(128):LOCATE P3,P4:PRINT CHR\$(248);C HR\$(128): LOCATE P5,P6:PRINT CHR\$(248);CH R\$(128) 3520 DI:MOVE 16\*Pl+7,16\*(26-P2)+7:DRAWR -32,0:DRAWR 0,-32:DRAWR 32,0:MOVE 16\*P3+ 7,16\*(26-P4)+7:DRAWR -32,0:DRAWR 0,-32YD RAWR 32,0:MOVE 16\*P5+7,16\*(26-P6)+7:DRAW <sup>R</sup> -32,0:DRAWR 0,-32:DRAWR 32,0 3530 MOVE 16\*Pl+8,16\*(26-P2)+8:DRAWR -31 ,0:DRAWR 0,-32:DRAWR 31,0:MOVE 16\*P3+8,<sup>1</sup> 6\*(26-P4)+8:DRAWR -31,0:DRAWR 0,-32:DRAW <sup>R</sup> 31,0:MOVE 16\*P5+8,16\*(26-P6)+8:DRAWR - 31,0:DRAWR 0,-32:DRAWR 31,0:El : RETURN <sup>3540</sup> '\*\*\*\*\*\*\*\*\*\*\*\*\*\*\* <sup>3550</sup> '\*\*\* perçage \*\*\* <sup>3560</sup> '\*\*\*\*\*\*\*\*\*\*\*\*\*\*\* 3570 GOSUE 5760:CLS#3:PRINT #3," indique r la direction de perçage" 3580 c\$=INKEY\$:IF c\$=" " THEN 3580 3590 c= ASC(c\$):IF c<240 OR c>243 THEN 3 580 3600 IF TEST (xc+20\*(c=242)-20\*(c=243),y c+20\*(c=241)-20\*(c=240))=1 THEN 3680 <sup>3610</sup> tepe=INT(16\*RND+5):te=te+2\*tepe:tep eto=tepeto+tepe 3620 GOSUB 5760: CLS#3: PRINT#3, " duree de percage: "; tepe; "sec." 3630 ON <sup>c</sup>-239'g0T0 3640,3650,3660,3670 3640 LOCATE xx,yy-1: PRINT CHR\$(128):RETU RN <sup>3650</sup> LOCATE xx,yy+1: PRINT CHR\$(128):RETU RN <sup>3660</sup> LOCATE xx-1,yy: PRINT CHR\$(128):RETU RN <sup>3670</sup> LOCATE xx+1,yy: PRINT CHR\$(128):RETU RN 3680 GOSUB 5760:CLS#3:PRINT#3," perca ge impossible": RETURN <sup>3690</sup> '\*\*\*\*\*\*\*\*\*\*\*\*\*\*\*\*\*\*\*\*\*\*\*\*\*\*\* <sup>3700</sup> '\* coordonnées lettre code \* <sup>3710</sup> '\*\*\*\*\*\*\*\*\*\*\*\*\*\*\*\*\*\*\*\*\*\*\*\*\*\*\* 3720 DIM codex(10,5):DIM codey(10,5) 3730 FOR i=l TO <sup>10</sup> 3740 FOR J=1 TO 5 <sup>3750</sup> codex(i,J)=2\*(INT(12\*RND+1)):codey(

 $i, j$ ) = 2\*(INT(12\*RND+1))  $3760$  IF codex(i,j)=4 AND codey(i,j)=2 TH EN 3750 3770 FOR k=0 TO j-1  $3780$  IF codex(i,j)=codex(i,k) AND codey(  $i,j$ )=codey( $i,k$ ) THEN 3750 3790 IF  $codex(i,j)=cov(i)$  AND  $codey(i,j)$  $=$ coy(i) THEN 3750 3800 ON i GOTO 3810,3820.3830,3840,3850. 3860,3870,3880,3890,3900 3810 IF codey(i,j)=EY(1) OR codey(i,j)=E  $Y(2)$  OR codey(i,j)=EY(3) THEN 3750 ELSE 3910 <sup>3820</sup> IF codey(i,J)=EY(1) OR codey(i,J)=E 3820 IF codey(i,j)=EY(1) OR codey(i,j)=<br>Y(4) OR codey(i,j)=EY(5) THEN 3750 ELSE<br>== 3910 <sup>3830</sup> IF codey(i,j)=EY(6) OR codey(i,j)=E 3830 IF codey(i,j)=EY(6) OR codey(i,j)=<br>Y(2) OR codey(i,j)=EY(4) THEN 3750 ELSE<br>== 3910 3840 IF codey(i,j)=EY(6) OR codey(i,j)=E Y(8) OR codey(i,j)=EY(3) THEN 3750 ELSE 3910 3850 IF codey(i,j)=EY(7) OR codey(i,j)=E  $Y(11)$  OR codey(i,j)=EY(5) THEN 3750 ELSE 3910 <sup>3860</sup> IF codey(i,J)=EY(9) OR codey(i,J)=E <sup>Y</sup>(7) OR codey(i,J)=EY(13) THEN <sup>3750</sup> ELSE 3910 3870 IF codey( $i$ ,  $j$ )=EY(10) OR codey( $i$ ,  $j$ )= EY(14) OR codey(i,  $j$ )=EY(15) THEN 3750 EL SE 3910 <sup>3880</sup> IF codey(i,J)=EY(9) OR codey(i,J)=E 3880 IF codey(i,j)=EY(9) OR codey(i,j)=E<br>Y(14) OR codey(i,j)=EY(11) THEN 3750 ELS<br>-E 3910 <sup>3890</sup> IF codey(i,J)=EY(12) OR codey(i,J)= 3890 IF codey(i,j)=EY(12) OR codey(i,j)=<br>EY(13) OR codey(i,j)=EY(15) THEN 3750 EL<br>== ==:= SE 3910 <sup>3900</sup> IF codey(i,J)=EY(8) OR codey(i,J)=E  $Y(10)$  OR codey(i,j)=EY(12) THEN 3750 ELS E 3910 3910 NEXT k 3920 NEXT J 3930 NEXT i:RETURN <sup>3940</sup> '\*\*\*\*\*\*\*\*\*\*\*\*\*\*\*\*\*\*\*\*\*\*\* 3940 '\*\*\*\*\*\*\*\*\*\*\*\*\*\*\*\*\*\*\*\*\*\*<br>3950 '\*\*\* porte de sortie \*\*\*<br>-3950 '\*\*\* porte de sortie \*\*\*<br>3960 '\*\*\*\*\*\*\*\*\*\*\*\*\*\*\*\*\*\*\*\*\*\*\* 3970 xsor=2\*INT(10\*RND+2):ysor=?\*INT(10\* RND+2) 3980 IF xsor=co>(etsor) AND ysor=coy(ets or) THEN 3970 <sup>3990</sup> FOR i=l TO <sup>5</sup> <sup>4000</sup> IF xsor=codex(etsor, i) AND ysor=cod ey(etsor,i) THEN 3970 ELSE NEXT i 4010 IF (xsor=Pl AND ysor=P2) OR (xsor=P 1+2 AND ysor=P2) THEN~3970 4020 IF (xsor=P3 AND ysor=P4) OR (xsor=P 3+2 AND ysor=P4) THEN 3970 4030 IF (xsor=P5 AND ysor=P6) OR (xsor=P 5+2 AND ysor=P6) THEN 3970 4040 RETURN

4050 '\*\*\*\*\*\*\*\*\*\*\*\*\*\*\*\*\*\*\*\*\*\*\*\*\* 4060 '\*\*\* ouverture coffre \*\*\* 4070 '\*\*\*\*\*\*\*\*\*\*\*\*\*\*\*\*\*\*\*\*\*\*\*\* 4080 pause=2:GOSUB 5760:CLS #3:INPUT#3, "Code du coffre ";c\$ 4090 c\$=LOWER\$(c\$):IF c\$=code\$ THEN 4110 4100 CLS#3:PRINT #3, "Le code n'est pas b on":pause=0:GOTO 2120 4110 IF cle(n)=1 THEN 4140 4120 GOSUB 5770:CLS #3:PRINT#3," **BRA** VO mais il n'y a pas de cle." 4130 pause=0:GOTO 2120 4140 PEN 3:LOCATE cox(n), coy(n): PRINT CH R\$(247) 4150 GOSUB 5770: CLS #3: PEN 1: PRINT#3, " BRAVO, prenez la cle" 4160 '\*\*\*\*\*\*\*\*\*\*\*\*\*\*\*\*\*\*\* 4170 '\*\*\* prise clef \*\*\* 4180 \*\*\*\*\*\*\*\*\*\*\*\*\*\*\*\*\*\*\* 4190 c\$=INKEY\$:IF c\$="" THEN 4190 4200 c=ASC(c\$):IF c<240 OR c>243 THEN 41 90 4210 xcl=xx+2\*(c=242)-2\*(c=243) 4220 ycl=yy+2\*(c=240)-2\*(c=241) 4230 IF xcl=cox(n) AND ycl=coy(n) THEN 4 240 ELSE 4290 4240 nbcle=nbcle+1:cle(n)=0 4250 IF nbcle=1 THEN LOCATE #5, 9, 5: PRINT #5, CHR\$(247) 4260 IF nbcle=2 THEN LOCATE #5,10,5:PRIN T #5, CHR\$(247) 4270 IF nbcle=3 THEN LOCATE #5,11,5:PRIN T #5, CHR\$(247) 4280 PEN 1:LOCATE cox(n), coy(n):PRINT CH R\$(246) 4290 pause=0:GOTO 2120 4300 \*\*\*\*\*\*\*\*\*\*\*\*\*\*\*\*\*\*\*\*\* 4310 '\*\*\* instructions \*\*\* 4320 '\*\*\*\*\*\*\*\*\*\*\*\*\*\*\*\*\*\*\*\*\* 4330 IF R\$="C" THEN INK 0,0:INK 1,9:INK 2.11:BORDER 0 4340 PAPER 0:PEN 2:CLS:FOR i=3 TO 37:LOC ATE i, 1: PRINT CHR\$(221): LOCATE i, 9: PRINT  $CHR$ (221):NEXT i$ 4350 FOR i=2 TO B:LOCATE 3, i: PRINT CHR\$( 221):LOCATE 37, i: PRINT CHR\$(221): NEXT i 4360 READ a: IF a=20 THEN 4410 4370 IF a<10 THEN 4380 ELSE 4390 4380 lig=a:col=3:GOTO 4360 4390 col=col+1 4400 LOCATE col, lig: PRINT CHR\$(a): GOTO 4 360 4410 WINDOW #6,1,40,11,25:PAPER #6,0:CLS #6: PEN 3 4420 FOR i=1 TO 14: PRINT #6: NEXT 4430 GOSUB 5820 4440 PRINT #6, Voulez-vous les instructi ons ? (0/N)" 4450 I\$=UPPER\$(INKEY\$):IF I\$="N" THEN RE TURN ELSE IF I\$<>"0" THEN 4450

4460 CLS #6: PRINT #6: PRINT #6: T\$="INSTRU CTIONS":GOSUB 5290 4470 T\$="Pour faire defiler les instruct ions, ": GOSUB 5280 4480 T\$="appuyez sur une touche quelconq ue.":GOSUB 5290 4490 CALL & BB06 4500 T\$="Vous vous trouvez dans un labyr inthe de": GOSUB 5290 4510 T\$="10 etages et vous devez en sort ir le": GOSUB 5290 4520 T\$="plus rapidement possible.":GOSU B 5290 4530 CALL & BB06 4540 T\$="Mais, pour pouvoir sortir,il vo us":GOSUB 5280 4550 T\$="faudra etre en possession des 3 clefs": GOSUB 5290 4560 T\$="qui vous permettront de deverro uiller":GOSUB 5290 4570 T\$="les 3 cadenas qui condamnent la porte":GOSUB 5290 4580 T\$="de sortie.": GOSUB 5290 4590 CALL & BB06 4600 T\$="Les clefs sont enfermees dans 5 4 ou": GOSUB 5280 4610 T\$="seulement 3 des 10 coffres que vous": GOSUB 5290 4620 T\$="trouverez dans le labyrinthe.": **GOSUB 5290** 4630 CALL &PP06 4640 T\$="L'ouverture d'un coffre necessi te la": GOSUB 5280 4650 T\$="connaissance d'un code constitu e de 5": GOSUB 5290 4660 T\$="lettres formant un nom d'animal .":GOSUB 5290 4670 CALL & BB06 4680 T\$="Les lettres du code sont dissim ulees":GOSUB 5280 4690 T\$="a differents endroits de l'etag e. Il": GOSUB 5290 4700 T\$="peut arriver qu'une lettre du c ode ne": GOSUB 5290 4710 T\$="puisse pas etre obtenue.De tout e facon, ":GOSUB 5290 4720 T\$="vous n'avez pas besoin de conna itre": GOSUB 5290 4730 T\$="toutes les lettres du code pour essayer": GOSUB 5290 4740 T\$="d'ouvrir un coffre.":GOSUB 5290 4750 CALL & P.P.06 4760 T\$="Les escaliers vous meneront a u n autre": GOSUB 5280 4770 T\$="etage, mais pas obligatoirement voisin.": GOSUB 5290 4780 T\$="Un escalier relie toujours les deux": GOSUB 5290 4790 T\$="memes etages. Un dessin a droit

e du":GOSUB 5290 <sup>4800</sup> T\$="labyrinthe vous indiquera l'eta ge ou":GOSUB 5290 4810 T\$="vous vous trouvez.": GOSUB 5290 4820 CALL &BB06 <sup>4830</sup> T\$="Vous <sup>n</sup>'avez le droit de rester a un":GOSUE 5280 <sup>4840</sup> T\$="meme etage qu'un temps limite ( 180 sec)":GOSUE 5290 4850 T\$="Au bout de ce laps de temps, vo us serez":GOSUB 5290 4860 T\$="transiere automatiquement a un autre":GOSUB 5290 <sup>4870</sup> T\$="etaqe. Aussi, surveillez l'horl oge.":GOSUB 5290 4880 CALL &BB06 4890 T\$="Si vous etes coince, vous pouve z vous":GOSUB 5280 <sup>4900</sup> T\$="en sortir en utilisant la touch/ e <P>":GOSUB 5290 4910 T\$="qui vous permet de percer une. c loison.":GOSUB 5290 4920 T\$="Mais, attention, suivant la res istance":GOSUB <sup>5290</sup> 4930 T\$="de la cloison, le temps necessa ire au":GOSUB 5290 4940 T\$="perçage peut etre plus ou moins long:":GOSUB 5290 <sup>4950</sup> T\$="de <sup>5</sup> <sup>a</sup> <sup>20</sup> secondes. Aussi, <sup>n</sup>'utilisez" :GOSUB <sup>5290</sup> <sup>4960</sup> T\$="cette possibilité qu'<sup>a</sup> bon esci ent.":GOSUB 5290 4970 CALL &BB06 4980 T\$="Tout cela serait tres facile, <sup>s</sup> 'il <sup>n</sup>'y":GOSUB <sup>5280</sup> 'il n'y":GOSUB 5280<br>4990 T\$="avait pas des fantomes qui rode nt et":GOSUB 5290 5000 T\$="qui ont la mauvaise habitude de vous":GOSUE 5290 <sup>5010</sup> T\$="derober les clefs et <sup>d</sup>'aller le s":GOSUB 5290 5020 T\$="remettre dans un coffre. Bien <sup>q</sup> <sup>u</sup>'ils":GOSUB <sup>5290</sup> u'ils":GOSUB 5290<br>5030 T\$="ne vous poursuivent pas vraimen t,":GOSUB 5290 <sup>5040</sup> T\$="mefiez-vous en cependant":G0SUB 5290 5050 CALL &BB06 <sup>5060</sup> T\$="Pour vous deplacer utilisez les fleches":GOSUB <sup>5280</sup> 5070 PRINT#6:PRINT#6:PRINT#6, " ";CHR \$(244);" : vous" <sup>5080</sup> PRINT#6:PRINT#6, " ";CHR\$(245);" : les fantômes" <sup>5090</sup> PRINT#6:PRINT#6, " ";CHR\$(246);" : les coffres" 5100 PRINT#6:PRINT#6," ";CHR\$(247);" : les clefs" <sup>5110</sup> PRINT#6:PRINT#6," ";CHR\$(248);"

5120 PRINT#6:PRINT#6," ";CHR\$(164);" : les lettres du code" 5130 PRINT#6:PRINT#6," ";CHR\$(233);" : la sortie" 5140 CALL &BB06 5150 T\$="REMARQUES":GOSUB 5280 5160 T\$="La forme des labyrinthes, les <sup>p</sup> ositions":GOSUB 5280 5170 T\$="des escaliers, du coffre, des <sup>1</sup> et tres":GOSUE <sup>5290</sup> 5180 T\$="du code, de la porte de sortie, restent":GOSUB <sup>5290</sup> <sup>5190</sup> T\$="les memes au cours <sup>d</sup>'une partie , mais":GOSUB <sup>5290</sup> <sup>5200</sup> T\$="changent si vous en faites une autre.":GOSUB <sup>5290</sup> 5210 CALL &BB06 5220 T\$="Lorsque vous arrivez <sup>a</sup> un nouve <sup>1</sup> etage,":GOSUB <sup>5280</sup> 5230 T\$="et meme si vous y etes deja pas se, un":GOSUB <sup>5290</sup> 5240 T\$="un nouveau code est affecte au coffre.":GOSUB <sup>5290</sup> 5250 T\$="BONNE CHANCE":GOSUB 5280 5260 CALL &BB06 <sup>5270</sup> CLS : RETURN *// Tfa* 5280 PRINT #6 5290 PRINT #6: PRINT #6 <sup>5300</sup> LOCATE #6,INT((40-LEN(T\$))/2) <sup>+</sup> l, 25: FOR t=l TO LEN(T\$):PRINT #6,MID\$(T\$,t,1) ; : IF MID\$(T\$,t, 1)0" " THEN SOUND 1,284, 3,5,0,0,1 5310 FOR d=l TO 50:NEXT d:NEXT t:RETURN 5320 DATA 3,128,221,221,221,221,225,223, 221,221,225,128,128,221,221,221,221,225, 128,128,221,221,221,221,221,221,128,223, 221,221,221,221,225,128 5330 DATA 4,128,128,221,221,221,221,221, 221,221,221,128,128,128,128,128,221,221, 128,128,128,128,223,221,221,224,128,221, 221,128,128,128,221,128 5340 DATA 5,128,128,221,221,128,221,221, 128,221,221,128,223,221,221,221,221,221, 128,128,128,223,221,221,224,128,128,221, 221,221,221,221,224,128 5350 DATA 6,128,128,221,221,128,221,221, 128,221,221,128,221,128,128,128,221,221, 128,128,223,221,221,224,128,128,128,221, 221,128,128,128,128,128 5360 DATA 7,128,128,221,221,128,221,221, 128,221,221,128,222,221,221,221,224,222, 221,128,221,221,221,221,221,221,128,222, 221,221,221,221,221,128 5370 DATA 9,221,221,221,221,221,221,221, 221,71,46,77,65,78,75,79,87,83,75,73,45, 49,57,56,53,20 <sup>5380</sup> '\*\*\*\*\*\*\*\*\*\*\*\*\*\*\*\*\*\*\*\*\* 5390 nl\$="Victor":hl=5555

5400 n2\$="William":h2=6666

**46**

: les escaliers"

5410 n3\$="Xavier":h3=7777 5680 GOSUB 5820 5420 n4\$="Yvan":h4=8888 5690 LOCATE #1, 1, 22: PRINT#1, "Voulez-vous 5430 n5\$="Zoe":h5=10000 autre partie (0/N) ?" faire une 5700 K\$=UPPER\$(INKEY\$):IF K\$="N" THEN NE 5440 RETURN 5450 '\*\*\*\*\*\*\*\*\*\*\*\*\*\*\*\*\*\*\*\*\*\* W ELSE IF K\$<>"0" THEN 5700  $5460$  '\*\*\* fin de partie \*\*\* 5710 ERASE R,S,EX,EY,cox,coy,cle,codex,c 5470 '\*\*\*\*\*\*\*\*\*\*\*\*\*\*\*\*\*\*\*\*\* odey 5720 temps=0:nbcle=0:record=h1:CLS:GOTO 5480 pause=1 5490 CLS#3: CLS#1 680 5730 '\*\*\*\*\*\*\*\*\*\*\*\*\*\*\*\*\* 5740 '\*\*\* BRUITAGES \*\*\* tepeto 5750 '\*\*\*\*\*\*\*\*\*\*\*\*\*\*\*\*\*\* 5510 IF temps>=h5 THEN LOCATE#1,1,10:PRI NT#1, "VOTRE SCORE EST TROP": PRINT#1: PRIN 5760 SOUND 1,200,15,4:SOUND 1,0,5:SOUND T#1, "MAUVAIS POUR POUVOIR": PRINT#1: PRINT 1,150,15,4:SOUND 1,0,5:SOUND 1,100,15,4: #1, "FIGURER AU PALMARES": GOTO 5580 SOUND 1, 0, 5: SOUND 1, 80, 30, 4: RETURN 5770 FOR i=0 TO 700 STEP 100 5520 IF TEMPS<h1 THEN LOCATE#1,1,10:PRIN T#1, "TOUTES MES FELICITATIONS:": PRINT#1: 5780 SOUND 1,2000+2\*i,10+i/100,7 PRINT#1, "VOUS AVEZ BATTU LE RECORD": GOTO 5790 NEXT i: RETURN 5540 5800 SOUND 1,284,20,5:SOUND 1,0,2:SOUND 5530 IF TEMPS<h5 THEN PRINT#1, "BRAVO, BE 1,284,20,5:SOUND 1,319,20,5:SOUND 1,358, LLE PERFORMANCE": PRINT#1: PRINT#1, "QUI VO 40, 5: RETURN US PERMET DE": PRINT#1: PRINT#1, "FIGURER A 5810 '\*Aupres de ma blonde\* U PALMARES": GOTO 5540 5820 RESTORE 5880 5830 FOR no=1 TO 92 5540 INPUT "Quel est votre nom";n\$ 5550 IF temps<h1 THEN n5\$=n4\$:n4\$=n3\$:n3 5840 READ fr, du \$=n2\$:n2\$=n1\$:n1\$=n\$ ELSE IF temps<h2 TH 5850 SOUND 1, fr, du, 5 EN n5\$=n4\$:n4\$=n3\$:n3\$=n2\$:n2\$=n\$ ELSE I 5860 SOUND 2, fr/2, du, 3 F temps<h3 THEN n5\$=n4\$:n4\$=n3\$:n3\$=n\$ E 5870 SOUND 4.fr\*2.du.3 LSE IF temps<h4 THEN n5\$=n4\$:n4\$=n\$ ELSE 5880 DATA 142,20,0,3,142,40,134,20,142,4 IF temps<h5 THEN n5\$=n\$ **n** 5890 DATA 159, 20, 179, 60, 0, 3, 179, 20, 0, 10 5560 tem=temps 5570 IF tem<h1 THEN h5=h4:h4=h3:h3=h2:h2 5900 DATA 179,20,119,40,0,3,119,20,106,4 =h1:h1=tem ELSE IF tem<h2 THEN h5=h4:h4= Ø h3:h3=h2:h2=tem ELSE IF tem<h3 THEN h5=h 5910 DATA 0, 3, 106, 20, 119, 60, 0, 3, 119, 20 4:h4=h3:h3=tem ELSE IF tem<h4 THEN h5=h4 5920 DATA 0,10,142,20,0,3,142,40,134,20 :h4=tem ELSE IF tem<h5 THEN h5=tem 5930 DATA 142,40,159,20,179,60,0,3,179,2 5580 CLS#1 ø 5940 DATA 0,10,179,20,119,40,0,3,119,20 5590 FOR i=7 TO 18:LOCATE #1, i, 1: PRINT#1 , CHR\$(238):LOCATE #1, i, 7: PRINT#1, CHR\$(23 5950 DATA 106,40,0,3,106,20,119,60,0,3 5960 DATA 119, 20, 0, 10, 119, 20, 106, 40, 0, 3 8):NEXT 5600 FOR i=2 TO 6:LOCATE #1,7, i: PRINT#1, 5970 DATA 106,20,0,3,106,40,142,20,134,4 CHR\$(238):LOCATE #1, 18, i: PRINT#1, CHR\$(23 Ø 5980 DATA 0, 3, 134, 40, 0, 3, 134, 20, 119, 40  $B$ ): NEXT 5990 DATA 0, 3, 119, 20, 0, 3, 119, 40, 159, 20 5610 LOCATE #1, 11, 3: PRINT#1, "MAZE" 5620 LOCATE #1, 9, 5: PRINT#1, "PALMARES" 6000 DATA 142,60,0,3,142,40,0,10,179,60 5630 LOCATE #1,3,11:PRINT#1,"1- ";n1\$:LO 6010 DATA 159,20,142,20,134,20,142,60,11 CATE #1, 16, 11: PRINT#1, USING "#####"; h1;: 9,40 PRINT#1," sec." 6020 DATA 0,10,159,40,134,20,142,40,159, 5640 LOCATE #1,3,13:PRINT#1,"2- ";n2\$:LO 20 CATE #1, 16, 13: PRINT#1, USING "#####"; h2;: 6030 DATA 179,40,213,20,239,40,0,10,179, PRINT#1," sec." 60 5650 LOCATE #1,3,15:PRINT#1,"3- ";n3\$:LO 6040 DATA 159, 20, 142, 20, 134, 20, 142, 60, 11 CATE #1, 16, 15: PRINT#1, USING "#####"; h3;: 9,40 PRINT#1, " sec." 6050 DATA 0, 10, 159, 40, 134, 20, 142, 40, 159, 5660 LOCATE #1,3,17:PRINT#1,"4- ";n4\$:LO 20 CATE #1, 16, 17: PRINT#1, USING "#####": h4:: 6060 DATA 179,60,179,40 PRINT#1," sec." 6070 NEXT no 5670 LOCATE #1,3,19:PRINT#1,"5- ";n5\$:LO 6080 RETURN 6090 '\*\*\*\*\*\*\*\*\*\*\*\*\*\*\*\*\*\*\* CATE #1, 16, 19: PRINT#1, USING "#####"; h5:: PRINT#1," sec."  $6100$  '\*\*\* CODES \*\*\*

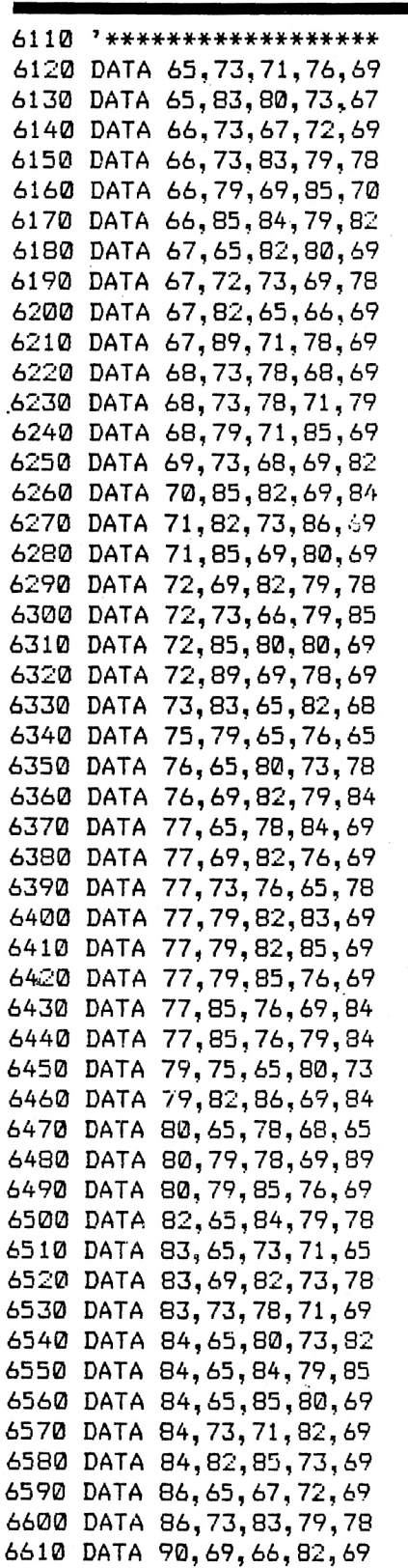

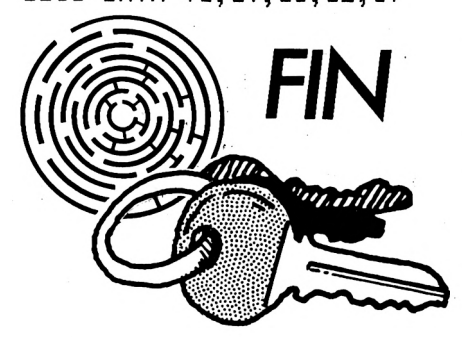

## **SOIREE MONDAINE**

## **AVEC AMSTRAD**

**Eddy DUTERTRE**

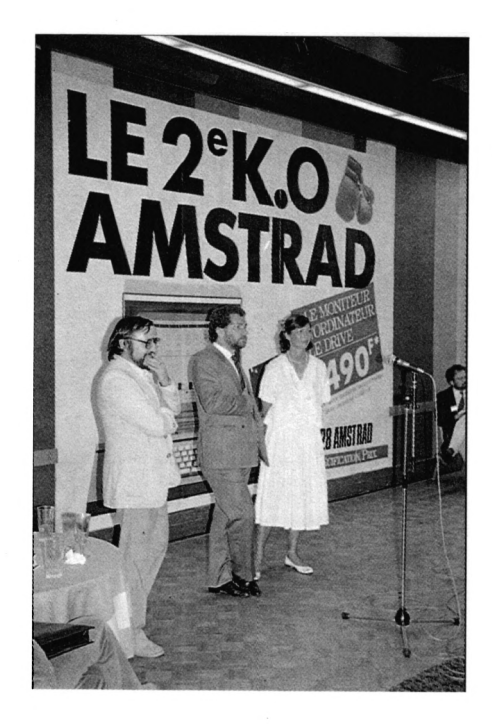

l'occasion du SICOB et de l'arrivée sur le marché du PCW 8256, AMSTRAD FRANCE organisait un petit cocktail au cours duquel il nous a été possible de voir et toucher ce nouveau matériel. Notons que, par la même occasion, nous avons découvert le 6128 : il est beau, mais beau... <sup>I</sup> Autour du matériel, il y avait du beau monde (c'est normal, puisque nous y étions pour représenter les lecteurs de CPC). Mme. Marion VANNIER et M. Francois QUENTIN d'AMSTRAD FRANCE accueillaient, pour l'occasion, M. Alan SUGAR, PDG d'AMSTRAD. Si quelques questions furent posées, on ne peut pas dire qu'il <sup>y</sup> eut "conférence de presse", et c'est tant mieux : l'ambiance était détendue. Un portable dans

la gamme AMSTRAD ? Pas question, paraît-il ! Pourquoi avoir choisi les disquettes 3" ? <sup>A</sup> cause de leur prix, pardi ! Et le risque de voir tomber ce format dans l'oubli ? Bref, ce ne sont, semble-t-, il, que propos alarmistes <sup>I</sup> La pénurie de disquettes ? Faux, on a ce qu'il faut pour continuer à alimenter le marché !

Nous voilà rassurés, que diable ! Soulignant sa combativité sur un marché en pleine ébullition, symbole des KO mémoire sans cesse croissants et... du KO infligé à la concurrence, AMS-TRAD nous remettait, en partant, un petit cadeau : une splendide paire de gants de boxe rouges. Croyez-nous, on ne va pas les "raccrocher" de sitôt !

Et si l'on parlait un peu du matériel ?

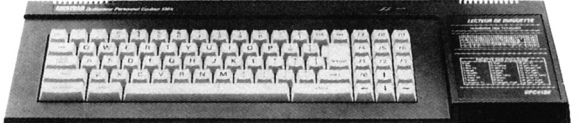

#### **PREMIER CONTACT AVEC UN 6128**

Ciblant une clientèle plus professionnelle (mais convenant aussi aux amateurs !), l'esthétique de la machine a été revue. D'allure très sobre (les touches de couleur ont disparu), la machine est moins longue et moins épaisse que les 464 et 664. De ce fait, l'encombrement dépasse à peine celui du clavier détachable de certains ordinateurs. Le contact avec les touches du clavier n'est pas désagréable. La position de la touche RETURN (noyée entre le clavier et le pavé numérique) est un peu déroutante. La touche COPY ne se trouve plus au milieux des touches curseur qui, elles-mêmes, n'ont plus la même disposition. Les commandes Marche/Arrêt et volume sonore ont émigré à l'arrière de l'appareil. Sur le flanc gauche, on trouve l'entrée joystick, la sortie stéréo et la prise cassette.

Côté mémoire, c'est bien sûr 64 k supplémentaires répartis en 4 fois 16 k. Cette gestion par "pages" de <sup>16</sup> <sup>k</sup> est utilisée par le soft comme une sorte de disque virtuel. Le "BANKMANA-GER" est le "plus" de ce CPC 6128. Il assure la gestion des 64 k supplémentaires.

Il est ainsi possible d'effectuer des sauvegardes et rappels d'écrans ultra-rapides, ou d'échanger le contenu de deux écrans. Les commandes associées passent par le RSX (I BANKOPEN, BANKWRITE, I BANKREAD, <sup>I</sup> BANKFIND).

Le CPM + offre bien des utilitaires intéressants, permettant notamment des reconfigurations faciles de périphériques (imprimante, écran, etc.). Il en va ainsi de la reconfiguration de caractères ou de la palette de couleurs. CPM + ouvre davantage la voie vers les gros logiciels professionnels tournant sous CP/M. Reste à les transférer en 3 pouces ! Quatre faces de disquettes sont livrées pour CPM et ses utilitaires. Une face supporte CPM 2.2 pour assurer une compatibilité avec les 464 et 664. Notons l'existence de DISCKIT 3 et DISCKIT 2 qui rendent beaucoup plus faciles les opérations de formatage et copies de disquettes et fichiers. La documentation remise avec l'appareil est volumineuse. Nous avions acheté le nôtre chez VISMO, et l'emballage contenait deux manuels : l'un en anglais, l'autre en français.

Le CPC 6128 écrase, par son prix compétitif, les concurrents : ce n'est pas nouveau chez AMS-TRAD ; le premier faux pas consiste, à notre avis, à avoir "coupé l'herbe sous le pied" au CPC 664. Demandez aux revendeurs, qui en ont en stock, ce qu'ils en pensent ! Quant aux utilisateurs, ils se retrouvent avec une machine qui n'est plus fabriquée moins de six mois après sa sortie tapageuse.

#### **NOUVEAU** le **pcw 8256**

La machine de traitement de textes à la portée des plus petites entreprises. A mi-chemin entre l'ordinateur (le PCW 8256 intègre un Basic rudimentaire), et le traitement de texte professionnel. La machine se présente sous l'aspect, agréable au regard, d'un écran monochrome et d'un clavier détachable. L'ensemble est de couleur crème, et le clavier n'est pas sans rappeler celui de certains ordinateurs "compatibles". Premier gros reproche : le clavier est QWERTY. La clientèle française (petits secrétariats, étudiants, etc.), s'y habituera-t-elle ? Même si les minuscules accentuées sont bien présentes, la disposition des touches est contestable.

Sur le côté droit de l'écran, face à l'utilisateur et disposé verticalement, se trouve le lecteur de disquettes 3 pouces. L'écran est capable d'afficher 32 lignes de 90 caractères, limite extrême de la lisibilité sans fatigue visuelle. Complétant cette configuration, une imprimante dédiée, la DMP 2000 lui est connectée. Sa vitesse de travail avec, soulignons-le, un niveau de bruit très acceptable, est de 90 caractères par seconde. En qualité courrier, elle écrit à 20 cps. Il est possible de l'alimenter en feuille à feuille ou en continu.

Le traitement de texte semble très puissant et il est capable de travailler en "multitâches", pendant l'impression, un spooler alimente l'imprimante, permettant à l'opérateur de poursuivre la saisie : pas de perte de temps ! Notons que la saisie semble ralentie dans ce cas.

Le Basic, intégré au PCW 8256, ne vous permettra pas de jouer à SPACE INVADERS. C'est un Basic "sérieux" plus gestionnaire que joueur ; on s'en doutait ! La configuration présente, 256 k, <sup>1</sup> drive, évoluera vers un nouveau produit 512 k et 2 drives. Pour 7000 F, vous pouvez disposer d'un bon traitement de texte avec imprimante. Seule suggestion : l'adaptation au marché français avec un clavier AZERTY. Certainement un bon produit au rapport qualité/prix, mais saurat-il séduire une clientèle ? On trouve des ordinateurs personnels compatibles IBM PC (avec <sup>1</sup> drive) pour 10 000 F.

Reste à leur ajouter écran et imprimante pour déboucher sur une immense bibliothèque de logiciels. Le prix est double, mais on peut en attendre d'autres services.

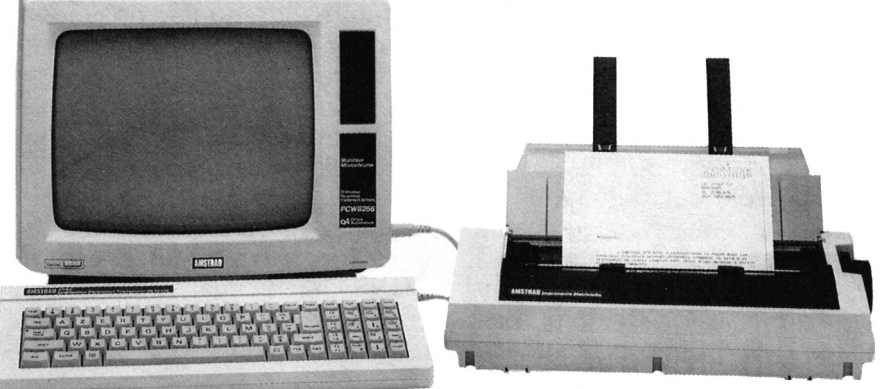

## <span id="page-49-0"></span>**•INITIATION A L'ASSEMBLEUR**

**Denis BOURQUIN**

Après avoir regardé le format d'une ligne assembleur, et avant de nous lancer dans les instructions du Z80, nous allons analyser quelques directives assembleurs rencontrées dans pratiquement tous les assembleurs Z80.

#### **Les directives d'assemblage**

Les directives d'assemblage sont des pseudo-instructions ; elles ne provoquent pas de génération de code objet, mais elles sont là uniquement pour permettre au programme d'assemblage de fonctionner normalement. Nous ne ferons pas le tour de toutes les directives, mais seulement des principales, nécessaires à l'écriture d'un programme ; nous introduirons les autres au fur et à mesure de l'analyse des instructions Z80 avec les exemples.

#### **La directive ORG**

La syntaxe de cette directive est de la forme ORG 4000H. Elle se compose de la commande ORG et d'une adresse définie sur 16 bits. Son rôle est d'indiquer au programme d'assemblage que ce qu'il va assembler commence à l'adresse indiquée, dans l'exemple à l'adresse 4000H (en hexadécimal). La notation hexadécimale a été expliquée en détail dans le numéro <sup>1</sup> dans l'article Mémoire d'Ecran.

Comme ZEN est un des assembleurs les plus répandus sur AMSTRAD, nous parlerons d'une directive particulière dont il est doté : la directive LOAD.

#### **LOAD**

ZEN est un assembleur qui<br>assemble uniquement en uniquement en mémoire ; il sera donc nécessaire de lui indiquer dans quelle zone mémoire il devra loger le code qu'il génère. Ce sera le rôle de la directive LOAD ; en l'absence de cette directive, il ne génère qu'un listing d'assemblage. Exemple : sous ZEN pour écrire un programme qui commencera à l'adresse 8000H et que l'on voudra exécuter ensuite ou sauver sur cassette, il faudra écrire :

#### ORG 8000H LOAD 8000H

Cette directive LOAD n'existe pas sur les autres assembleurs qui génèrent le code objet soit dans un fichier disque, soit en mémoire lorsqu'ils possèdent l'option d'assemblage "en mémoire".

#### **La directive EQU**

Le rôle de cette directive est d'affecter une valeur à un symbole, symbole qui sera une constante ; cette fonction est l'équivalent du CONST en Pascal. Chaque fois que l'assembleur rencontrera, par la suite, ce symbole, il le remplacera par sa valeur. Exemple :

#### CAS EQU 5 LD C,CAS

est équivalent à LD C,5 et l'assembleur génère le code correspondant à LD C,5. Autre exemple :

> MOTCAS EQU 0F610H LD BC,MOTCAS

L'assembleur génère le code équivalent à LD BC,0F610H. Nous avons associé à MOTCAS la valeur hexadécimale 0F610H, et tout au long de notre programme, ce symbole vaudra OF61OH.

Normalement, dans les assembleurs, un symbole défini par la directive EQU ne peut pas être réaffecté ; nous ne pouvons trouver la directive "ETIQUETTE" EQU qu'une seule fois dans un programme.

Dans les exemples, nous avons écrit les constantes soit en décimal, soit en hexadécimal ; nous allons ouvrir une parenthèse sur la manière d'entrer une constante en assembleur.

#### **LES CONSTANTES**

Nous pouvons, dans une ligne instruction, écrire une valeur immédiate :

— en notation *décimale* : en général, l'écriture est la suivante : 10, 15, 0 ;

— en notation *hexadécimale :* dans ce cas, on indique que la base est différente en mettant la lettre correspondant à la base de numérotation à la fin de la constante ; la lettre pour la notation hexadécimale est la lettre H. La notation hexadécimale est la base 16, et nous avons donc 16 chiffres qui sont 0 à 9 et de A à F.

#### **Les constantes octales**

Comme pour la représentation hexadécimale, la représentation octale sera indiquée par une lettre, cette lettre est la lettre O après la constante. Exemple : 230.

230 est équivalent à 19 en décimal et à 13H. Les chiffres dans cette représentation vont de 0 à 8.

#### **Les constantes ASCII**

Un caractère peut être représenté par un code international abondamment utilisé en informatique : le code ASCII. Par exemple, la lettre A est codée par le nombre 65 ou 41H en hexadécimal. Nous pourrons donc utiliser les lettres sous leur représentation ASCII en assembleur ; par exemple pour l'affichage d'un texte à l'écran, le code d'échange des caractères à afficher sera le code ASCII. Exemple : en assembleur nous pourrons écrire :

#### LD A,'B'

ce qui est équivalent à :

#### LD A,66

car le code ASCII de 'B' est la valeur 66.

Exemples : 10H, OFFH, OCOOOH Comme dans ce système de numérotation nous utilisons des chiffres qui sont représentés par des lettres, et pour éviter toute confusion avec des symboles, lorsque le premier chiffre d'une constante hexadécimale est une des lettres A à F, il est impératif de mettre devant un 0, sinon une erreur sera générée à l'assemblage.

Revenons à nos directives d'assemblage.

Dans un programme, nous traitons des données, il va donc être nécessaire de leur réserver de la place en mémoire. Nous avons, pour cela, un certain nombre de directives, ce sont les directives "Define".

#### **Directive DB ou DEFB (define byte)**

Le rôle de cette directive est de réserver un ou plusieurs octets en mémoire.

Exemple : MESSAGE DB 'BON-JOUR' Le message est dans le champ étiquette, DB dans le champ opération, 'BONJOUR'. Dans le champ opérande, cette ligne d'instructions réservera une zone mémoire ; dans la première case de cette zone, nous aurons la valeur 65, dans la deuxième la valeur 79, etc. Chacune de ces valeurs étant le code ASCII de la lettre correspondante : 65 est le code ASCII de B et 79 le code ASCII de 0. Dans la suite de cette article, nous ne parlerons plus de cases mémoire mais d'octets, car chacune de nos cases mémoire est un octet, comme nous l'avions expliqué dans le numéro précédent.

Lorsque, dans la suite du programme, nous ferons référence à MESSAGE, ce sera à l'octet d'adresse correspondant à la case où se trouve la lettre B (valeur 65), c'est-à-dire si nous avons :

#### ORG 7000H MESSAGE DB 'BONJOUR'

la lettre B se trouve à l'adresse 7000H, la lettre 0 <sup>à</sup> l'adresse 7001H, etc. Autres exemples : VAL1 DB 10 VAL2 DB 0F5H TAB DB 10,11,12,14 Le troisième exemple a réservé 4 octets aux emplacements 10, 11, 12 et 14.

#### **Directive DW, DEFW (define word)**

Par cette directive, nous ne réservons plus un octet, mais un groupe de deux octets appelé mot (mot de 16 bits). Exemple : M0T1 DW 0F542H Nous avons, par cette directive, réservé deux octets en mémoire

dans lesquels nous aurons mis les

valeurs 42H pour le premier octet et F5H pour le second. Nous voyons ici une autre particularité du Z80 qui, pour stocker des mots en mémoire, stocke d'abord l'octet de poids faible, puis l'octet de poids fort.

Dans la suite du programme, si nous écrivons LD HL,(MOT1), nous mettrions dans la paire de registre HL la valeur F542H, le registre H à la suite de cette instruction contenant 0F5H et le registre L contenant 42H.

Nous pouvons trouver aussi : BRANCH DW TABLE avec TABLE qui est une étiquette de programme et dans ce cas, BRANCH est initialisé à la valeur de l'adresse correspondant à TABLE.

#### **Directive DS ou DEFS (define storage)**

La syntaxe de cette directive est la suivante :

#### BUFFER DS 128

Dans cet exemple, nous avons réservé une zone mémoire de 128 octets que nous avons appelée BUFFER.

Cette directive n'affecte pas une valeur à un octet, mais réserve un certain nombre d'octets ; nous trouvons derrière DS ou DEFS le nombre d'octets réservés.

La syntaxe employée pour les différentes directives utilisait l'espace comme séparateur. Les utilisateurs de ZEN auront remarqué que leur assembleur n'utilisait pas la même syntaxe.

Comme il a été dit plus haut, ZEN utilise les deux points comme séparateur du champ étiquette et du champ instruction ; nous aurons donc avec ZEN l'écriture suivante pour les directives DEFINE :

#### M0T1:DW 0F542H MESSAGE:DB 'BONJOUR BUFFER:DS 128

Dans le prochain numéro, nous passerons aux choses sérieuses et commencerons l'analyse des instructions Z80 avec l'écriture de nos premiers petits programmes.

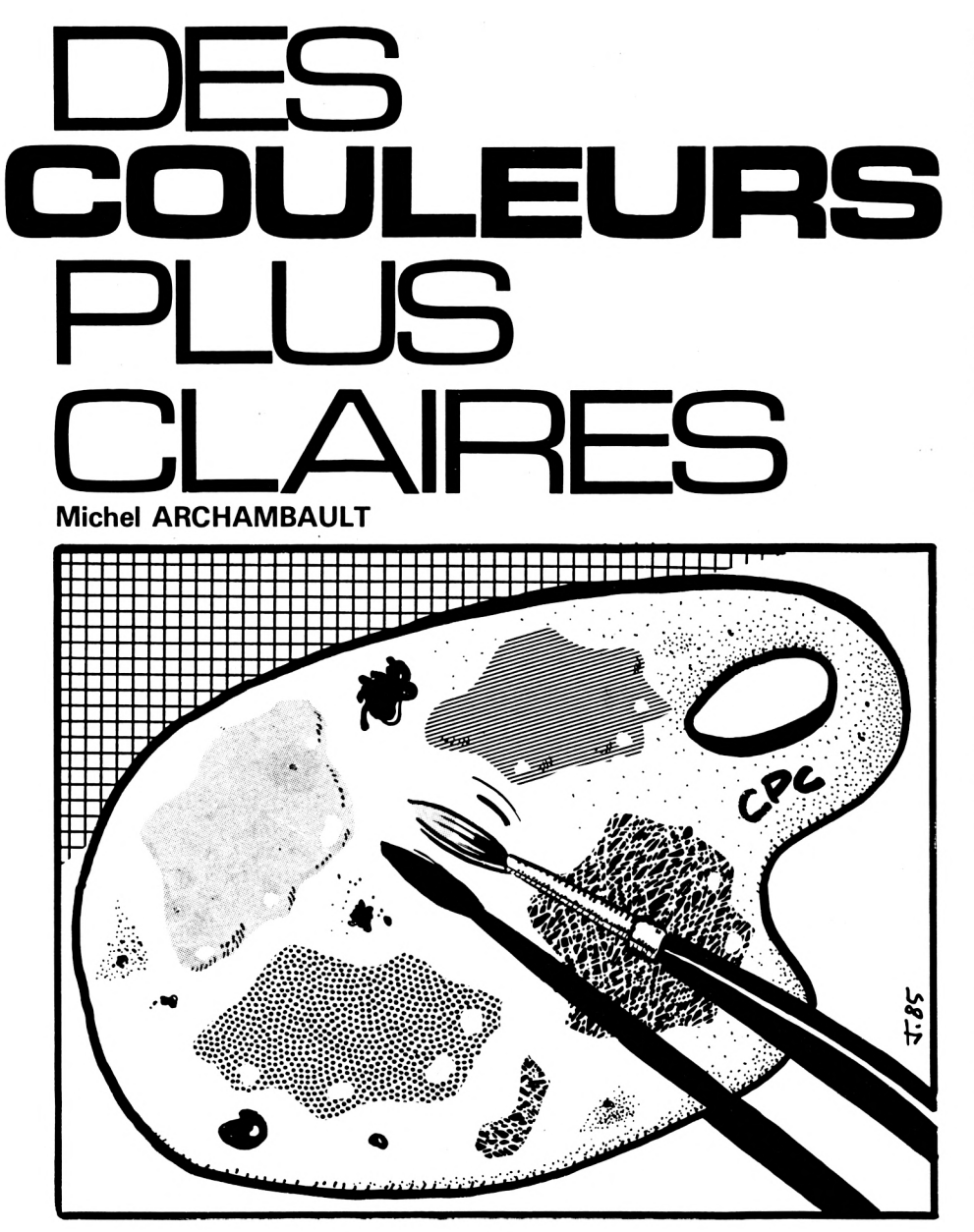

**I DER... Bouh, que c'est compli-NK... PEN... PAPER... BORqué ! Expliqué tout autrement, cela va devenir enfin clair :**

Il y a cinq notions différentes : **— Le numéro de référence de la teinte ;** il y en a 27 numérotées de 0 (noir) à 26 (blanc brillant). C'est la liste de la page E3.2 du manuel d'origine. Appelons-le RT, c'est-à-dire référence teinte. **— La palette de teintes que l'on se sélectionne, c'est INK.** En mode normal, MODE 1, on n'a droit qu'à quatre INK. On les numérote de 0 à 3. Dès la mise sous tension (MODE 1), on nous propose les INK suivants :

INK 0,1 : bleu parce que  $RT = 1 =$ bleu,

INK  $1,24$  : RT = 24 c'est jaune

vif,

INK 2,20 : RT + 20, un turquoise vif,

INK  $3,6 : RT = 6 =$  rouge vif.

Vous voulez remplacer le turquoise par le vert de  $RT = 9$  ? Facile, faites INK 2,9 (en mode direct ou dans un programme). En MODE 0, on a 16 INK sur la palette, de INK 0 à INK 15. Les quatre premiers (0 à 3) sont les mêmes RT que précédemment. A quoi correspondent-ils ? Consultez le tableau de la page E3.4 du manuel. Vous voulez du noir (noir  $RT = 0$ ) ? C'est INK n<sup>o</sup> 5.

En MODE 2, on n'a que 2 INK, INK 0 et INK 1.

**- PAPER,** c'est la couleur de fond. Par défaut, l'AMSTRAD prend pour PAPER l'INK 0, bleu foncé. Vous voulez un fond rouge ? Faites PAPER 3, parce que INK 3, c'est le rouge sur notre palette. Si vous faites PAPER 0,3, il y aura clignotement bleu-rouge (aucune rétine n'y résiste...).

**— PEN** (stylo en anglais). C'est la couleur des caractères, des traits. Même syntaxe que PAPER, on le fait suivre du numéro d'INK. Par défaut, c'est INK <sup>1</sup> (jaune vif). Vous voulez des lettres bleues sur fond rouge ? Faites PAPER 3: PEN 0. On peut écrire PEN avant PAPER, peu importe.

**— BORDER,** c'est la couleur de la bordure, elle est totalement *indépendante* des couleurs présentes sur la palette, car on fait suivre BORDER, non pas d'un numéro INK, mais du numéro RT désiré (de 0 à 26). En MODE 1, on peut avoir 4 teintes en INK plus une cinquième en BORDER. Exemple, BORDER 16 = orange-clair.

OK ? Bon, alors voyons quelques cas particuliers.

— Par étourderie PAPER et PEN ont le même numéro d'INK ; pire qu'un CLS parce qu'il n'y a pas de ''READY''. Ne vous affolez pas, pressez ESC deux fois (Break) puis tapez PEN <sup>1</sup> (ou 2 ou 3) et ENTER, et votre texte réapparaît.

— En MODE 1, faisons PEN 6, alors que l'on ne devrait pas dépasser PEN 3 ; pas de message d'erreur, l'AMSTRAD repart à INK  $0:$  PEN  $3 =$  PEN  $0:$  PEN  $5 =$ PEN  $1$  ; PEN  $6 =$  PEN  $2$  ; etc. jusqu'à PEN 26.

— Pour modifier les couleurs. Rappelez-vous les deux choses prises par défaut lors de la mise sous tension, à savoir la palette des INK/n° RT (page E3.4) et le fait que  $PAPER = INK$  O et  $PEN =$ INK 1, ou de dire PEN 2 ou PAPER 3, ou de combiner ces deux techniques.

Attention ! Il y a des mariages malheureux entre deux couleurs voisines ; perte de netteté (l'AMSTRAD n'y est pour rien, le moniteur non plus), ou contraste trop faible ou insoutenable. A vous de chercher quelques bons accords.

## jOljEr " *J&EC* **l\_ES interruptions**

**A** MSTRAD est capable de faire<br> **A** plusieurs choses à la fois, et<br>
ce travail en ''multitâches'' est **MSTRAD est capable de faire plusieurs choses à la fois, et accessible, vous le savez, depuis le Basic. EVERY et AFTER n'étant pas universels, nous avons cherché à aller plus loin :**

Afficher l'heure en Basic sous le contrôle d'EVERY est extrêmement simple, seulement il est impossible d'inclure un tel sousprogramme dans un programme utilisant des INPUT : la pendule se bloque pendant la durée de l'entrée des variables (elle est remise à l'heure ensuite). Devant un tel problème, on est conduit à utiliser le langage machine.

L'AMSTRAD est capable de traiter des interruptions, synchrones ou asynchrones, auxquelles on peut associer des "événements" exécutables cycliquement. Plusieurs éléments sont paramétrables et, sans entrer en profondeur dans les détails, nous vous proposons, au moyen de deux petits exemples d'application, de faire plus ample connaissance avec ces interruptions.

Deux types d'interruptions nous intéressent :

- FAST TICKER apparaissant tous les 1/300<sup>e</sup> de seconde,
- $-$  FRAME FLYBACK, tous les 1/50® de seconde, correspondant au retour du spot assurant le balayage.

Les équivalents "soft" de ces

interruptions sont appelés "EVENTS" et, si leur manipulation s'avère un peu délicate au début, vous conviendrez que savoir les utiliser ouvre pas mal d'horizons. L'installation d'un "EVENT" suit un schéma relativement simple. L'événement est décrit par sa classe, sa priorité, et l'adresse de la routine qui est appelée pour le traiter.

La classe : événements synchrones ou asynchrones. Les événements synchrones sont traités immédiatement, les synchrones dès que le système a le temps. Pour les événements synchrones, on attribue une classe de priorité. Quant à l'adresse de la routine, elle est donnée au système lors de la "description" initiale de l'événement.

A chaque "EVENT" est attribuée une zone mémoire (d'un certain nombre d'octets en fonction du type d'interruption) réservée au système.

L'initialisation d'un EVENT se fait comme suit :

HL contient l'adresse de la zone mémoire réservée.

B contient "la classe".

Bit 7 6 5 4 3 2 1

Asyn Express @ niveau priorité adresse proche **8** Sync Normal Ø adresse lointaine

**C** contient une valeur fonction de l'adresse mémoire de la routine d'événement (selon qu'elle est en RAM, ROM, ROM externe,... ). **DE** contient l'adresse de la routine qui sera exécutée à chaque interruption.

Voici un premier exemple d'application: remplacer le curseur fixe par un curseur clignotant. On va donc, successivement, éteindre et allumer le curseur. On utilisera pour cela le FRAME FLYBACK (donc toutes les 20 ms). La zone mémoire à réserver pour le système est de 9 octets. Le type d'événement est "asynchrone". La routine sera en RAM centrale. Le contexte a été sauvegardé à chaque exécution de la routine interruption : bien que cela ne soit pas nécessaire, notre auteur Eddy DUTERTRE a pris toutes ses précautions. Les routines en BB7B et BB7E correspondent respectivement à l'autorisation et l'interdiction d'affichage du curseur. Si le sujet (interruptions) traité ici rapidement, vous passionne, faites-le nous savoir, et nous ferons un article plus complet sur

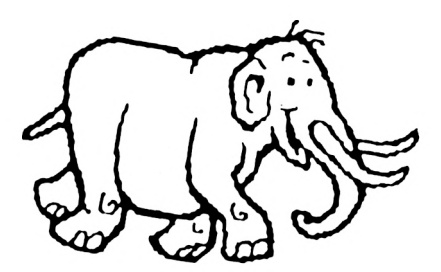

la question.

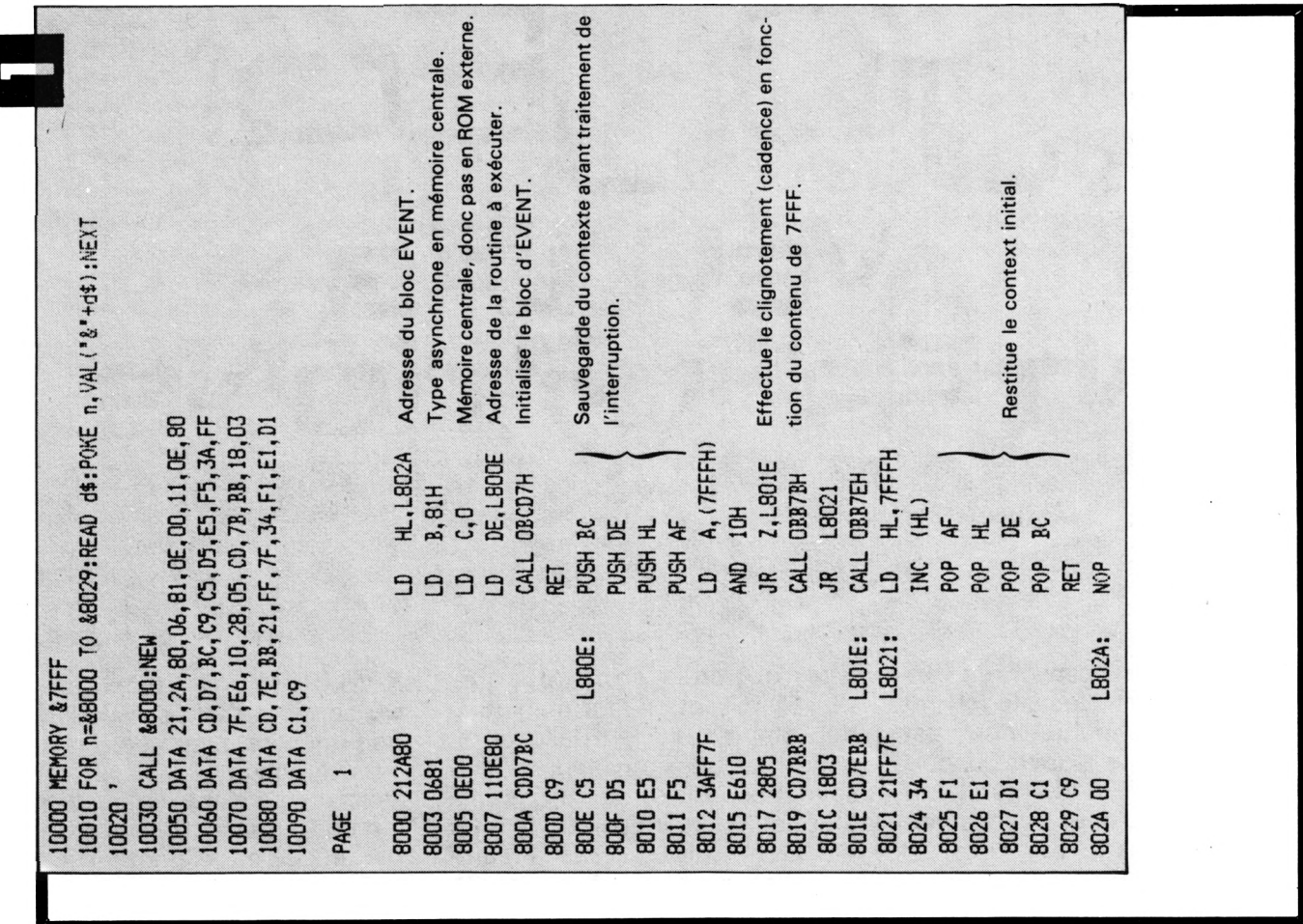

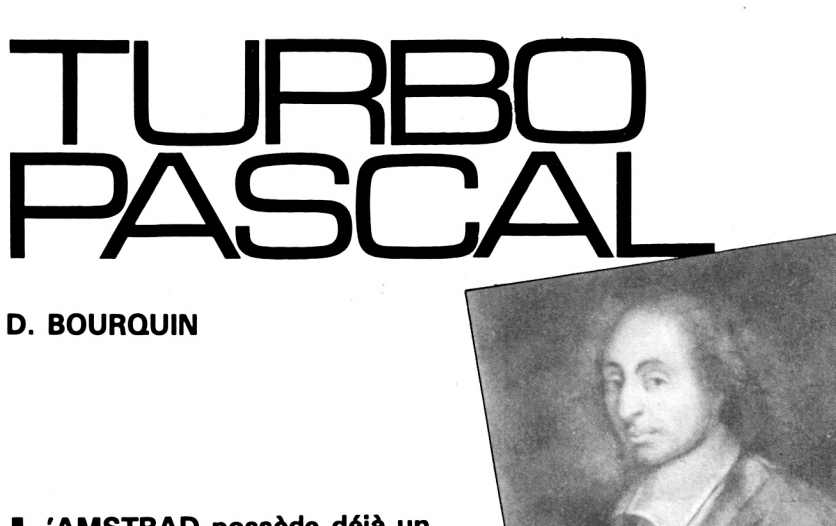

**L compilateur fonctionne sous le 'AMSTRAD possède déjà un compilateur PASCAL, mais ce système d'exploitation Basic et est de taille réduite ; il permet simplement une bonne initiation au langage Pascal, mais il lui manque surtout les opérations sur les fichiers. Il manquait donc à l'AMSTRAD un compilateur performant et fonctionnant sous CP/M, il existe maintenant et nous ne pouvons espérer mieux.**

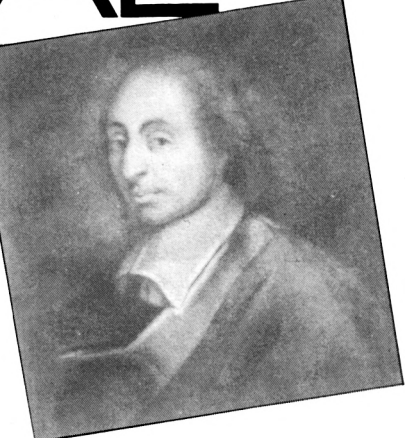

En effet, un des meilleurs compilateurs PASCAL:TURBO PASCAL est maintenant disponible sur AMSTRAD. Tous les programmeurs s'intéressant au langage Pascal ont entendu parler de TURBO PASCAL.

Pour ceux qui ne connaîtraient pas le langage Pascal, nous allons en dire quelques mots.

Le langage Pascal a été développé en 1971 par le Pr. Niklaus WIRTH à l'université technique de Zurich ; ce langage fut surtout utilisé, au début de son existence, dans les universités, mais depuis le début des années 80, il connaît un grand essor et est utilisé dans de nombreuses applications professionnelles. C'est un langage mettant en application la méthode de programmation appelée programmation structurée.

#### **UN FRANÇAIS QUI ETONNE L'AMERIQUE**

Mais avant de parler de ce qui a fait le succès de TURBO PAS-CAL, nous dirons quelques mots de son concepteur qui est frande son concepteur qui est fran-<br>çais et s'appelle Philippe KAHN. Il a fondé, aux Etats-Unis, une société : BORLAND INTERNA-TIONAL. La qualité et les prix ridi-*Biaise PASCAL par QUESNEL* culement bas de ses logiciels ont fait la force et la renommée de cette société. Pour s'en rendre compte, il suffit de regarder le prix du compilateur TURBO PAS-CAL sur AMSTRAD : 741,25 F, alors que jusqu'à ces dernières années le prix d'un compilateur Pascal souvent moins performant était de 10 à 20 fois supérieur.

#### **UN COMPILATEUR TURBO**

Tout le monde connaît l'intérêt d'un langage compilé, mais regrette souvent le temps passé sous des éditeurs peu performants puis en compilation pour s'apercevoir qu'il restait une erreur et qu'il fallait revenir sous l'éditeur, rechercher cette erreur et recompiler. Comme nous le verrons par la suite, TURBO PAS-CAL rend aisées toutes ces tâches ingrates. Mais faisons un essai de ce fameux compilateur turbo.

TURBO PASCAL est un compilateur qui tourne sous CP/M ; nous passons donc sous CP/M et un certain nombre de fichiers .PAS, qui sont des fichiers source de programmes PASCAL de démonstration que nous avons beaucoup appréciés, et enfin un fichier READ.ME qui est assez explicite par son nom. Ce dernier est un fichier texte qui contient un certain nombre de conseils et d'explications quant à l'installation et l'utilisation de TURBO PASCAL sur AMSTRAD. TURBO PASCAL est un compilateur qui contient son propre éditeur de texte ; nous allons donc appeler TURBO pour écrire notre premier programme PASCAL. Les premiers messages s'affichent, nous voyons que nous sommes en possession de la version 3.00A de TURBO PASCAL pour CP/M-80,280. Et nous avons le message : INCLUDE ERROR MESSAGES (Y/N) ?. Si nous répondons Y, nous avons un menu qui s'affiche, ainsi que la quantité d'octets mémoires disponibles, mais voyons la figure 1, exemple d'écran que nous allons expliquer.

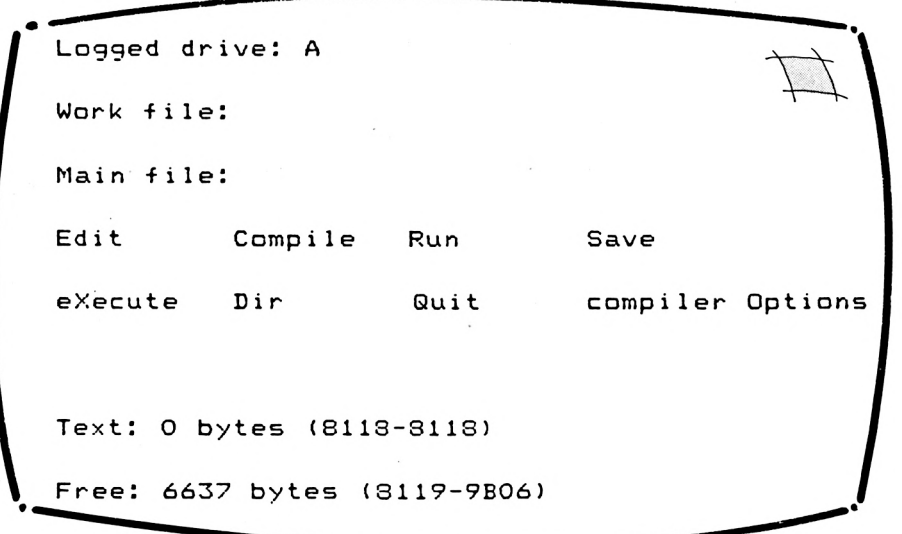

regardons ce que contient la disquette TURBO PASCAL. Nous y trouvons un fichier <TURBO.COM> qui est le compilateur-éditeur, un programme d'installation du terminal propre à l'AMSTRAD, un fichier TURBO.MASG qui contient les messages d'erreurs, un fichier TURBO.OVR propre à la version CP/M et qui permet l'exécution de programme .COM sous TURBO comme des utilitaires de copie ou tout autre programme,

Sur cet écran apparaît la liste des commandes disponibles, et l'espace mémoire disponible pour l'écriture de nos programmes : 6637 octets ; la première impression est que cet espace est plus que réduit sous CP/M. Il est possible d'augmenter sa taille en n'incluant pas les messages d'erreur ; dans ce cas, l'espace disponible est de 7952 octets. En effet, sous CP/M, il reste environ 39 k à la disposition de l'utilisa-

teur, le compilateur TURBO en occupant 31 k, il ne nous reste donc pour loger nos sources et nos objets que 8 k. Mais, rassurez-vous, avec TURBO PAS-CAL, il est possible de faire des programmes beaucoup plus grands que 8 k-octets. Notons que, dans ce cas, nous perdrons les avantages de rapidité de TURBO PASCAL. Les programmes correspondant à des applications importantes seront compilés dans un fichier .COM, pour être exécutés et, dans ce cas, ils pourront aller jusqu'à 39 k-octets de code. Il faudra prendre la précaution de diviser le source en plusieurs fichiers qui seront inclus à un fichier principal lors de la compilation, car il ne peut y avoir plus de 8 k-octets de source présents en mémoire. Et si votre application ne tient pas sur 39 koctets, il vous reste encore la possibilité de scinder en overlay, car TURBO supporte aussi cette technique de programmation. Nous venons de voir un exemple d'écran qui résume les commandes disponibles sur TURBO. Ces commandes sont accessibles par une lettre en majuscule.

- L : permet de changer l'unité de disque de travail.
- W permet de changer le fichier de travail.
- M permet de spécifier un fichier principal, ce dernier peut être différent du fichier de travail.
- <sup>E</sup> permet de passer sous l'éditeur incorporé à TURBO PASCAL.
- C lance la compilation dans le mode choisi par Option.
- <sup>R</sup> permet d'exécuter un programme compilé ou si le programme n'a pas été compilé, le compile avant de l'exécuter.
- S permet de sauvegarder le source en cours.
- X permet d'exécuter un autre programme en cours d'utilisation de TURBO.
- D permet de faire un directory de disque sous TURBO.
- Q retourne au système d'exploitation CP/M.
- 0 permet de choisir entre trois options, M, C et M. M est le code mémoire par défaut, le code objet se trouve en

mémoire près la compilation, C : le code objet issu de la compilation est écrit sur un fichier disque .COM, H : le code objet est écrit dans un fichier chaîné ; ce fichier ne contient pas la librairie Pascal et sera donc appelé par un autre fichier.

Mais passons tout de suite à un essai de l'éditeur. Nous choisissons l'option <sup>E</sup> dans le menu, une question apparaît : "Work file ?". Entrons essai.pas, l'écran s'efface, et nous sommes sous l'éditeur.

Nous sommes en présence d'un éditeur pleine page très performant ; les déplacements à l'intérieur d'un texte sont obtenus à partir du pavé des flèches de l'AMSTRAD, et il est possible de se déplacer d'un caractère, d'un mot, d'une ligne ou d'une page. Cet éditeur peut effectuer l'indentation automatique, il peut recadrer chaque mot d'une ligne par rapport à la précédente, ce qui favorise la lisibilité du programme. A ces commandes s'ajoutent toutes les commandes d'insertion, suppression, déplacement, remplacement. Mais il n'est pas nécessaire de faire l'éloge de tels éditeurs qui sont bien plus agréables d'utilisation que les éditeurs ligne, et en plus quand il sont bien faits, ça ne fait qu'augmenter leur intérêt.

Regardons maintenant la syntaxe de ce PASCAL. Il apparaît au premier coup d'œil jeté dans le manuel fourni avec la disquette qu'il suit de la définition du PAS-CAL STANDARD. Il est à noter que ce livre est rédigé en français et est très bien conçu ; il contient tous les renseignements nécessaires à l'utilisation de TURBO PASCAL. Le débutant en PAS-CAL a ainsi à sa disposition une excellente introduction à PAS-CAL avec le livre et la disquette TURBO TUTOR, qui sont vendus séparément.

TURBO PASCAL comprend un certain nombre d'extensions par rapport au PASCAL STANDARD, ce sont :

- les variables du type adresse absolue,
- la manipulation de bits et d'octets,
- l'accès direct à la mémoire et aux ports d'entrées-sorties (la mémoire est considérée comme un tableau prédéclaré MEM de 65536 octets, il en va de même pour les entréessorties qui sont le tableau PORT de 256 octets).
- les chaînes de caractères dynamiques,
- l'ordre des sections dans la partie déclaration des programmes est libre,
- la possibilité d'accéder aux fonctions du système d'exploitation par des procédures et fonctions prédéfinies : BDOS, BIOS, BDOSHL, BIO-SHL,
- la possibilité de 4 fichiers imbriqués,
- la possibilité de générer du code machine en ligne par l'instruction INLINE,
- les opérations logiques peuvent se faire sur des entiers,
- la possibilité de chaîner des programmes avec variables communes,
- les fichiers de données à accès aléatoire,
- les constantes structurées,
- les fonctions de conversion de type.

Nous avons relevé comme autre particularité les instructions BLOCKREAD et BLOCKWRITE qui servent aux manipulations de fichier sans type. Ces procédures travaillent sur des enregistrements de 128 octets.

L'accès au multi-fenêtrage de l'AMSTRAD peut se faire par l'envoi de la valeur 26 à l'écran et des coordonnées de la fenêtre. Exemple : si ces coordonnées sont X1, X2, Y1, Y2 et ont été déclarées BYTE, le positionnement dans cette fenêtre se fera par : WRITE(#26, CHR( $X1 - 1$ ),  $CHR(Y1 - 1)$ ,  $CHR(X2 - 1)$ ,  $CHR$  $(Y2-1)$ ).

L'utilisation des variables dynamiques se fait au travers des procédures standards NEW et DIS-POSE ainsi que les procédures MARK et RELEASE.

TURBO PASCAL Permet les manipulations de chaîne et possède de nombreuses procédures pour cela : CONCAT, COPY, DELETE, INSERT, LENGTH, POS, STR, VAL.

En résumé, avec TURBO PAS-CAL, nous avons un compilateur PASCAL très complet. Notos que pour l'utilisation des possibilités graphiques de l'AMSTRAD, TURBO PASCAL, dans sa version CP/M, ne contient aucune fonction ou procédure spécifique. Nous avons essayé d'utiliser les routines en ROM, mais ce fut sans grand succès. Rassurezvous, il est prévu avec TURBO pour AMSTRAD un pack graphique qui permettra d'utiliser toutes les ressources de l'ordinateur, mais lorsque nous avons écrit ces lignes, nous ne le possédions pas ; lorsque nous l'aurons reçu, nous en dirons quelques mots.

Après avoir passé en revue la syntaxe, voyons ce qui fait aussi la force de ce Pascal : sa rapidité de compilation. Il n'est pas nécessaire de dire que le temps de compilation en mémoire est négligeable. Lorsque'une erreur est rencontrée au cours de la compilation, il suffit d'appuyer sur la touche ESC pour retourner instantanément sous l'éditeur avec le curseur situé juste derrière cette erreur ; il n'y a plus qu'à la corriger et relancer la compilation. La mise au point d'un programme est aussi aisée qu'en Basic. La compilation de programmes importants se fait sur disque dans un fichier .COM. Sur la disquette TURBO se trouve un programme de démonstration qui n'est rien d'autre qu'un tableur. Ce programme occupe 1200 lignes et est compilé en 30 secondes. Il permet de mettre en évidence les possibilités infinies de TURBO PASCAL.

Nous avons apprécié les programmes de démonstration livrés avec la disquette tels que le minitableur, la commande lister, l'utilisation des fenêtres, l'utilisation de la ligne de commande.

L'AMSTRAD, grâce à son système d'exploitation CP/M, a pu se doter là d'un des meilleurs compilateurs Pascal actuels.

Le mois prochain, nous vous donnerons le listing source d'un éditeur de secteurs pour disques que nous avons écrit à l'aide de TURBO PASCAL.

<span id="page-56-0"></span>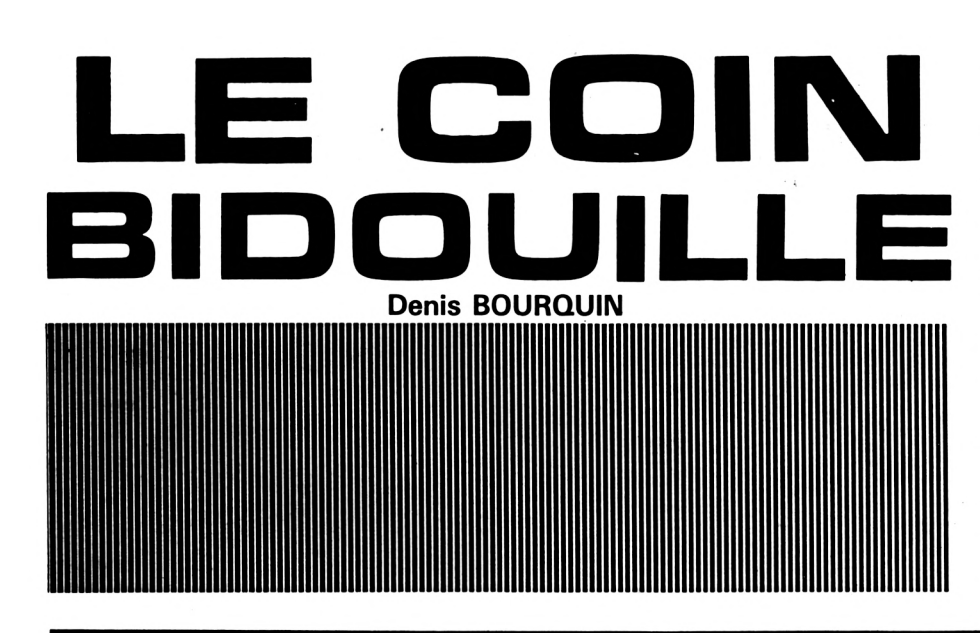

**N ous continuons, dans ce numéro, la réalisation matérielle entreprise dans le numéro précédent.**

Comme vous l'aurez remarqué, le schéma donné n'était qu'un schéma de principe simplifié, la figure <sup>1</sup> donne le schéma de principe au complet. Nous rappellerons que le rôle de cette interface est d'amplifier les signaux issus du CPC et surtout d'isoler le microprocesseur et les circuits du CPC de nos réalisations. Nous avons donc "bufferisé" les principaux signaux issus du microprocesseur Z80 (les signaux d'adresses, les signaux de don-

![](_page_56_Figure_3.jpeg)

nées et quatre des principaux signaux de commande :  $\overline{\mathsf{MRQ}}$ , IORQ, RD, WR, respectivement demande d'accès mémoire, demande d'entrée sortie, lecture,

Connecteur vers le fond de panier

Les bus adresses et commandes sont utilisés d'une façon unidirectionnelle par le microprocesseur ; en effet, c'est lui qui fournit ces signaux aux circuits périphériques, par contre les données peuvent circuler aussi bien du microprocesseur vers les circuits périphériques que des circuits périphériques vers le microprocesseur. Il va donc être nécessaire de ne sélectionner le buffer des données que pour les accès vers les interfaces extérieures, c'est-àdire pour des adresses extérieures au CPC et ce afin de ne pas mettre de signaux sur le bus de données pendant les lectures internes. Il faudra de plus que le buffer soit utilisé bidirectionnellement : ce sera le rôle des trois circuits 74LS11, 74LS86 et 74LS32.

Les concepteurs du CPC n'ont laissé comme espace adressable des entrées-sorties pour l'utilisateur que celui correspondant au bit d'adresse A10 à 0 volt. En effet, dans le CPC, chaque circuit périphérique dans l'espace des entrées-sorties du Z80 est sélectionné par un seul bit d'adresse choisi parmi les 8 bits de poids fort du bus adresse, ce qui implique, lors de la programmation en assembleur, de n'utiliser que les instructions d'entrée-sortie du Z80 utilisant le registre C car ces dernières mettent le registre B sur les poids forts d'adresse. Le 8255 (générateur de son, clavier, cassette) est sélectionné pour le bit d'adresse A1<sup>1</sup> <sup>à</sup> 0 volt, le port Centronics (imprimante) est sélectionné pour le bit d'adresse A12 à 0 volt. Le contrôleur d'écran 6845 pour le bit d'adresse A14 à 0 volt, le GATE ARRAY par le bit d'adresse A1 5 à 0 volt, le bit A13 sert à l'adressage de l'interface disque.

Les adresses disponibles pour l'utilisateur sont les adresses hexadécimales : F8xx, F9xx, FAxx, FBxx. Nos réalisations utiliseront donc ces adresses.

Sur l'AMSTRAD existe aussi la possibilité de connecter des mémoires ROM ou RAM externes ; pour cela, nous trouvons sur le bus d'expansion les signaux ROMDIS et RAMDIS qui, lorsqu'ils sont à 1  $(+5 \text{ volts})$ , déconnectent la ROM ou la RAM interne. Pour ne pas se limiter à quelques réalisations d'entréesortie, nous utiliserons aussi ces signaux pour sélectionner notre buffer de données.

L'AMSTRAD existe en deux versions : 664 avec lecteur de disquettes incorporé et 464 sans lecteur de disquettes mais avec la possibilité d'y coupler une interface disque extérieure. Notre réalisation devra fonctionner sur les deux types de machines. Dans le cas du 664, il ne faut pas sélectionner les données externes pour les entrées-sorties disques (bit A13 à 0 volt), ce qui ne sera pas le cas avec le 464 équipé de vérité et le schéma avaient été donnés dans le numéro précédent, mais nous analyserons le schéma de commande du buffer de données.

Nous trouvons un 74LS1<sup>1</sup> qui est un triple ET à trois entrées. Le premier de ces ET sert à la sélec-

![](_page_57_Picture_1430.jpeg)

l'interface disquette. Ceci explique le strap figurant sur le schéma de principe, ce strap devra être câblé pour les utilisateurs d'un 464 et ne devra pas être câblé pour les utilisateurs d'un 664, il relie ou non le bit d'adresse A13.

#### **ANALYSE DU SCHEMA**

Nous ne reparlerons pas des buffers 74LS245 dont la table de

tion de notre interface pour les entrées-sorties dont le bit A13 et le bit A10 sont à zéro. Ces deux signaux étant combinés avec le signal lORQ'du microprocesseur dans le premier OU du 74LS32, qui est un quadruple OU à deux entrées, notre buffer sera donc sélectionné pour  $A13 = 0$  et  $\overline{IORQ}$  $= 0$  ou pour A10  $= 0$  et IORQ = 0 ; rappelons que la broche 19 du 74LS245 est valide pour un état 0. Nous allons rappeler les tables de vérité de ces circuits (figure 8), leur brochage est donné en figure 9.

![](_page_57_Figure_13.jpeg)

![](_page_58_Picture_1590.jpeg)

La sélection pour les accès à des ROM ou des RAM externes se fait par la combinaison des signaux ROMDIS et ROMEN à travers un OU. Le signal ROMDIS aura auparavant été inversé par le premier OU EXCLUSIF ; pour comprendre cet inverseur, se reporter à la table de vérité du OU EXCLUSIF ci-dessus. Une ROM externe signalera donc sa présence par un  $1 (+ 5$  volts) sur l'entrée ROMDIS et pour que le buffer de données soit sélecté, il faudra ROMDIS à <sup>1</sup> et RoMEN à O. Pour des problèmes de timing avec l'interface disque DDI1, le signal à la sortie du OU a été légèrement retardé par un circuit RC comprenant une résistance de 470 ohms et une capacité de 100 picofarads. La sélection d'une RAM externe ne se fera que par le RAMDIS ; cette RAM ne servira qu'au stockage de données car elle ne sera accessible en écriture que par un artifice. Toujours dans un souci de ne pas se limiter en réalisation, un autre signal du Z80 a été utilisé pour sélectionner nos buffers. C'est le signal BUSAK. Ce signal est fourni par le Z80 et indique que ses bus ont été mis dans l'état haute impédance ; ce signal est positionné par le Z80 après qu'une demande d'accès au bus ait été formulée par un circuit extérieur (microprocesseur, contrôleur de DMA ou autre), cètte demande d'accès étant un niveau 0 sur la broche BUSRQ du Z80. Le signal BUSAK indique donc quand il est à 0 volt et, dans ce cas, changera le sens des buffers des signaux d'adresses et des signaux de commandes (bro-

che dir des 74LS245, broche 1).

De même, pour les données, les sens de lecture et d'écriture seront inversés suivant que le microprocesseur sera celui du CPC ou un microprocesseur externe. Pour modifier le sens des données, nous avons utilisé un OU EXCLUSIF, ce qui donne le fonctionnement suivant la figure 2.

La figure 3 donne l'implantation de l'interface, les figures 4 et 5 présentent le circuit imprimé. Rappelons que cette interface se

![](_page_58_Figure_4.jpeg)

branche directement sur le connecteur arrière du CPC et que ses circuits sont alimentés par l'ordinateur.

Le connecteur 50 broches la reliant à l'AMSTRAD est un connecteur pour circuit imprimé embase femelle à souder sur carte au pas de 2,54, par exemple un SOURIAU HE901 E 50 Y. La liaison entre l'interface et le fond de panier se fait par un câble plat à 50 conducteurs ; l'embase de sortie sur la carte est donc une embase mâle à 50 contacts avec ou sans verouilleur pour système câbles/connecteurs auto-dénudants.

#### **LE FOND DE PANIER**

Regardons maintenant le fond de panier. Il comprend une embase mâle 50 contacts identique à l'embase mâle de l'interface, ce qui permet de les relier par un câble autodénüdant. Il comprend aussi 4 connecteurs devant recevoir les réalisations à venir et un connecteur plat en circuit imprimé qui recevra l'interface pour les possesseurs d'un 464 avec interface DDI1. Nous avons choisi pour les connecteurs chargés de recevoir les réalisations un format supérieur au bus d'expansion de l'AMSTRAD, soit 62 contacts et ce afin de pouvoir relier certaines cartes d'extensions directement entre elles et de pouvoir aussi les alimenter en multitension comme  $+12$  V et - <sup>12</sup> V. Les connecteurs d'extension respectent le même brochage que le bus d'expansion de l'AMSTRAD et ce, bien sûr, sur les 50 premières broches. Une seule remarque **: ATTENTION au sens de la nappe lorsque vous la presserez.** Pour l'instant, nous ne vous donnerons pas un schéma d'alimentation, celles-ci se trouvent facilement en kit pour des prix très raisonnables. Notons que l'alimentation de l'AMS-TRAD n'est pas utilisée pour alimenter les montages branchés sur le fond de panier, mais il est toujours possible de la dériver par un strap vers le fond de panier. Pour chaque montage, nous vous donnerons sa consommation approximative.

![](_page_59_Picture_0.jpeg)

![](_page_59_Picture_1.jpeg)

![](_page_59_Picture_2.jpeg)

#### **J.M. LAQUITTANT 50250 DONVILLE LES BAINS**

Dans votre rubrique Banc d'Essai

des Logiciels du n° 3, vous présentez MULTIGESTION. Contrairement à ce que vous annoncez, il est possible de titrer les rubriques. Il faut

valider le curseur clignotant avec COPY et entrer le titre désiré dans les 18 postes utilisables. Le report est de plus automatique de l'option "Comptabilité journalière" vers l'option "Budget".

#### **M. ROUSSELET 95220 HERBLAY**

Pour une fois que le Basic s'avère plus intéressant que l'assembleur, je ne résiste pas au plaisir de donner une suite au programme CIRCLE d'Eddy DUTERTRE, paru dans CPC n° 3. Mon petit programme cidessous permet de tracer un cercle quelconque en <sup>1</sup> à 2 secondes, ce qui est assez rapide.

Le principe : au lieu d'utiliser les équations paramétriques classiques  $X = Y_c + R \cos t$  et  $Y = Y_c + R \sin t$ t, on détermine une suite de points du cercle où les coordonnées de chaque nouveau point se déduisent de celles du précédent. Les paramètres 0.01, 0.141, 0.99 et 45 ont été choisis empiriquement.

 **INPUT 'ABSCISSE DU CENTRE ¡';XC INPUT 'ORDONNEE DU CENTRE :';YC INPUT 'RAYON DU CERCLE :';R X1=XC+R : Y1=YC E=0.01»XC+0.141»YC : F=0.01\*YC-0.141» XC FOR N=1 TO 45 X2=E+0.99»Xl-0.141»Y1 : Y2=F+O.99\*Y1+. 0.141\*X1 PLOT XI.Y1 : DRAU X2.Y2 X1=X2 : Y1=Y2 100 NEXT N**

#### **IMPRIMANTE PEU ECONOME**

Si vous utilisez une imprimante autre que la DMP <sup>1</sup> sur votre AMSTRAD, vous avez peut-être constaté qu'elle avait une fâcheuse tendance à laisser une ligne blanche entre deux lignes imprimées. Certains préconisent de modifier par soft (cela est possible sur certaines imprimantes) l'espacement entre les lignes ; c'est bien, mais c'est aussi une manière de masquer le défaut. La solution passe par l'examen de

la description du connecteur CENTRONICS : on s'aperçoit que, si la broche 14 est forcée à la masse, l'imprimante effectuera un saut de ligne automatique après chaque impression (AUTO LINE FEED). C'est l'origine du défaut car l'AMSTRAD envoie une masse sur ce point (toutes les liaisons "non utilisées" par l'interface AMSTRAD étant, à tort, fixées à la masse).

Le remède consiste donc à isoler ce point 14, au moyen d'un minuscule adhésif, ou à couper le fil correspondant sur la nappe, mais là, gare ! ne vous trompez pas...

![](_page_60_Picture_6.jpeg)

#### **Christian HUGEL 68170 RIXHEIM**

Voici comment réaliser un miracle avec très peu de composants : avoir la couleur en possédant un AMSTRAD monochrome. Naturellement, vous aurez compris qu'il ne s'agit pas de transformer le moniteur, mais plus simplement de réaliser un cordon qui raccordera la console au téléviseur couleur familial, pourvu que celui-ci soit doté d'une prise Péritel. Le coût de la réalisation est extrêmement bas, même en tenant compte de l'alimentation <sup>12</sup>'volts dont nous donnons un schéma. Cette alimentation permet de déconnecter la partie réception HF du téléviseur. Elle est indispensable car, l'AMSTRAD fonctionnant sous 5 volts, ne permet pas de commander la commutation via le câble. **Nomenclature**

#### **des composants**

- <sup>1</sup> connecteur Péritel
- <sup>1</sup> prise DIN mâle 6 broches à 60°
- 3 mètres de câble à 5 conducteurs
- <sup>1</sup> résistance 100 ohms (brunnoir-brun-or)
- 1 alimentation 12 V/500 mA type calculatrice ou
- <sup>1</sup> transformateur 220 V/12 V
- <sup>4</sup> diodes 1N4001 ou 1N4007
- $-1$  condensateur 1000  $\mu$ F/35 V

![](_page_60_Figure_19.jpeg)

# **LES DISQUETTES DE CPC**

**T**ous les programmes parus<br>dans CPC sur une disquette,<br>pour ne pas perdre de temps à les ous les programmes parus dans CPC sur une disquette, saisir. L'idée n'est-elle pas bonne ? Sur la même disquette seront regroupés les programmes parus dans deux numéros successifs de CPC.

#### Le tarif, port compris, 140 F pour les abonnés. JOINDRE IMPERA-TIVEMENT VOTRE ETIQUETTE D'ABONNE AU CHEQUE DE COMMANDE.

Pour les non-abonnés, le prix est de <sup>1</sup> 70 F, toujours port compris. Commandez vos disquettes directement aux Editions SORA-COM. Pas de contre-remboursement.

Les programmes contenus par ces disquettes sont tels que publiés dans la revue et n'ont subi aucune modification. A vous de les adapter à vos besoins, si vous le désirez.

A l'heure où vous lirez ces lignes, les disquettes n° <sup>1</sup> et n° 2 seront disponibles. Commandez-les sans tarder.

# **CPC DISC**

- Cercles en Basic
- Char d'assault
- Bruits de vagues
- Redéfinition du pavé numérique
- Consommation de carburant
- Fonction Circle
- **Maze**
- Redéfinition de caractères
- Carré magique
- Lexique anglais-français
- Fichier lexique de 286 mots
- Traducteur Morse
- Tables de multiplication
- Curseur clignotant

#### BON DE COMMANDE (valable jusqu'à épuisement des stocks)

![](_page_61_Picture_1270.jpeg)

### **ROUTINES AU-DESSUS DE TOUS SOUPÇONS**

**Quand on programme en s<br><b>Quandie de réécrire des routines qui** l'<br>inutile de réécrire des routines qui l' uand on programme en Assembleur, il est souvent existent déjà dans le système, surtout lorsqu'elle sont compatibles d'un CPC à l'autre.

L'une des plus connues (elle est même utilisée par certains programmeurs en Basic) est BB18. Elle permet d'attendre que l'utilisateur ait frappé une touche du clavier. Elle ne nécessite pas de conditions d'entrée particulières. A la sortie, on récupère dans l'accumulateur le code du caractère ou le ''Token'' correspondant. Si vous ne voulez pas attendre (donc bloquer le programme) la frappe d'une touche, mais simplement la saisir "au vol", utilisez plutôt BB1B.

Et pour afficher le caractère <sup>à</sup> l'écran ? C'est très simple, le code ASCII du caractère étant dans l'accumulateur, on appelle la routine BB5D et le tour est joué. Attention, les registres (AF, BC, DE, HL) sont tous modifiés par cette routine, il faut donc penser à les préserver. Cette routine déplace également le curseur

vers la droite. Pratique, non ? Ah, vous vouliez positionner le curseur avant d'écrire le caractère, donc réaliser un LOCATE. Qu'à cela ne tienne, BB75 réalise le travail. Vous mettez dans H le numéro de la colonne, dans L celui de la ligne et vous appelez la routine. Attention, AF et HL sont modifiés. Colonne 1, ligne 1, place le curseur en haut, à gauche de l'écran.

Et si vous en avez assez de voir le contenu de l'écran, vous pouvez l'effacer en lui affectant la couleur de l'encrier 0. Il n'y <sup>a</sup> pas de condition d'entrée mais, en sortie, les registres AF, BC, DE, HL sont modifiés : pensez à les sauvegarder. L'adresse ? BC14. A la prochaine fois !

![](_page_62_Picture_0.jpeg)

₩

ATA BECKER

les plus de<br>Micro<br>Micro SICOR BOUTIQUES

#### **1. AMSTRAD CPC 464. TRUCS ET ASTUCES**

LIVRES

Prix **:149** <sup>F</sup> TTC- Réf.:: ML <sup>112</sup> De nombreux trucs et astuces pour le CPC 464.<br>La structure hardware du système d'exploitation,<br>des tokens BASIC, du dessin avec le joystick, des<br>pplications de la technique des tenêtres, et d'un<br>grand nombre de programmes

HALL NEUILLY **HALL NEUROS** 

#### **2 . PROGRAMMES BASIC POUR LE CPC 464. Alimentez votre CPC 464.**

Ce livre contient de super programmes, notamment un désassembleur, un éditeur graphique, un éditeur de texte... tous les programmes sont prêts à être tapés et abondamment commentés.

Prix **: 129** <sup>F</sup> TTC - Réf. : ML 119

**3. LE BASIC AU BOUT DES DOIGTS CPC 464.**<br>Ce livre est une introduction complète el didactique<br>au BASIC du micro-ordinateur AMSTRAD CPC 464.<br>Il permet d'apprendre rapidement et facilement la<br>programmation (instructions BAS

Prix : **149** F TTC - Réf. : ML 118

#### **4 . AMSTRAD OUVRE-TOI.**

Le bon départ avec le CPC 464! Ce livre vous ap-porte les principales informations sur l'utilisation, les possibilités de connexions du CPC 464 et les rudiments nécessaires pour développer vos propres pro-grammes. C'est le livre idéal pour tous ceux qui veulent pénétrer dans l'univers des micro-ordinateurs avec le CPC 464.

Prix **:99** <sup>F</sup> TTC-Réf. : ML 120

#### **5 . LES JEUX D'AVENTURES. COMMENT LES PROGRAMMER.**

Voici la clé du monde de l'aventure! Ce livre fournit un système d'aventures complet, avec éditeur, inter-préteur, routines utilitaires et fichiers de jeux. Ainsi qu'un générateur d'aventures pour programmer<br>vous-même facilement vos jeux d'aventures. Avec, vous-mème facilement vos jeux d'aventures. Avec, bien sûr, des programmes tout prêts à être tapés.

Catalogue <sup>10</sup> FF pour participation aux frais d'envoi.

**AMSTRAD** Prix **: 129** <sup>F</sup> TTC - Réf. : ML 121

#### **6 . LA BIBLE DU PROGRAMMEUR DE L'AMSTRAD CPC**

LA BIBLE DE L'AMSTRAD CPC est une aide indispen-sable pour les programmeurs en BASIC et le MUST absolu pour les programmeurs en assembleur. Cet ouvrage de référence qui révèle vraiment tous les secrets du CPC, est le fruit d'un travail minutieux de plusieurs mois. Contenu : - organisation de la mémoire - le pro-

Prix **: 249** <sup>F</sup> TTC - Réf. : ML 122 cesseur - particularité du Z 80, du CPC - GATE ARRAY -<br>le contrôleur vidéo - la ROM vidéo - le CHIP sonore -<br>les interfaces - les systèmes d'exploitation - utilisation<br>des routines avec l'exemple du HARD COPY - le géné-<br>ra

#### **7 . LE LANGAGE MACHINE POUR L'AMSTRAD CPC**

"Le langage machine pour l'AMSTRAD CPC" est fait pour tous ceux qui considèrent que le BASIC n'est plus assez puissant ni assez rapide. Des bases de la programmation en langage machine au mode de travail du processeur <sup>Z</sup> 80 en passant par une des-cription précise de ses instructions ainsi que l'utili-sation des routines systèmes.

Tout est expliqué complètement et avec de nombreux exemples.

Le livre contient des programmes complets : un as-sembleur, un désassembleur et un moniteur. Grâce à ce livre, le langage machine n'aura plus de secret pour vous.

Prix : **129** F TTC - Réf. : ML 123

**LE LIVRE DU LECTEUR DE DISQUETTE**<br>**AMSTRAD CPC (TOME 10)**<br>Tout sur la programmation et la gestion des données<br>avec le floppy DDI-1 et le 664 i Utile au débutant<br>comme au programmeur en langage machine.<br>Contient le listing MOD By OU UN 664 AMSTRAD.<br>ML 127. 149 FF. 300 p.

**9 . PEEKS H POKES DU CPC** Les PEEKS, POKES et CALLS sont une introduction aisée<br>d id compréhension du système d'Exploitation et du<br>largage Machine de l'AMSTRAD CPC. De nom-<br>breusse et intéressantes possibilités de programmation<br>et d'applications so

Prix **: 99** <sup>F</sup> UC - Réf. : ML 126

Les livres M A. sont également distribués par les éditions RADIO et présents chez votre revendeur habituel. REVENDEURS CONTACTEZ-NOUS DÈS MAINTENANT.

#### <sup>i</sup> m m ■■■■■■ m **BON DE COMMANDE ■■ ■■ M** Adresse<sub>\_</sub> DÉSIGNATION QUANTITÉ PRIX TOTAL TTC 20 F de frais d'envoi ou 40 <sup>F</sup> pour envoi recommandé. Mandat Chèque CCP. Libellez vos chèques à l'ordre de Micro-Application. Nom, Prénom\_\_\_\_\_\_\_\_\_\_\_\_\_\_\_\_\_\_\_\_\_\_\_\_\_\_\_\_\_\_\_\_\_\_\_ Ville **m** C.P. CPC<sub>1</sub> □□□ □□□□□□□□□ Date et signature

#### **DATAMAT AMSTRAD CPC 464 & 664.**

La gestion de fichier la plus complète fonctionnant<br>pour les 464 et 664. Entièrement en LANGAGE MA-<br>CHINE. Fonctions de calcul, de tri, de recherche<br>multicritères, impressions paramétrables, liaison<br>avec TEXTOMAT pour mail çaise de 60 pages.

**LOGICIELS** 

Prix **: 450** <sup>F</sup> TTC - Réf. : AM 304

MORO BRICKION

**TEXTOMAT AMSTRAD CPC 464 & 664.**<br>Traitement de texte de qualité professionnelle pour<br>tous. Tabulation, recherche, remplacement, insertion,<br>manipulation de paragraphes, calcul... Accents à<br>l'écran el imprimante. Module per Prix **: 450** <sup>F</sup> TTC - Réf. : AM 305

![](_page_62_Picture_38.jpeg)

## KILOBYTE

Imaginez que votre AMSTRAD vient de tomber en panne : il ne lui reste plus qu'un petit kilo-octet de mémoire. Saurez-vous écrire des programmes originaux performants qui ne tiennent que dans ce kilo-octet ? Attention ! vos programmes devront être écrits en Basic, mais les routines en code machine présentées sous forme de data sont acceptées.

Faites-nous parvenir vos programmes sur cassette, accompagnés d'une brève explication. Les cassettes vous seront retournées si vous le demandez.

Alors, tous à vos claviers. Il faut réussir à loger le maximum d'intelligence dans un kilo-octet. Les meilleurs programmes seront mis à l'honneur dans CPC et leurs auteurs récompensés.

Deux fainéants astucieux pour KILOBYTE ce mois-ci.

Eric BAJART nous propose d'apprendre le MORSE en traduisant les textes entrés en codes visuel et auditif. Si ce n'est pas la meilleure méthode pour débuter, elle pourra peut-être susciter des vocations.

Michel DUBOIS, quant à lui, préfère faire réviser aux enfants leurs tables de multiplication, tout en faisant travailler la mémoire. Savant mélange de  $7 \times 5 =$  et du jeu du "retourné", le tout en<br>quelques lignes. Au travail !

![](_page_63_Figure_7.jpeg)

![](_page_63_Picture_8.jpeg)

![](_page_63_Picture_9.jpeg)

Quelques erreurs se sont glissées dans le programme VIE PRATI-QUE publié dans le n° 2. Lorsque I'on choisit I'option 2 (autre date) pendant l'exécution du biorythme, le jour de la date de naissance ainsi que l'âge sont erronés. Cela est dû au fait que la même variable (W) s'applique à J1 et J2. Il est possible d'y remédier de la façon suivante :

Ligne 280  $INPUT$  "J = ": JO Ligne 360  $CLS: J1 = JO$ 

Ainsi, les paramètres affichés sont corrects. De même, la partie zodiaque du programme se plante inexorablement quand on tombe sur un  $H = 11$  après janvier. Tout rentre dans l'ordre en ajoutant une ligne  $1415$  IF H =  $12$ THEN HO. Remerciements à D. **SAUVAIRE et Albert RIGAL pour** leurs courriers nous signalant ces erreurs et pour les solutions qu'ils ont apportées.

#### **UN HIT-PARADE** DES JEUX ET DES **UTILITAIRES**

Vous nous le demandez ? D'accord, mais participez au classement en nous donnant votre avis d'utilisateur.

#### **Conservez vos cassettes** en les protégeant.

---------------

![](_page_63_Picture_16.jpeg)

#### **SORACOM**

Le Grand Logis - 10, Avenue du Général de Gaulle - 35170 BRUZ

![](_page_64_Picture_5.jpeg)

![](_page_65_Picture_0.jpeg)

**La place réservée aux petites annonces est limitée. En conséquence, celles-ci passent dans leur ordre d'arrivée. Par contre, les petites annonces farfelues sont systématiquement rejetées... De même, comme II est peu probable qu'il existe des "généreux donateurs" de matériels ou de logiciels, les petites annonces faisant appel é ces philantropes no seront Inséréee que si la place libre le permet.**

**En conséquence, réfléchissez bien avant d'envoyer vos textes.**

**Les petites annonces doivent Impérativement noue parvenir sur la grille (découpée ou photocopiée), le texte étant rédigé é raison d'un caractère par case.**

**Enfin, toute annonce non accompagnée de timbres ne sera pas Insérée.**

Achète ou échange programmes sur AMS-TRAD. Cherche Amstradistes dans la région de Metz. Vends SPECTRUM 48 ko (06/85) + 58 programmes. Vincent BASSI, 12 rue des Roses, 57000 METZ, tél.: (8) 765.59.00.

Achète ou échange programmes sur AMS-TRAD. Cherche Amstradistes dans la région de Metz. Vends SPECTRUM 48 ko (06/85) + 58 programmes. Vincent BASSI, 12 rue des Roses, 57000 METZ, tél.: (8) 765.59.00.

Achète ou échange programmes sur AMS-TRAD. Cherche Amstradistes dans la région de Metz. Vends SPECTRUM 48 ko (06/85) + 58 programmes. Vincent BASSI, 12 rue des Roses, 57000 METZ, tél.: (8) 765.59.00.

Vends ou échange 4 super logiciels en cassettes tous neufs pour AMSTRAD CPC 464 ou 664. Roland on the ropes : 80 F, Galaxia : 60 F, Ghosbuster : 100 F, Sorcery : 100 F. M. LEE, La Solidarité, Chemin de la Bigotte, Bat. N 24, Appt. 957, 13015 Marseille, tél.: (91) 51.86.03.

Math, stat, R.O., gestion financière : cède ou échange des programmes utilitaires sur cassette ou disquette en version non protégée si réciprocité. Claude DANIS, 13 rue de la République, 42000 ST. ETIENNE.

Vends ou échange pour AMSTRAD CPC 664 ou 464 programmes sur disquettes (Knight Lore, Fighter Plot, Amsword (trait, text) et CP GRAPH). Ecrire à : Xavier FISSELIER, 86 rue Félibien, 44000 Nantes.

Math, stat, R.O., gestion financière : cède ou échange des programmes utilitaires sur cassette ou disquette en version non protégée si réciprocité. Claude DANIS, 13 rue de la République, 42000 ST. ETIENNE.

Vends ou échange pour AMSTRAD CPC 664 ou 464 programmes sur disquettes (Knight Lore, Fighter Plot, Amsword (trait, text) et CP GRAPH). Ecrire à : Xavier FISSELIER, 86 rue Félibien, 44000 Nantes.

Je cède, suite à achat lecteur de disquettes, les programmes suivants qui sont sur cassettes : Initiation au Basic Amstrad : premiers •pas SOFT 411 (2 K7), Tableur Easy-Amsalc : Soft 453 (2 K7), Budget familial de chez Sprites, Tableur "Amcalc" de chez SDI, Gestion Fichier "Ambase" de chez SDI, Programmes éducatifs : SOFT 405, Les lettres magiques, SOFT 406 : L'ardoise magique, SOFT 407 : L'horloger un, SOFT 444 : Electro Freddy. Programmes jeux : SOFT 112 : Harrier Attack, Soft 114 : Sultan's Maze, Soft 115 : Oh Mumm.

Je recherche tout logiciel de gestion sur disquettes de préférence. Contact avec possesseurs lecteur de disquettes. Dominique BLANDIN, 6 place du Pré Botin, A 636, Chambpenoist, 77160 PROVINS, tél.: 067.60.19.

Cherche correspondants (es). Français et étrangers, pour échange de programmes, trucs, astuces, etc. Vends aussi cause double emploi 1 AMSTRAD CPC 464 + imp. DMP1 (AMSTRAD) + 180 programmes. Vente séparée possible. FREY Daniel, 8, imp. des Hirondelles, 67110 REICHSHOFFEN, tél.: (88) 09.70.79 (après 19 h).

Cherche correspondants (es). Français et étrangers, pour échange de programmes, trucs, astuces, etc. Vends aussi cause double emploi <sup>1</sup> AMSTRAD CPC 464 + imp. DMP1 (AMSTRAD) + 180 programmes. Vente séparée possible. FREY Daniel, 8, imp. des Hirondelles, 67110 REICHSHOFFEN, tél. : (88) 09.70.79 (après 19 h).

Cherche correspondants (es). Français et étrangers, pour échange de programmes, trucs, astuces, etc. Vends aussi cause double emploi <sup>1</sup> AMSTRAD CPC 464 + imp. DMP1 (AMSTRAD) + 180 programmes. Vente séparée possible. FREY Daniel, 8, imp. des Hirondelles, 67110 REICHSHOFFEN, tél.: (88) 09.70.79 (après 19 h).

Adil BELAOUNI cherche personnes possédant AMSTRAD CPC 464 ou 664 pour échanges programmes et idées. Tél.: (50) 92.65.55 le soir ou adresser liste au 44B, rue des Vignes, 74240 GAILLARD.

Vends cassettes de 15 jeux déplombés pour AMSTRAD : 150 F. (Rallye II, Sorcery, Alien 8, Defend or Die, Millionnaire...). Ecrire à M. Jacques POTET, Berry-Bouy Le Tronc, 18500 MEHUN/YEVRE, tél.: (48) 26.81.77 après 18 h.

Cherche possesseurs d'AMSTRAD CPC 464 pour échanges logiciels (jeux, utilitaires) et astuces. Réponses assurées. J.N BOULMIER, 67 Grande Rue, 45110 CHATEAUNEUF SUR LOIRE.

![](_page_65_Picture_22.jpeg)

#### **En retournant ce bon de commande à NORSOFT - 49, rue des Rosiers - <sup>1</sup> IDE ROLES! .......**

**Je désire recevoir <sup>1</sup> TYRANN pour AMSTRAD CPC 464 et 664 MO 5 Je ¡oins un chèque de 205,00 <sup>F</sup> (185 <sup>F</sup> + 20 <sup>F</sup> port) à l'ordre de OPUS Nom\_\_\_\_\_\_\_\_\_\_\_\_\_\_\_\_\_\_\_\_\_\_\_\_\_\_\_\_\_\_\_\_\_Adresse \_\_\_\_\_\_\_\_\_\_\_\_\_\_\_\_\_\_\_**

![](_page_67_Picture_0.jpeg)